# Adversarial Search for Games CS 640 Lecture Notes

Slides by Margrit Betke and Zheng Wu, based on materials from Patrick Winston's book Artificial Intelligence, and Wikipedia pages

### Chess World Championship, November 9, 1985

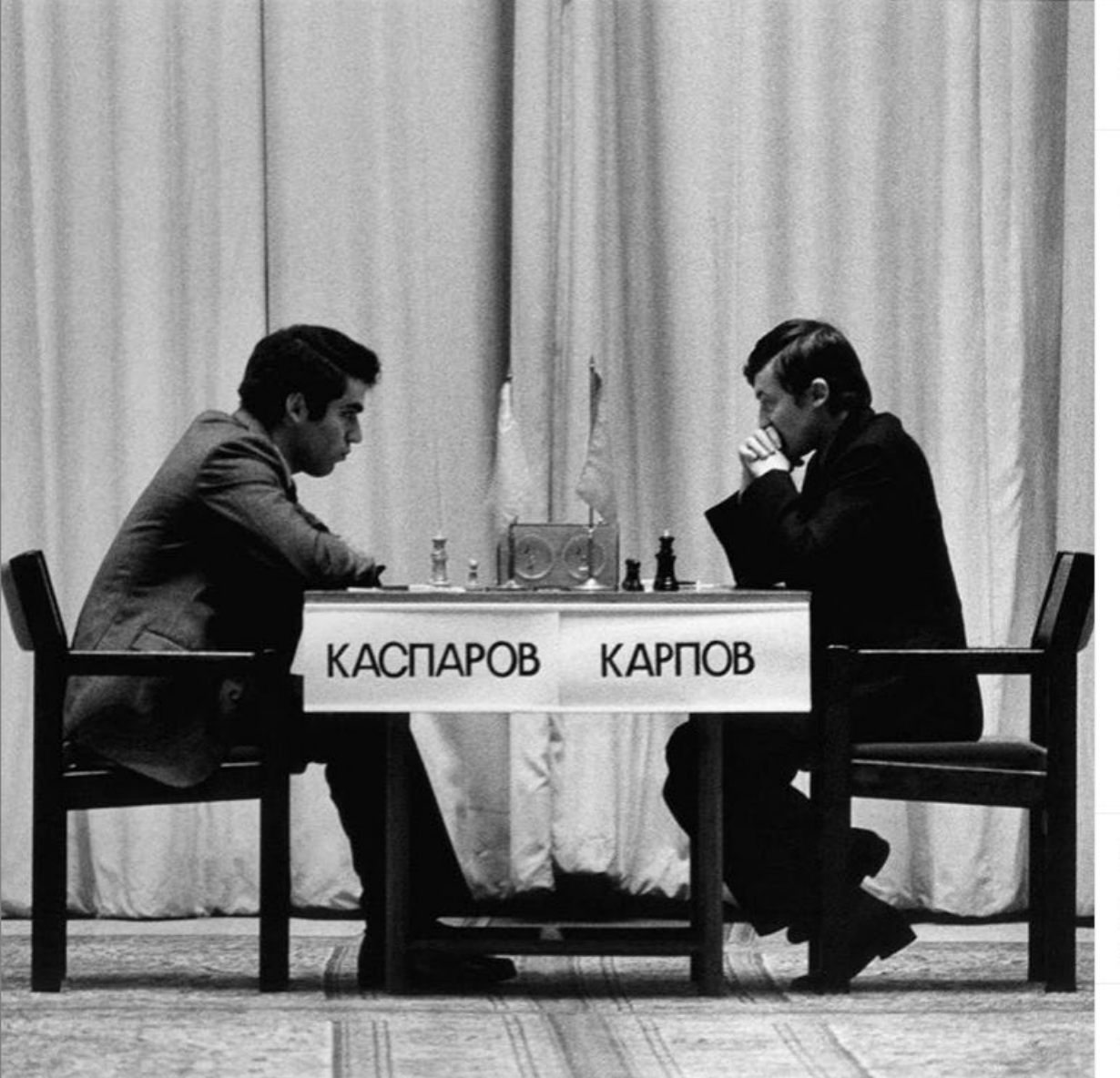

fide chess . Follow

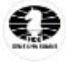

fide chess 35 years ago, on November 9, 1985, Garry Kasparov won the 24th game of his second match against Anatoly Karpov and, at the age of 22, became the youngest-ever world chess champion.

Commemorating this day, the 13th world chess champion shared a great memory on his Twitter Kasparov63, he wrote:

"A short story about the night before this fateful game that made me the world champion 35 years ago today. The evening of November 8, I received two phone calls from two former world champions, both named Mikhail.

Mikhail Botvinnik, my old teacher, the Patriarch of Soviet chess, was typically

Liked by imperator.rima and others

49 MINUTES AGO

Add a comment...

# Chess

- **16 pieces per player:**
- 1 king 1 queen
- 2 rooks
- 2 bishops

2 knights

8 pawns

8 x 8 board

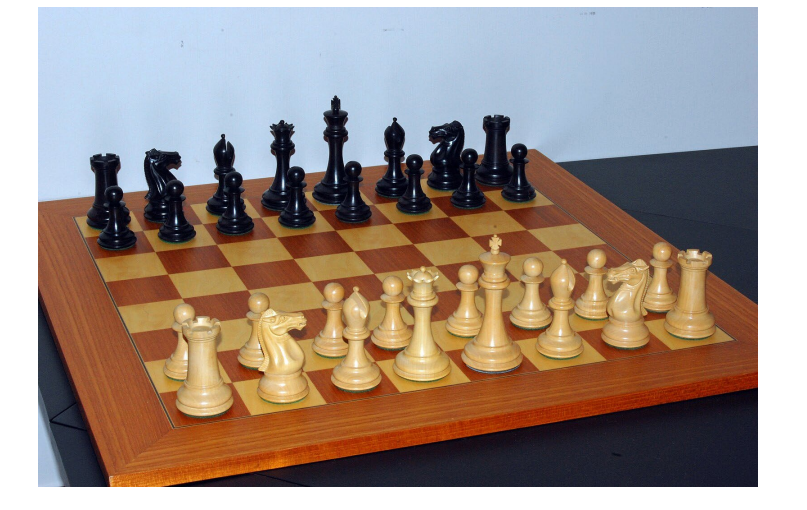

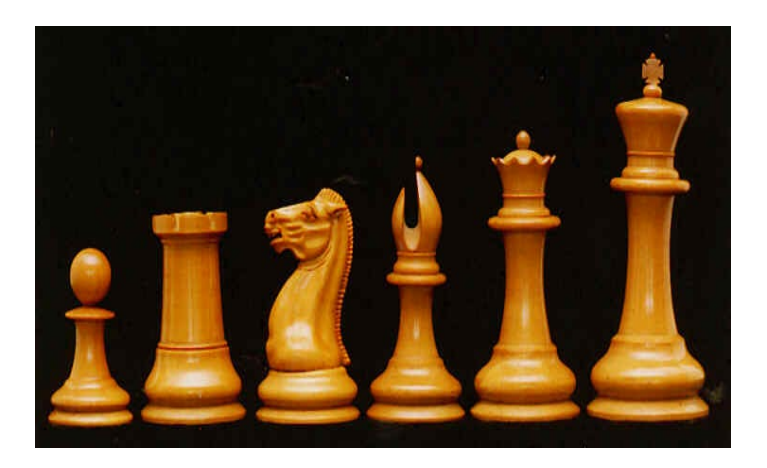

### Pawn, rook, knight, bishop, queen, king

### Abstract strategy two-player game

Artificial Intelligence CS 640 Image Credits: Wikipedia: Bubba73, F. Camaratta

## Initial Board and Moves of Pieces

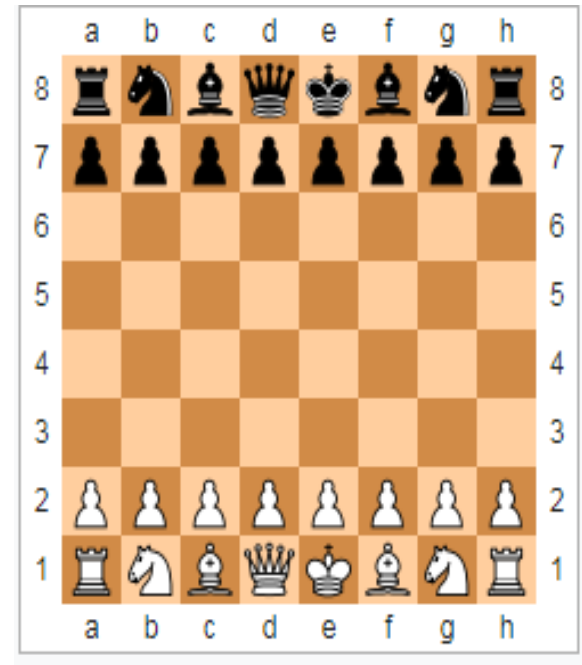

Chess starting position. Squares are referenced using algebraic notation.

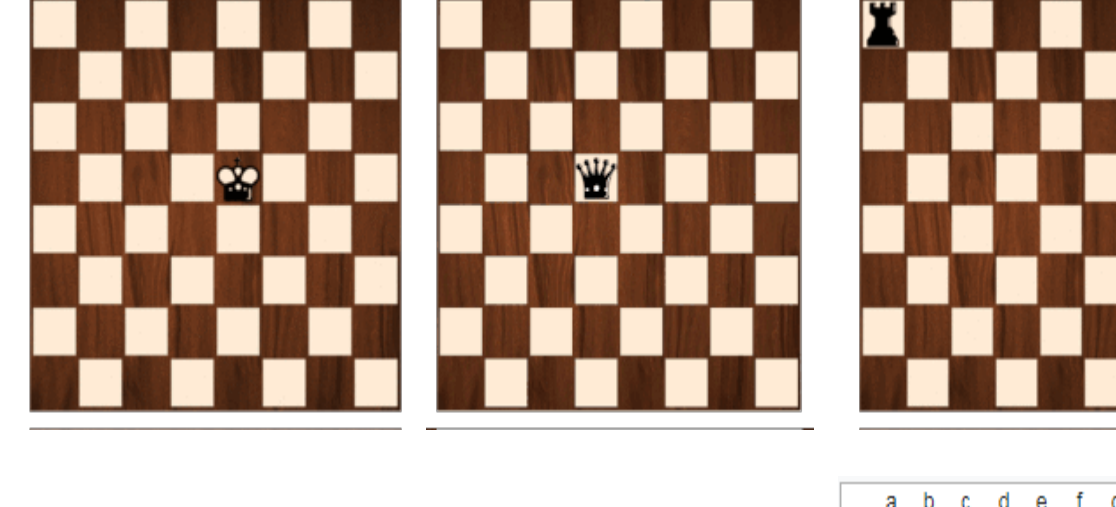

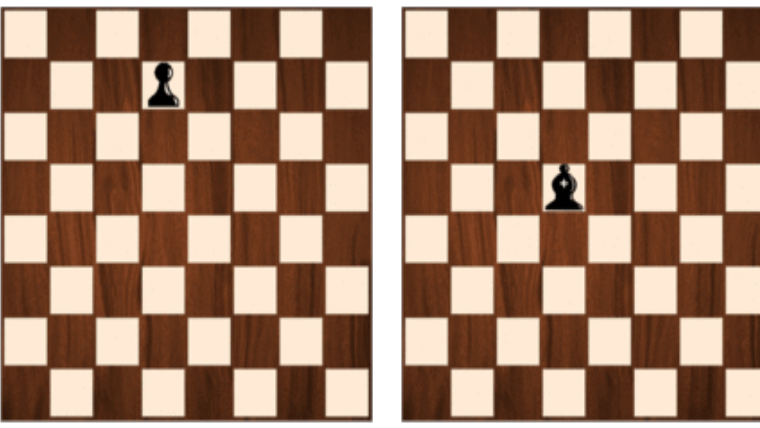

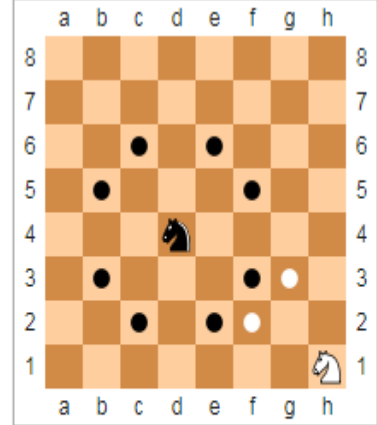

The black knight may move to any of eight squares (black dots). The white knight in this case is limited to two squares (white dots).

# Chest History

- 1400 years ago from India & Persia; through Arabia to Europe to US
- "Chaturanga"  $=$  army
- 1886: 1<sup>st</sup> World Championship
- Current Champion: Magnus Carlsen of Norway
- Gary Kasparov was ranked world No. 1 for 255 months overall in his career (1985-2005)

## Chess History & AI

• In 1997 Gary Kasparov became the first world champion to lose a match to a computer under standard time controls, when he lost to the IBM supercomputer Deep Blue in a highly publicized match.

## 1996: Kasparov vs IBM DeepBlue

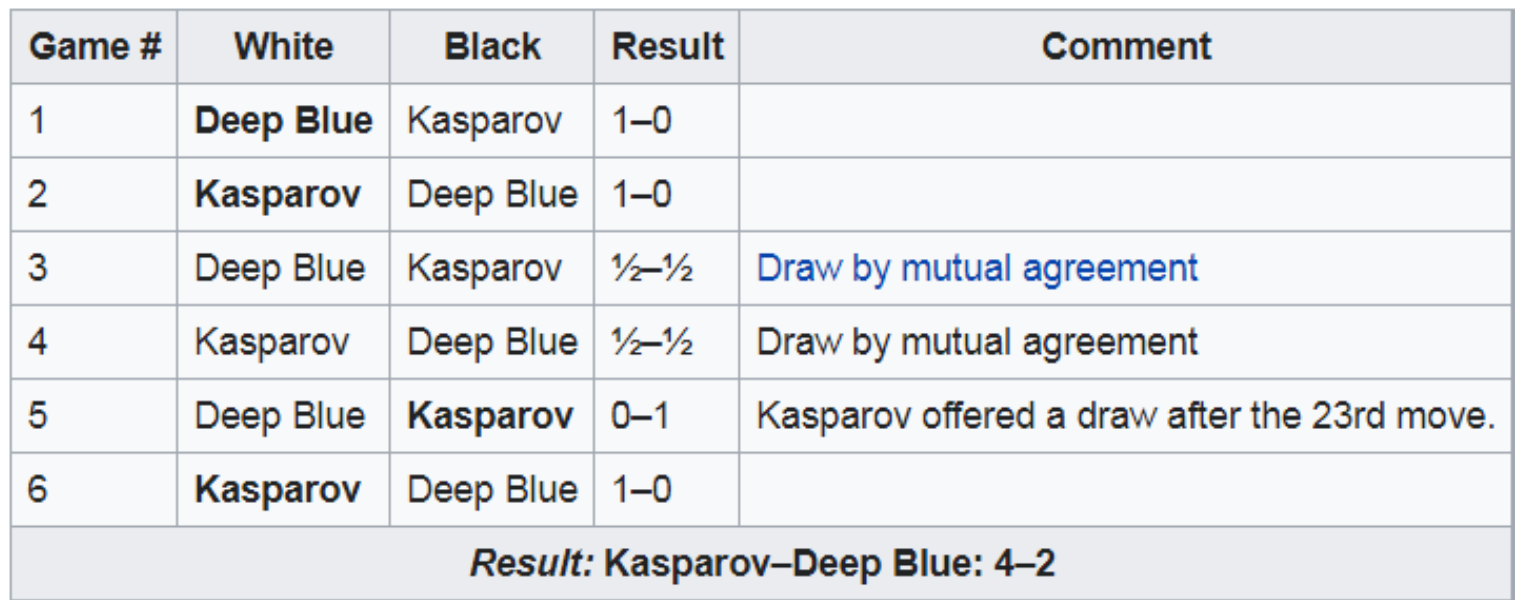

The 1996 match

Artificial Intelligence CS 640 Source: Wikipedia

## 1997: Kasparov vs IBM DeepBlue

#### The 1997 rematch

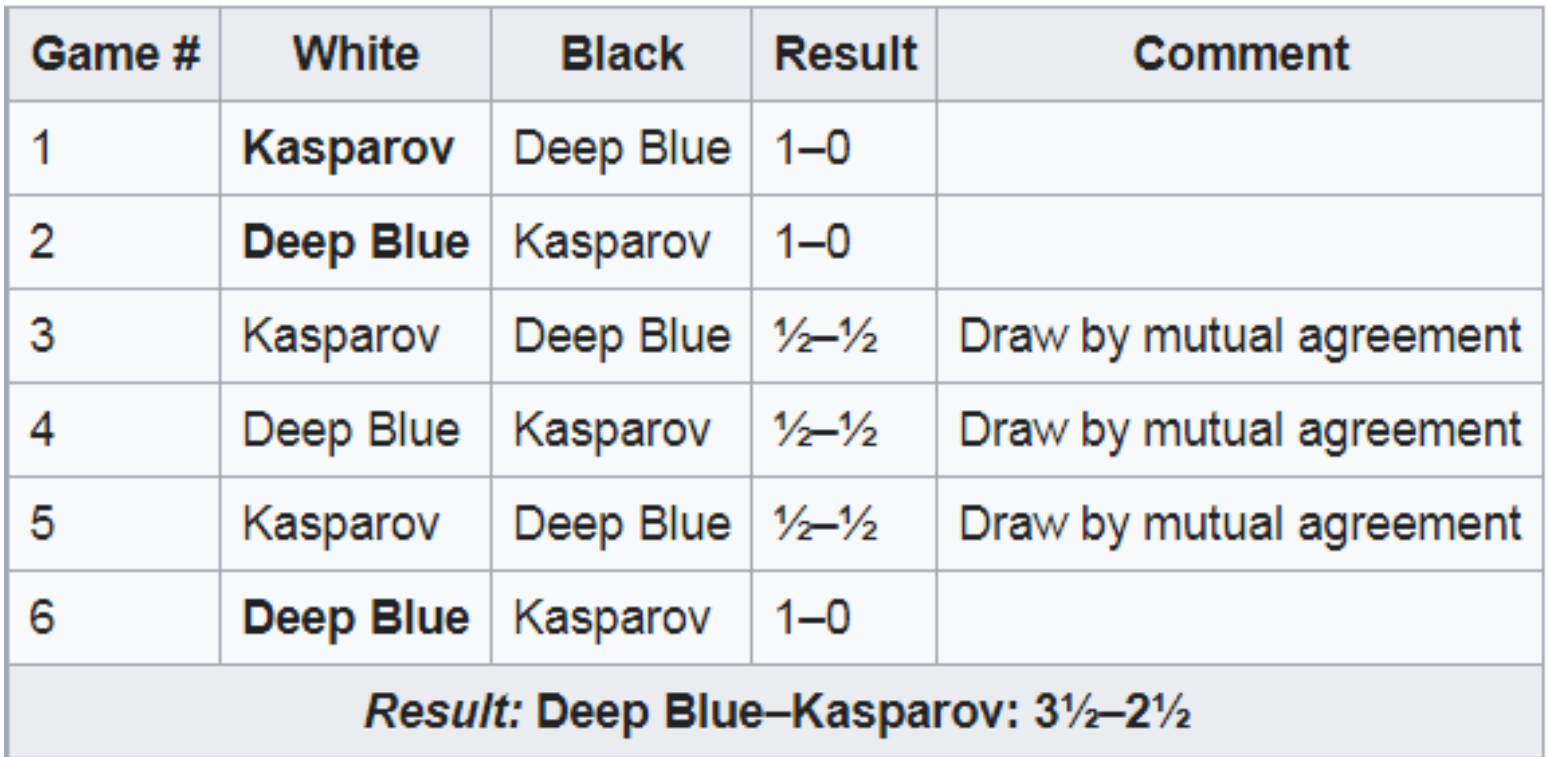

Artificial Intelligence CS 640 Source: Wikipedia

# 1997: Kasparov vs IBM DeepBlue

Three matches ended in draws, with Kasparov appearing to weaken psychologically. Deep Blue went on to win the decisive sixth game, marking the first time in history that a computer defeated the World Champion in a match of several games. From this experience, particularly the second game of the match, Kasparov accused the IBM team of cheating. He suspected that a human player was used during the games to improve the strategic strength of the computer.

2016 Podcast with Kasparov: Change of heart in his views of this match

"I did a lot of research – analysing the games with modern computers, also soul-searching – and I changed my conclusions. I am not writing any love letters to IBM, but my respect for the Deep Blue team went up, and my opinion of my own play, and Deep Blue's play, went down. Today you can buy a chess engine for your laptop that will beat Deep Blue quite easily."

## Famous AI Chess Programs

- **IBM** Deep Blue:
	- IBM dismantled DeepBlue due to dispute
	- Evaluation function: 8,000 parts
	- Opening: 4,000 positions from 700,000 grand master games
	- End game: 6 pieces left; dedicated database
	- IBM did not let Kasparov know about database of games to study opponent
- Deep Fritz:
	- [https://en.wikipedia.org/wiki/Fritz\\_\(chess\)](https://en.wikipedia.org/wiki/Fritz_(chess))
	- In 1995, Fritz 3 won the World Computer Chess Championship in Hong Kong
	- March 2022: Fritz 18 Neuronal release

## Machine vs. Human Chess Champions

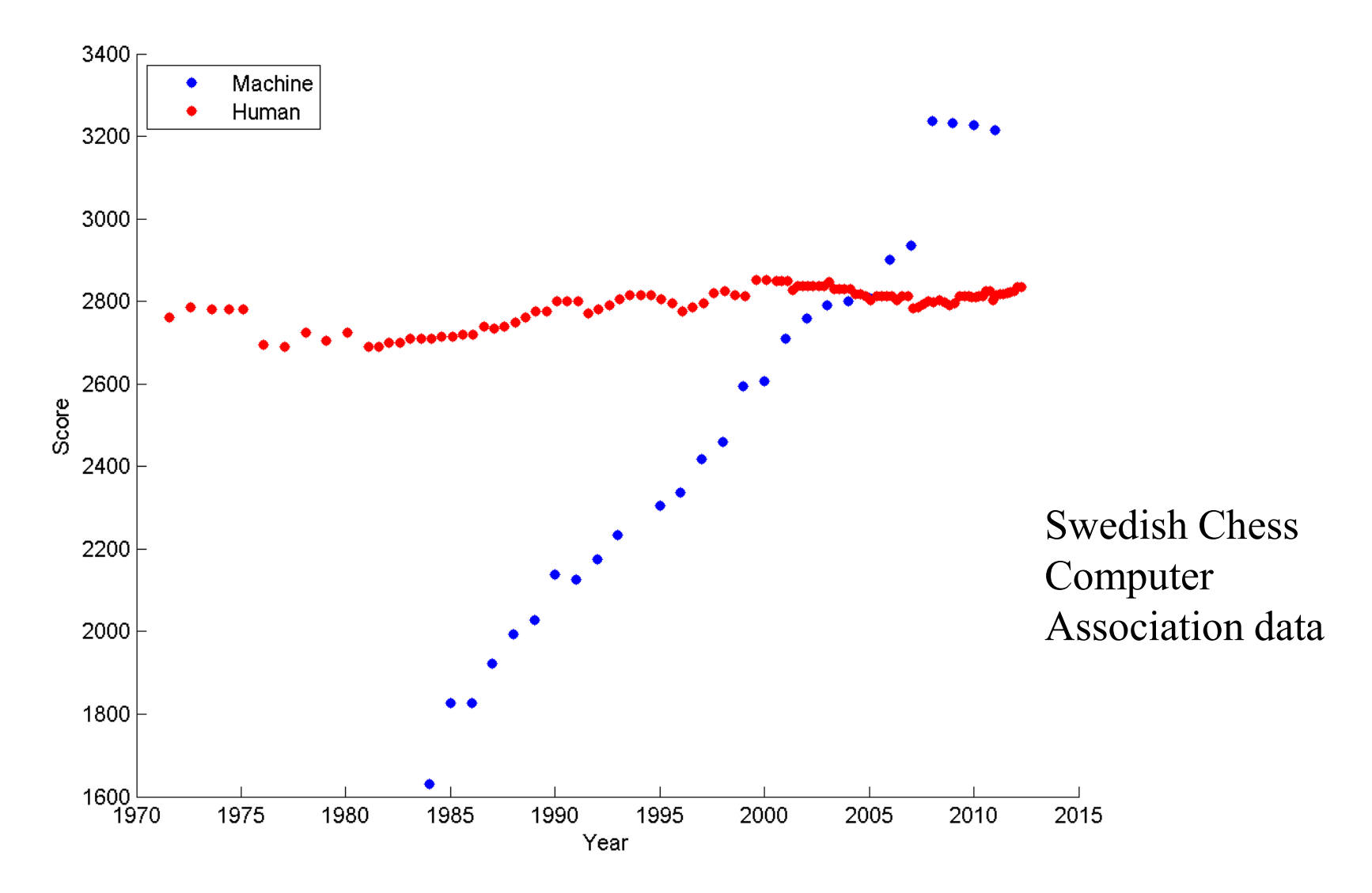

https://srconstantin.wordpress.com/2017/01/28/performance-trends-in-ai/

### State of the Art in 2023: Alpha-beta technique

• Stockfish (strongest CPU chess engine in the world) Rating: 3546

Open-source engine available for various desktop and mobile platforms. It is based on another open-source chess engine named Glaurung and uses the alpha-beta procedure.

• Hannibal

Rating: 3229

Hannibal is a Universal Chess Interface (UCI) engine that incorporates ideas from earlier engines, *Twisted Logic*, and *LearningLemming*. It uses the alpha-beta technique with many other chess specific heuristics and relies on a selective search method.

# Board Games like Chess

AI system evaluates board configurations with a Static Evaluator :

Compute a number = Static Evaluation Score

The static evaluator checks the merit of a move by looking ahead (potentially several moves)

Artificial Intelligence CS 640

# Minimax Procedure

- Static Evaluation Score reflects board quality in a single number
- 1<sup>st</sup> player is the Maximizer: Player aiming for maximum score
- 2<sup>nd</sup> player is the Minimizer: Player aiming for minimum score
- Game Tree: nodes, branches, depth
- Game = Path through Game Tree

# Chess

- **16 pieces per player:**
- 1 king 1 queen
- 2 rooks
- 2 bishops

2 knights

8 pawns

8 x 8 board

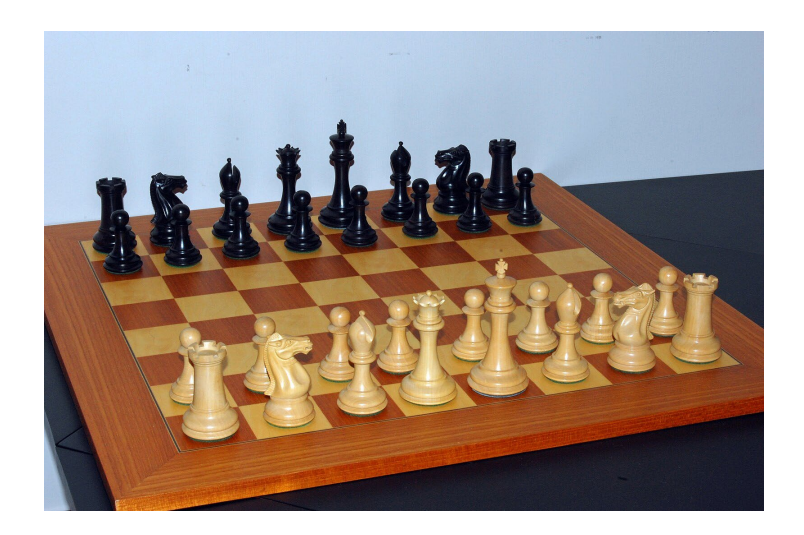

Abstract strategy two-player game

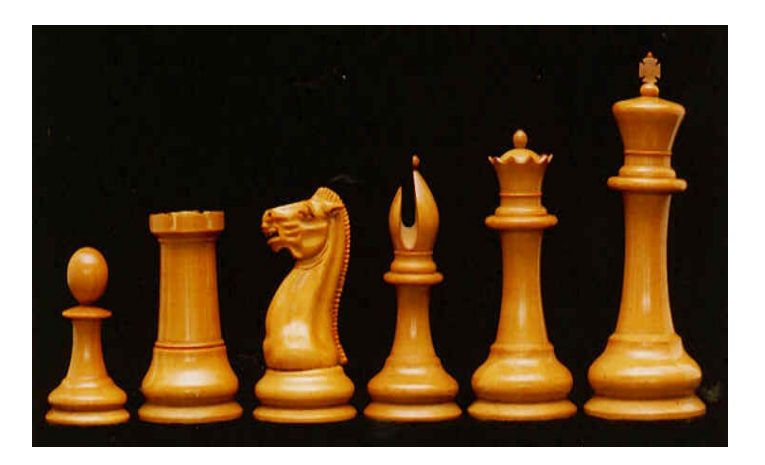

Pawn, rook, knight, bishop, queen, king IBM Deep Blue static evaluator: Pawn: 1 Knight: 3, Bishop: 3.25 Rook: 5 Queen: 9 Piece count King safety

Artificial Intelligence CS 640 Image Credits: Wikipedia: Bubba73, F. Camaratta

# Minimax Procedure

• If at Look-ahead Depth:

Compute & report static value

• Otherwise:

❖ If choice of minimizer: Recursive call on children & Report minimum

❖ If choice of maximizer: Recursive call on children

& Report maximum

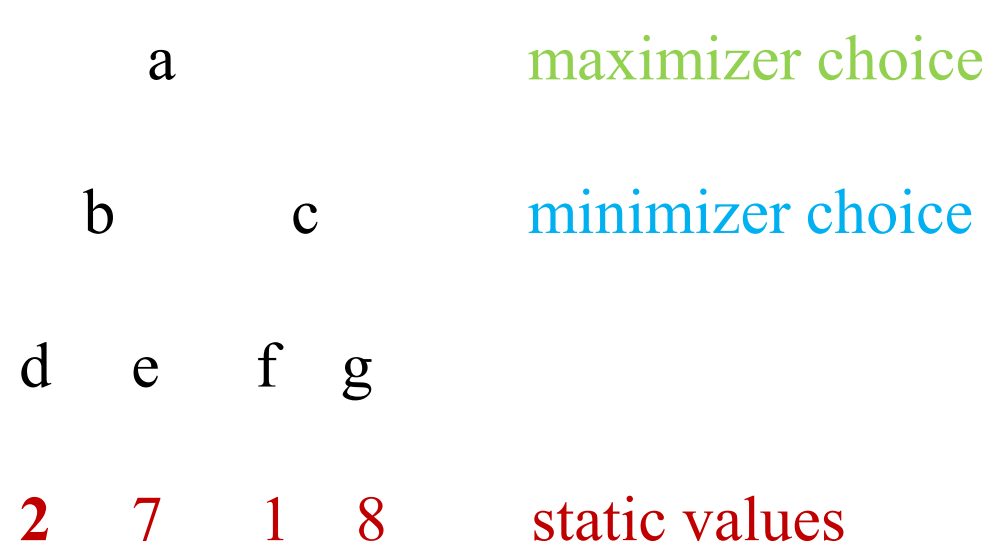

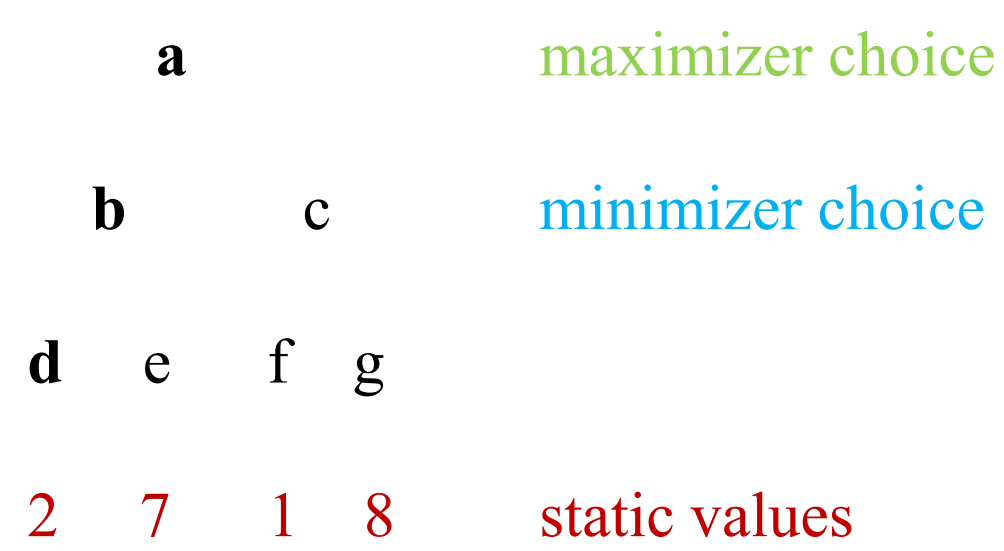

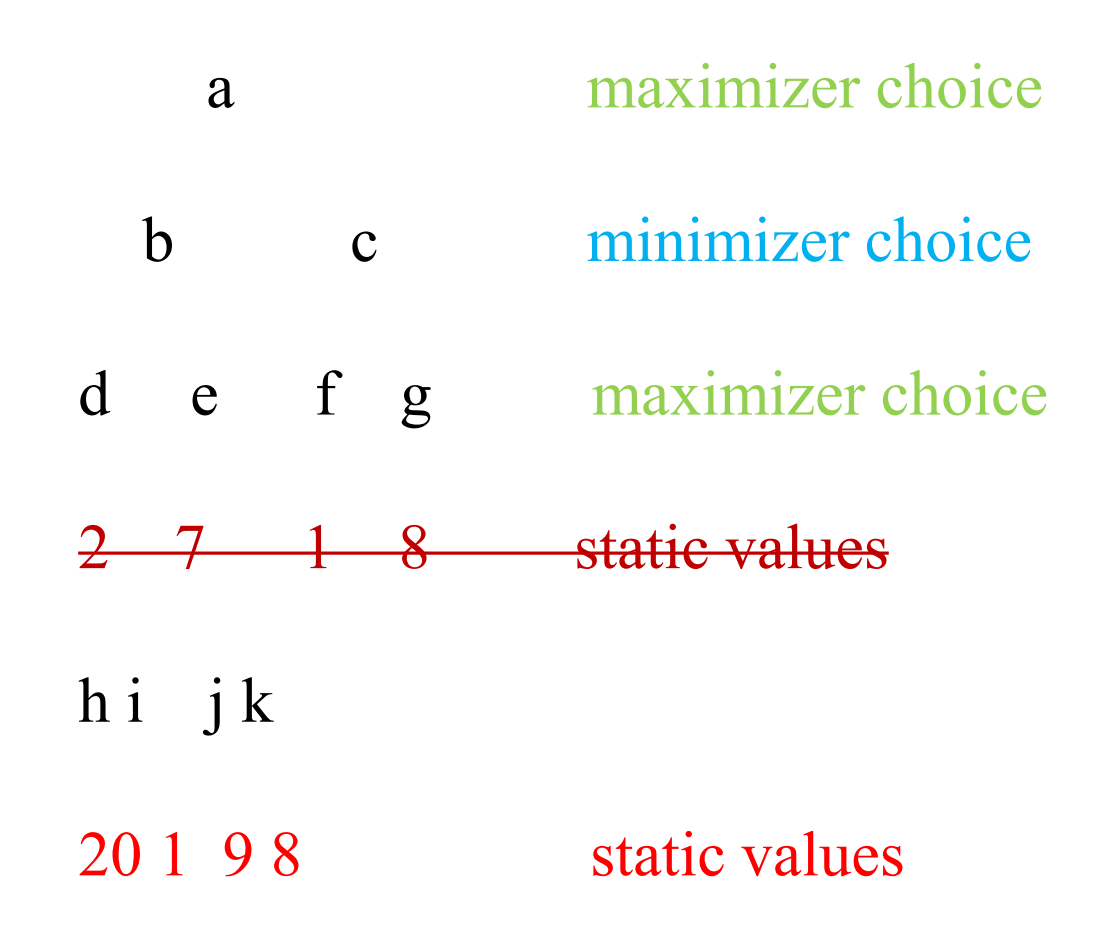

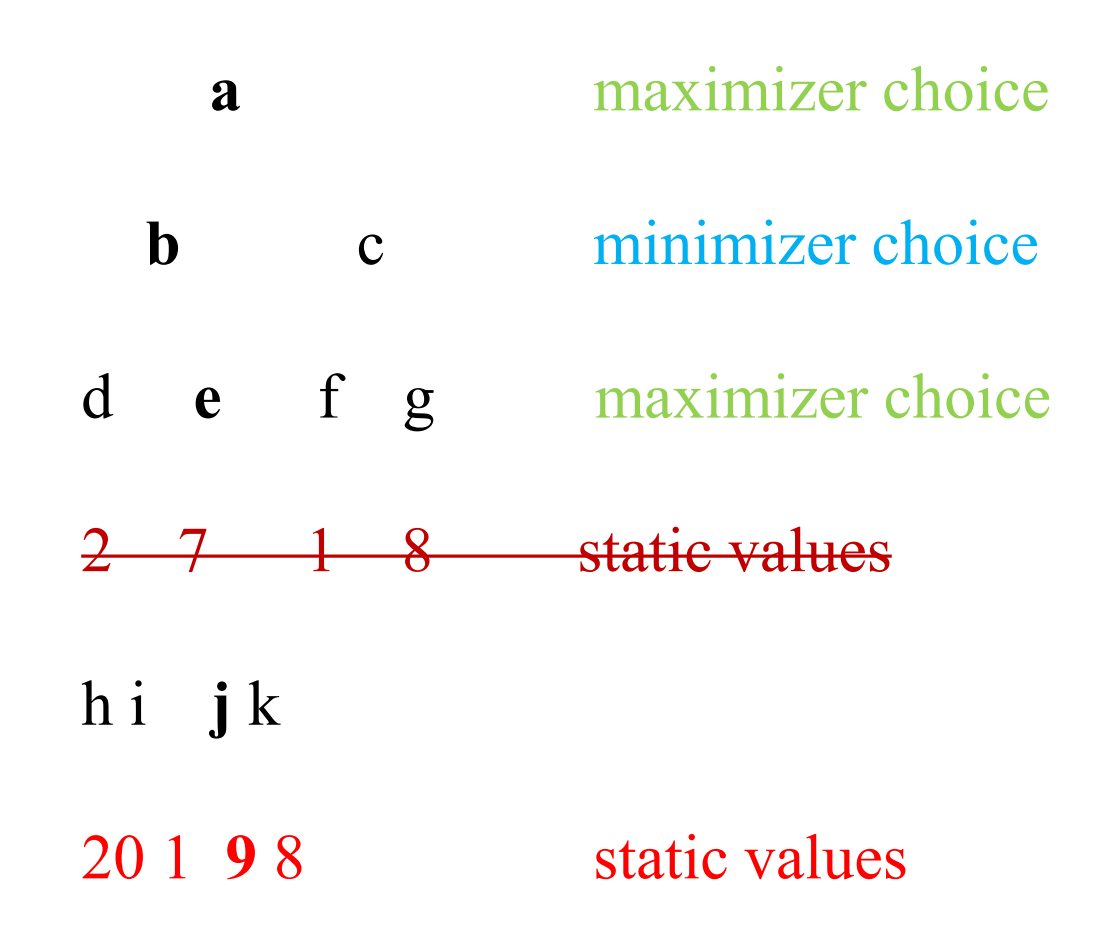

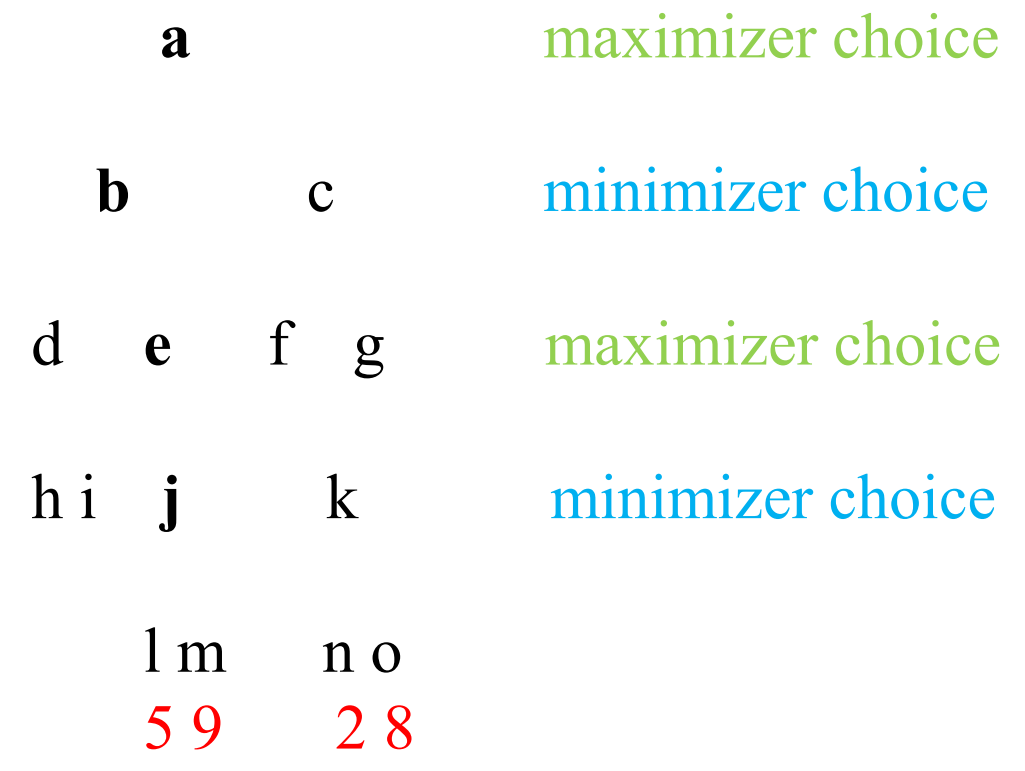

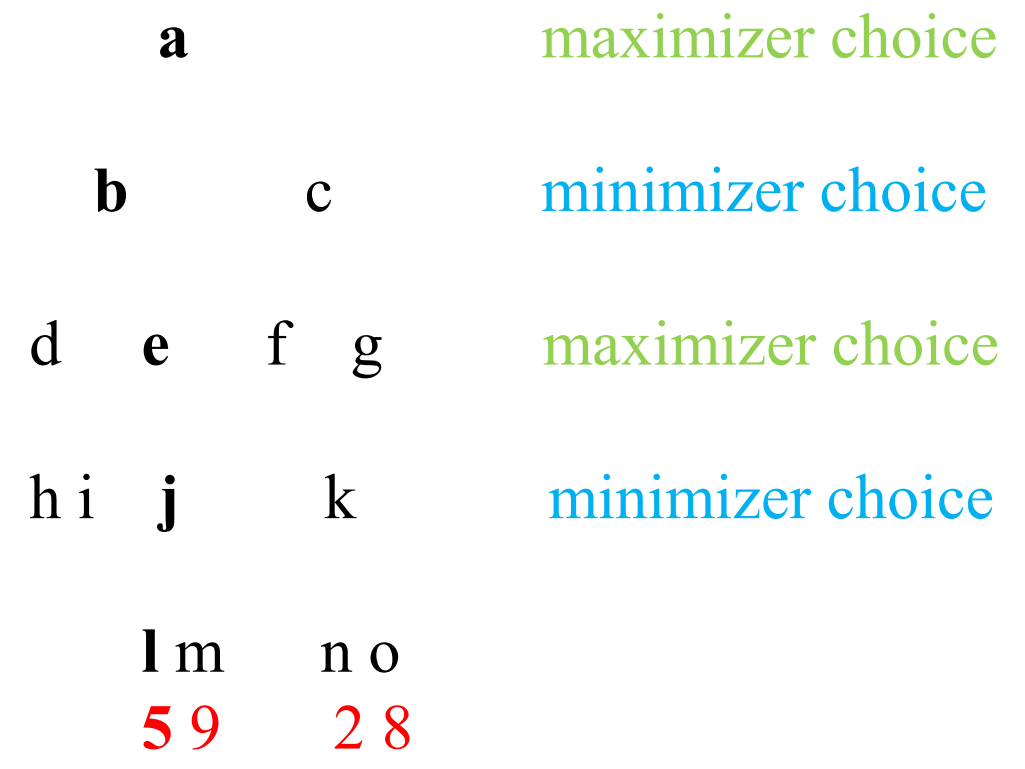

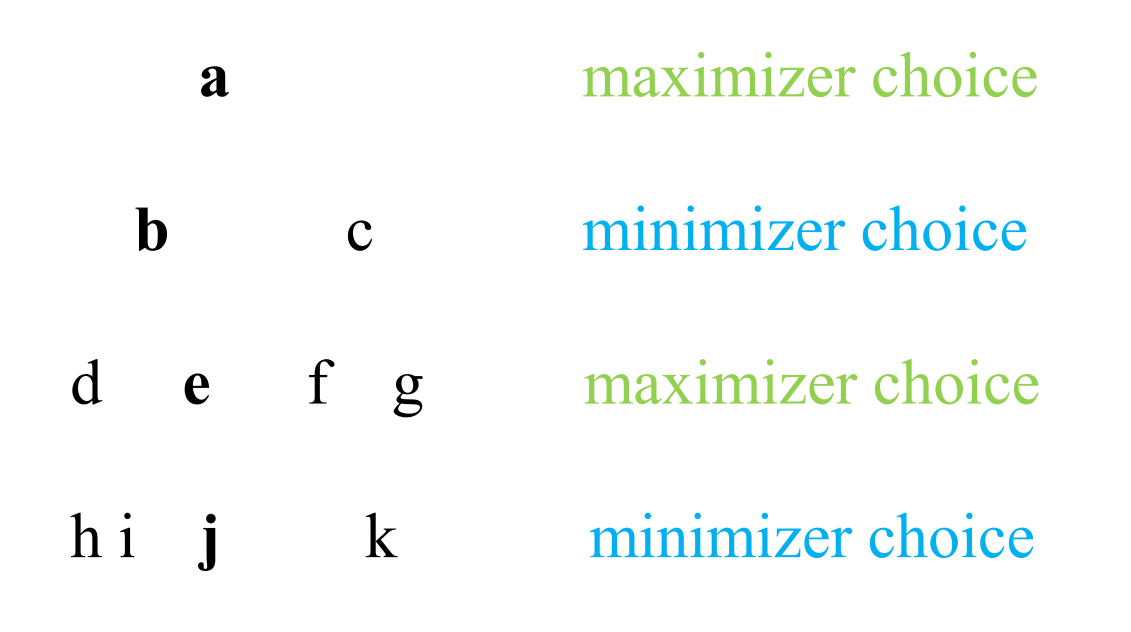

$$
\lim_{59} \frac{n}{2}
$$

**Opportunity to prune** since  $2 < 5$ 

## Alpha-Beta Procedure

### • Principle

 If you have an idea that is surely bad, do not take time to see how truly awful it is

• Key idea

 The best move score at some child node provides a bound at parent node, which can be used to possibly prune other children branches

## Alpha-Beta Procedure

- Use alpha to keep track of the lower bound for the maximizer
- Use beta to keep track of the upper bound for the minimizer
- For the maximizing level, the node might update its alpha, and return its alpha
- For the minimizing level, the node might update its beta, and return its beta
- The alpha and beta can be interpreted as the minimum risk for the maximizer and minimizer, respectively

void Alpha\_Beta\_Procedure(alpha, beta, &score)

- 1. If at the root, set alpha=- $\infty$ , beta =  $\infty$
- 2. If at the leaf,  $*score = static evaluator(current board, role)$ ; return
- 3. If at a minimizing level,

until all children are examined or alpha >= beta,

(a) Recursive call Alpha\_Beta\_Procedure on a child;

(b) If  $*score < beta$ , beta =  $*score$ ; // update upper bound

 $*score = beta$ :

4. Else if at a maximizing level,

until all children are examined or alpha >= beta,

(a) Recursive call Alpha\_Beta\_Procedure on a child;

(b) If  $*score > alpha$ , alpha =  $*score$ ; // update lower bound \*score = alpha;

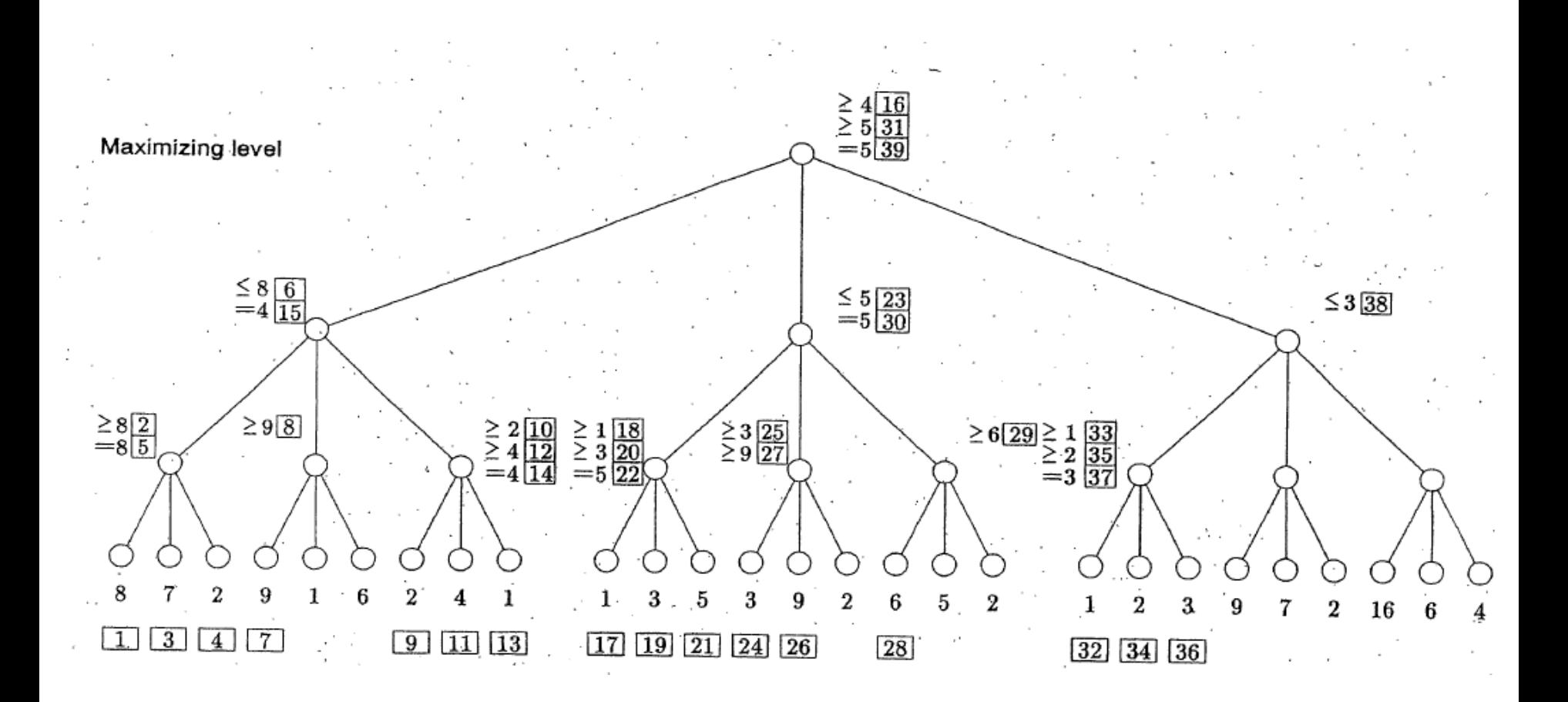

Example from Patrick Winston's AI book

#### Maximizing Level

Minimizing Level

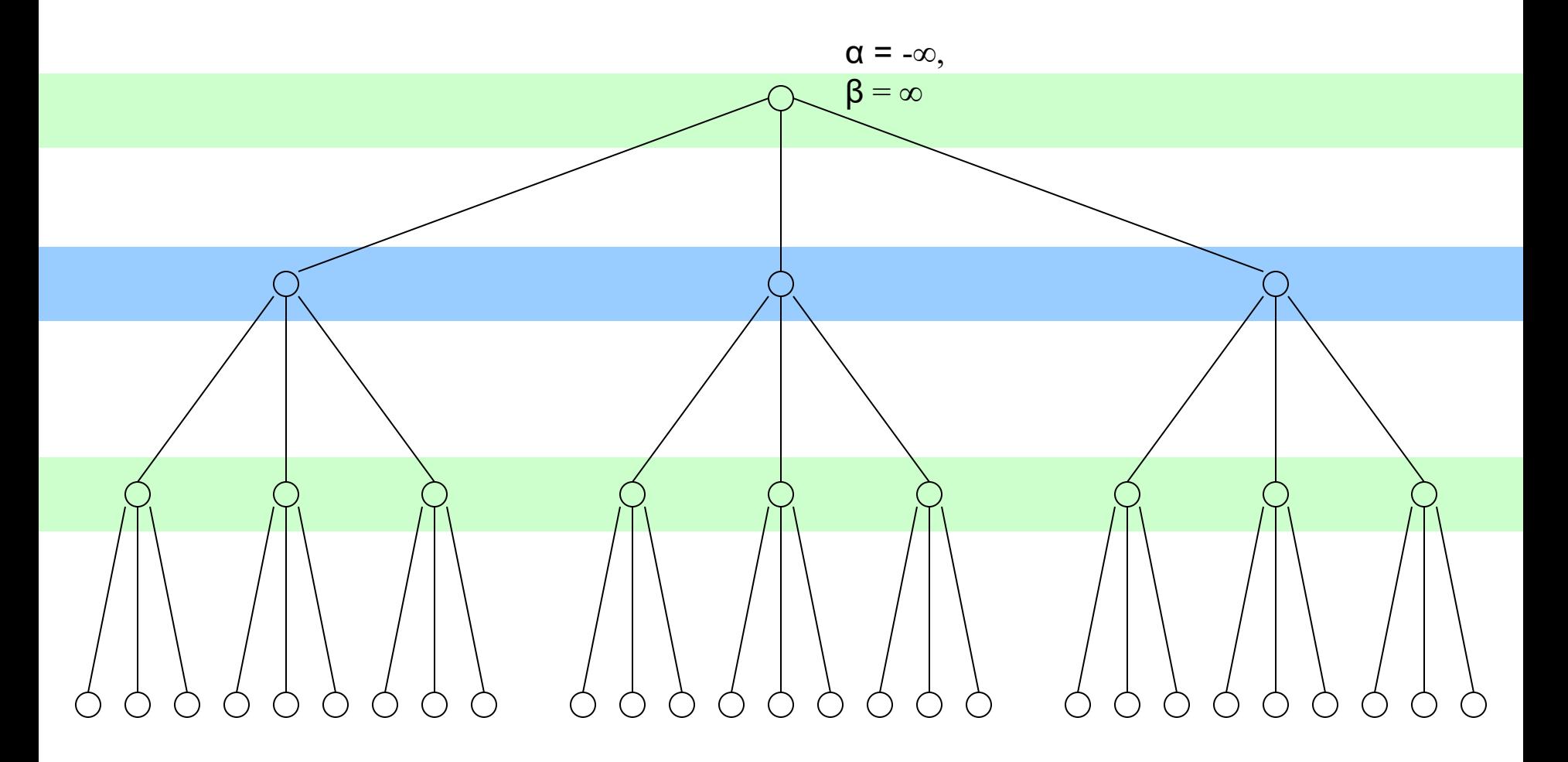

#### void Alpha\_Beta\_Procedure(alpha, beta, &score)

- 1. If at the root, set alpha=- $\infty$ , beta =  $\infty$
- 2. If at the leaf,  $*score = static evaluator(current board, role)$ ; return
- 3. If at a minimizing level,

until all children are examined or alpha >= beta,

(a) Recursive call Alpha\_Beta\_Procedure on a child;

(b) If  $*score < beta$ , beta =  $*score$ ; // update upper bound

 $*score = beta$ :

4. Else if at a maximizing level,

until all children are examined or alpha >= beta,

(a) Recursive call Alpha\_Beta\_Procedure on a child;

(b) If  $*score > alpha$ , alpha =  $*score$ ; // update lower bound \*score = alpha;

#### Maximizing Level

Step 1

#### Minimizing Level

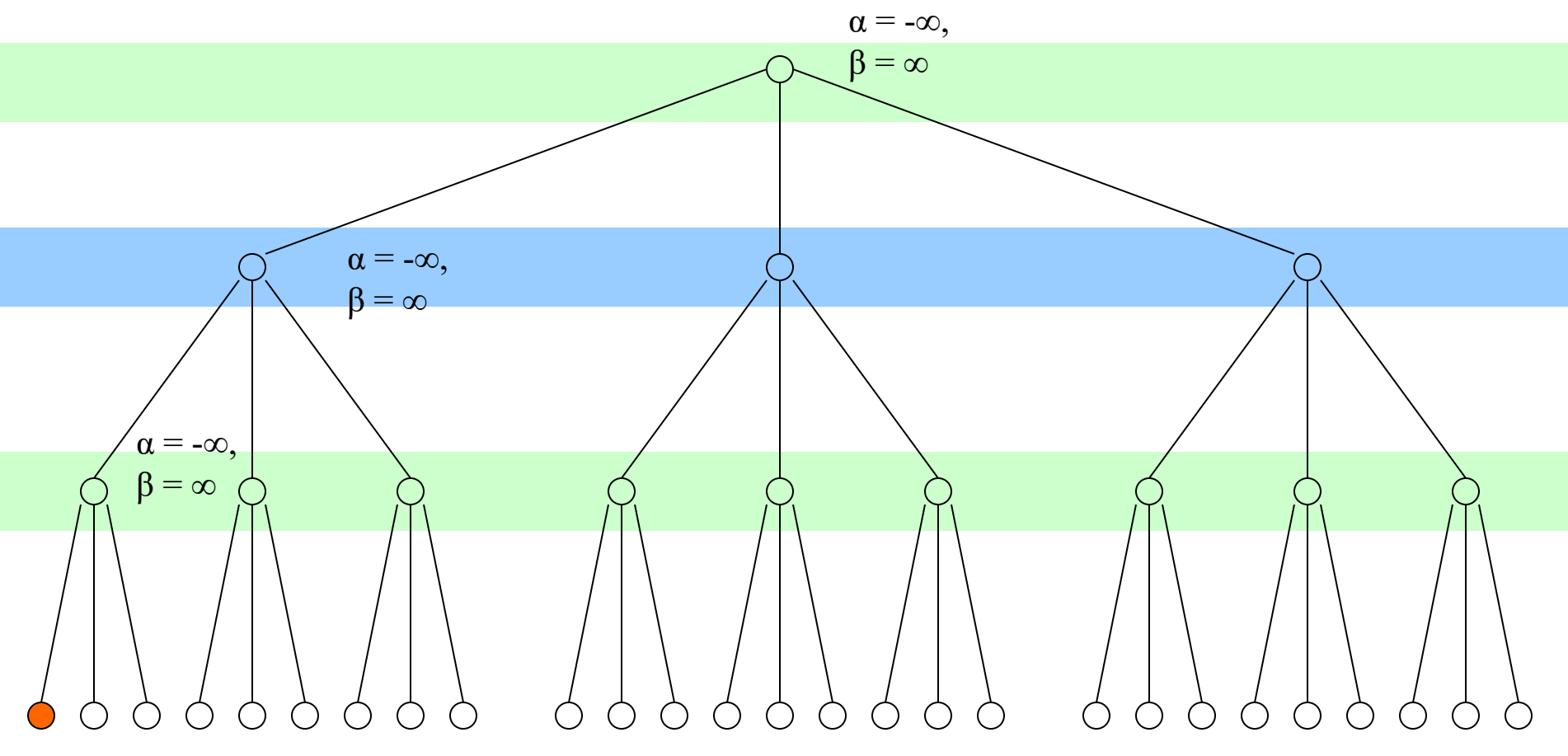

8

void Alpha\_Beta\_Procedure(alpha, beta, &score)

- 1. If at the root, set alpha=- $\infty$ , beta =  $\infty$
- 2. If at the leaf,  $*score = static evaluator(current board, role)$ ; return
- 3. If at a minimizing level,

until all children are examined or alpha >= beta,

(a) Recursive call Alpha\_Beta\_Procedure on a child;

(b) If  $*score < beta$ , beta =  $*score$ ; // update upper bound

\*score = beta;

4. Else if at a maximizing level,

until all children are examined or alpha >= beta,

(a) Recursive call Alpha\_Beta\_Procedure on a child;

(b) If  $*score > alpha$ , alpha =  $*score$ ; // update lower bound \*score = alpha;

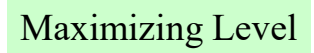

Step 2

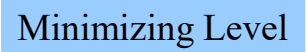

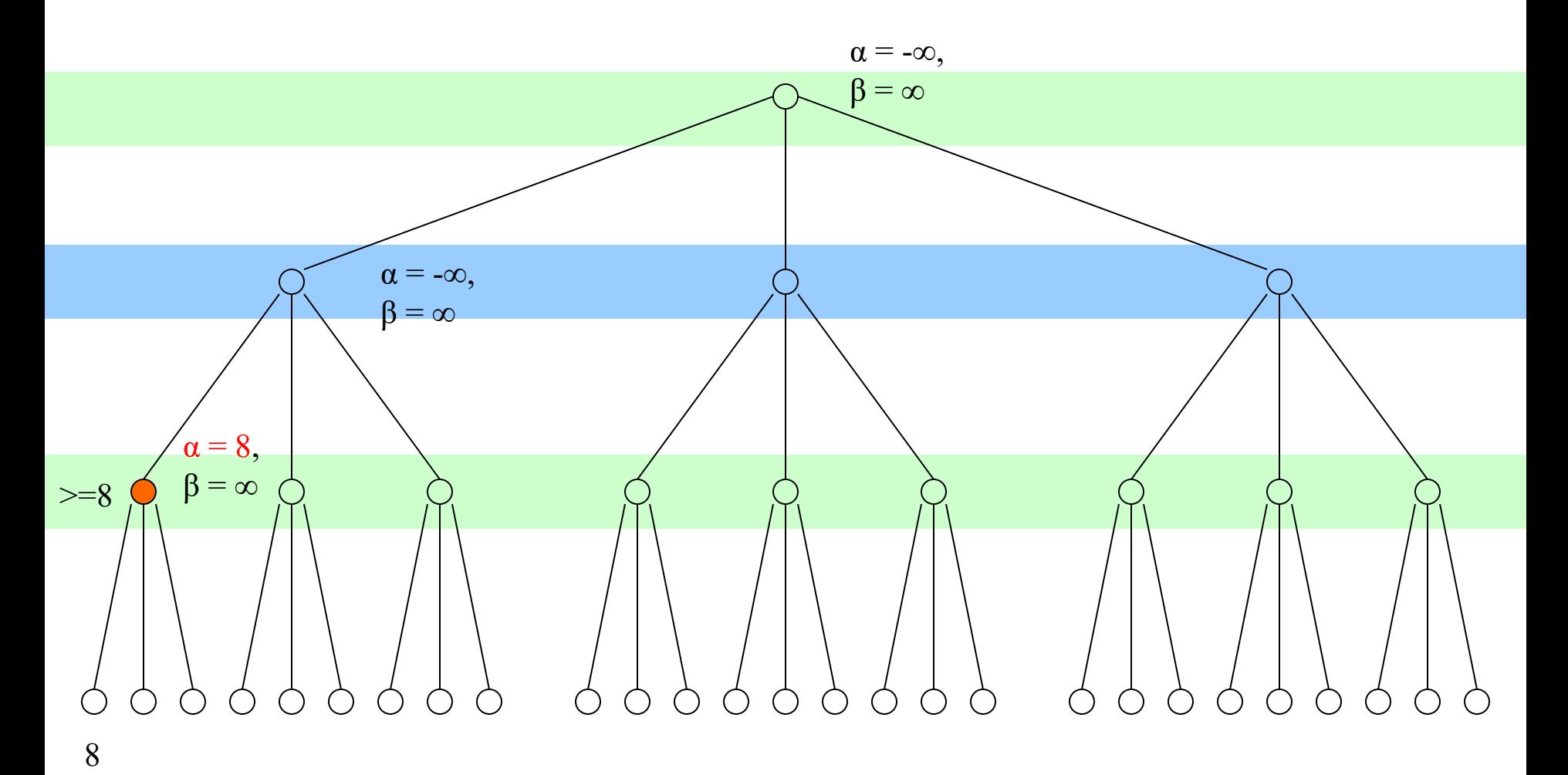

void Alpha\_Beta\_Procedure(alpha, beta, &score)

- 1. If at the root, set alpha=- $\infty$ , beta =  $\infty$
- 2. If at the leaf,  $*score = static evaluator(current board, role)$ ; return
- 3. If at a minimizing level,

until all children are examined or alpha >= beta,

(a) Recursive call Alpha\_Beta\_Procedure on a child;

(b) If  $*score < beta$ , beta =  $*score$ ; // update upper bound

\*score = beta;

4. Else if at a maximizing level,

until all children are examined or alpha $\ge$ = beta,

 (a) Recursive call Alpha\_Beta\_Procedure on a child; (b) If  $*score > alpha$ , alpha =  $*score$ ; // update lower bound \*score = alpha; In loop

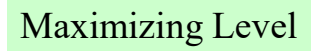

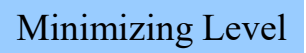

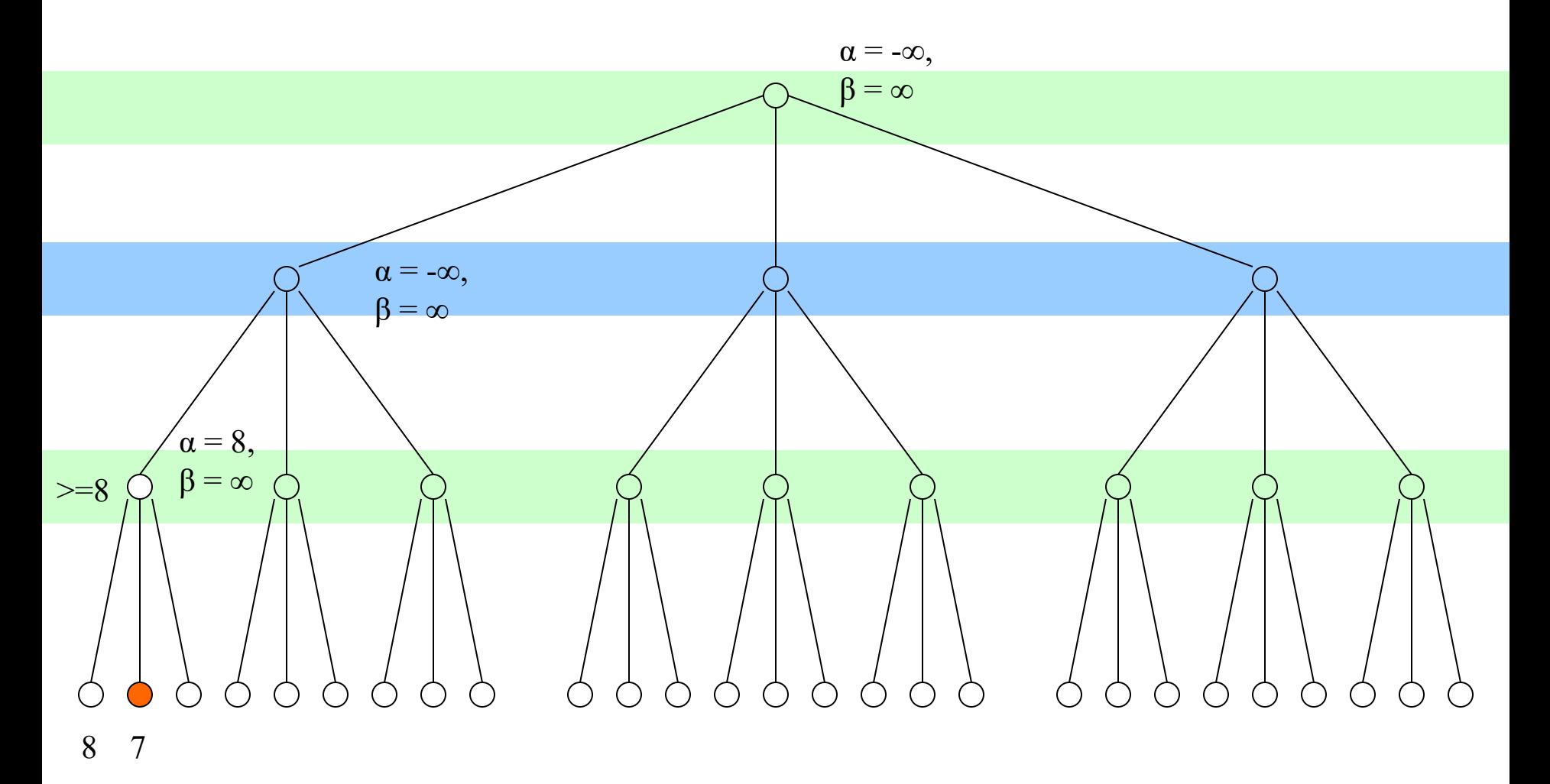

#### Maximizing Level

Step 4

#### Minimizing Level

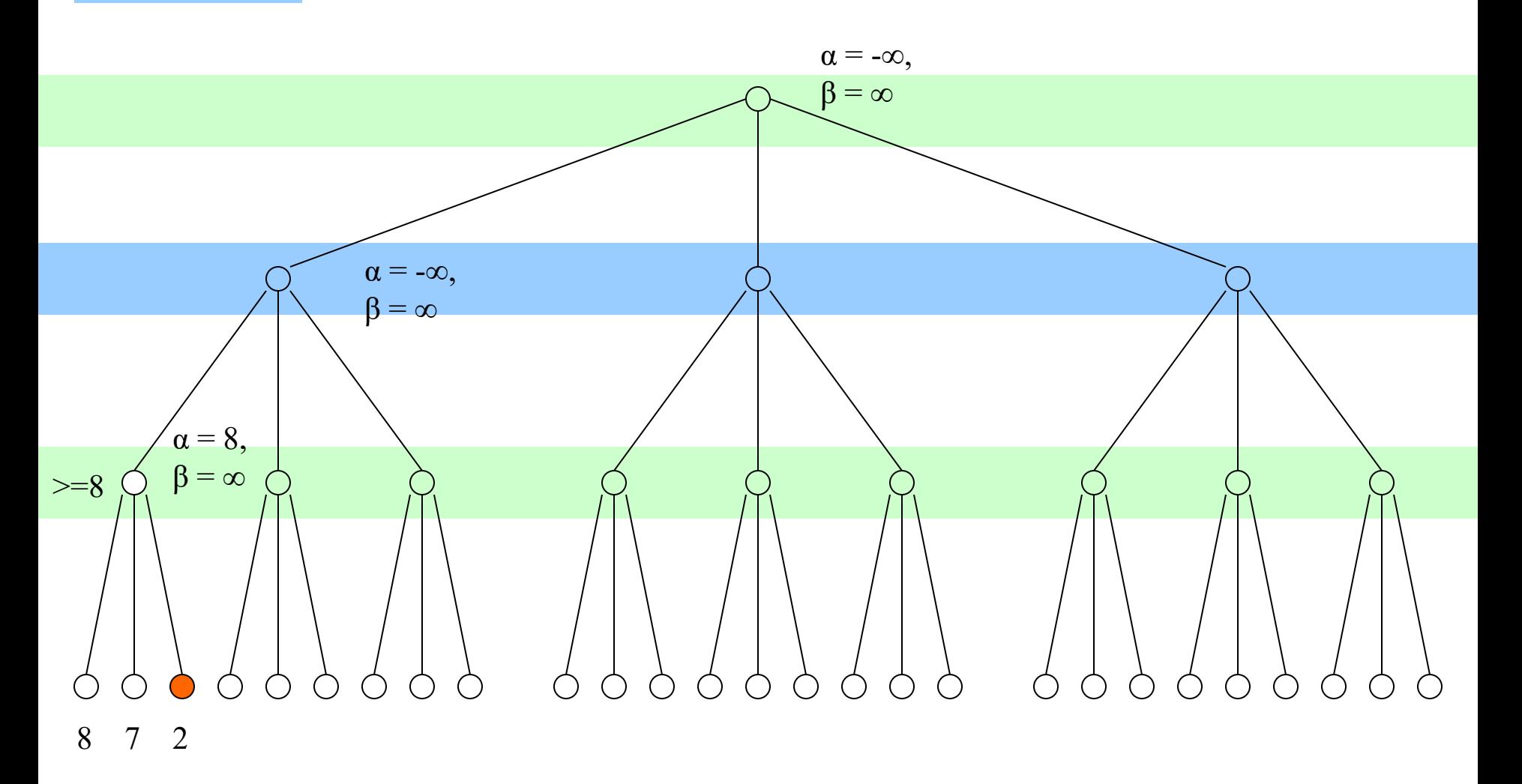
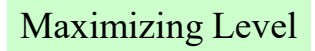

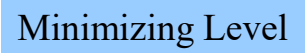

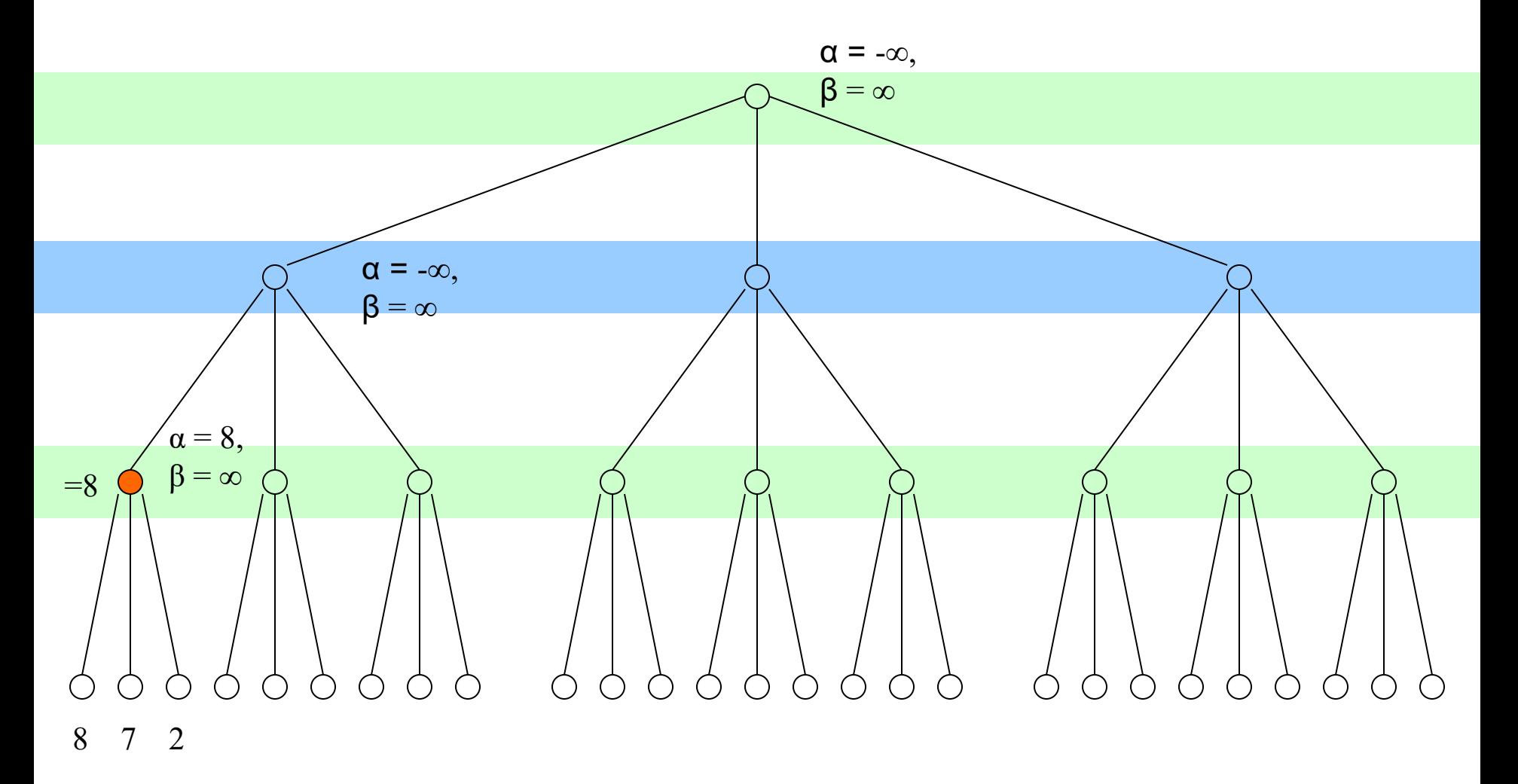

- 1. If at the root, set alpha=- $\infty$ , beta =  $\infty$
- 2. If at the leaf,  $*score = static evaluator(current board, role)$ ; return
- 3. If at a minimizing level,

until all children are examined or alpha >= beta,

(a) Recursive call Alpha\_Beta\_Procedure on a child; (second child)

(b) If  $*score < beta$ , beta =  $*score$ ; // update upper bound

 $*score = beta$ :

4. Else if at a maximizing level,

until all children are examined or alpha $\ge$ = beta,

(a) Recursive call Alpha\_Beta\_Procedure on a child;

(b) If  $*score > alpha$ , alpha =  $*score$ ; // update lower bound \*score = alpha;

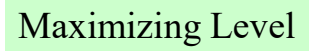

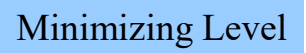

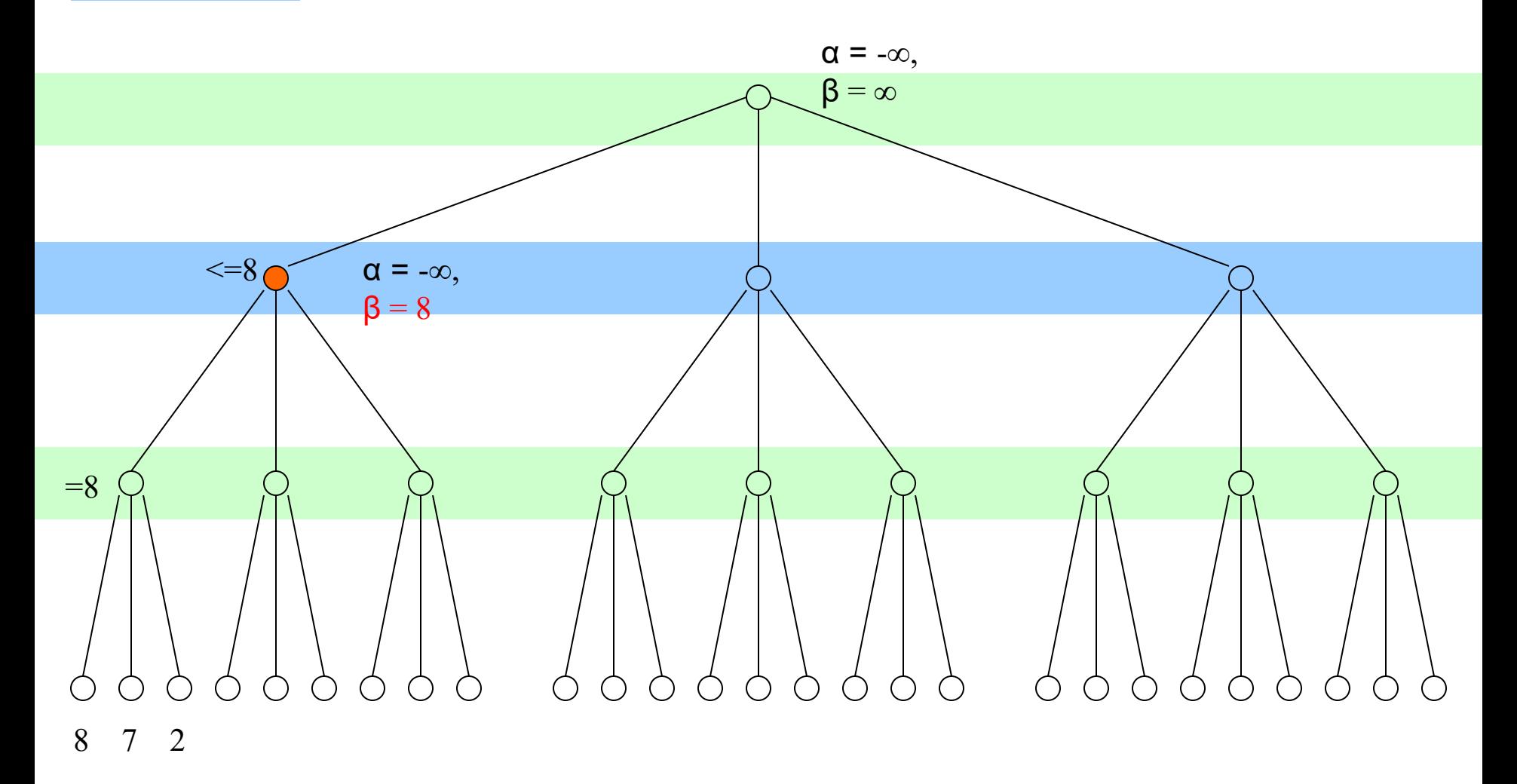

Step 7

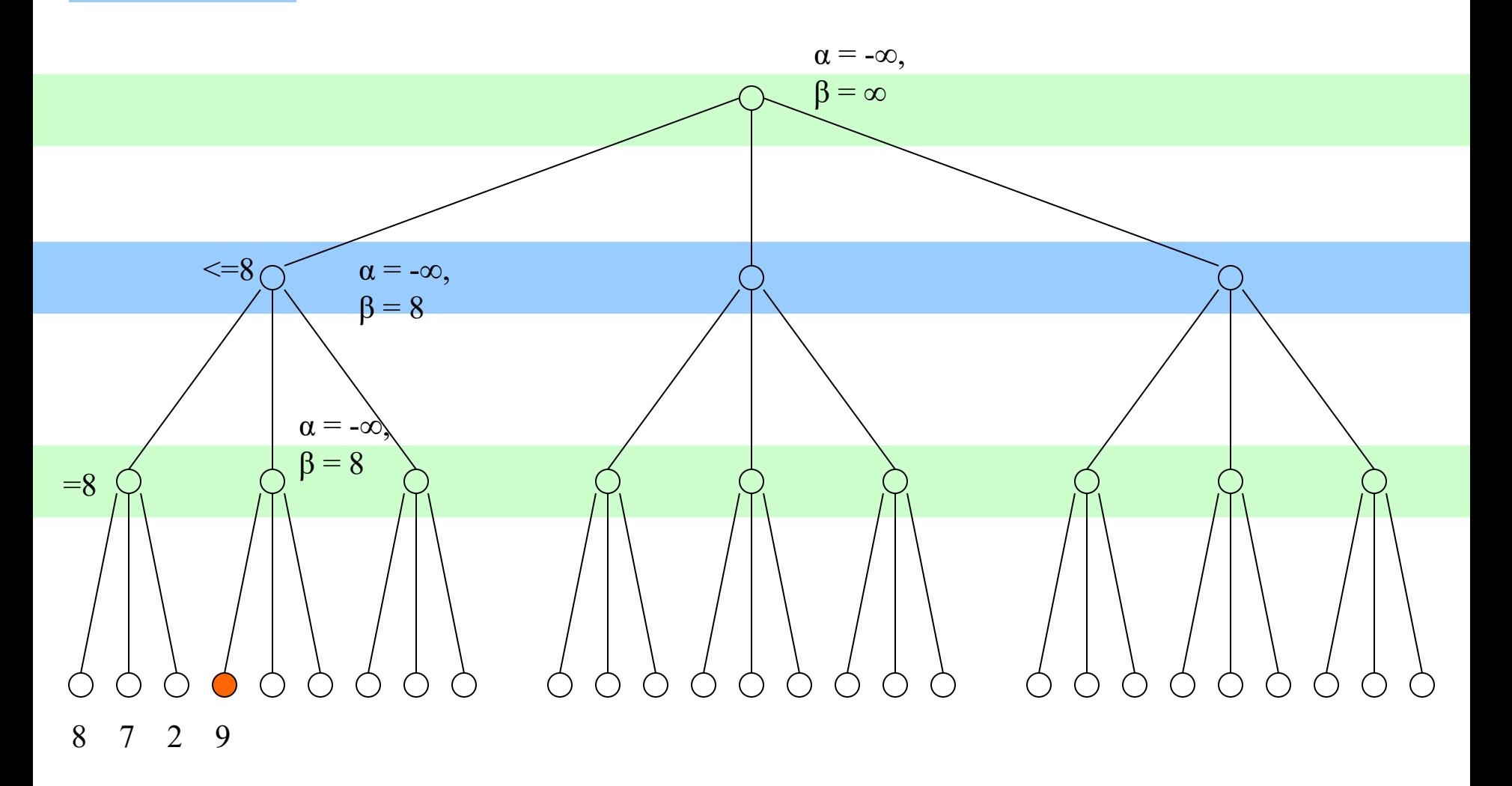

- 1. If at the root, set alpha=- $\infty$ , beta =  $\infty$
- 2. If at the leaf,  $*score = static evaluator(current board, role)$ ; return
- 3. If at a minimizing level,

until all children are examined or alpha >= beta,

(a) Recursive call Alpha\_Beta\_Procedure on a child;

(b) If  $*score < beta$ , beta =  $*score$ ; // update upper bound

 $*score = beta$ :

4. Else if at a maximizing level,

until all children are examined or alpha >= beta,

(a) Recursive call Alpha\_Beta\_Procedure on a child;

(b) If  $*score > alpha$ , alpha =  $*score$ ; // update lower bound \*score = alpha;

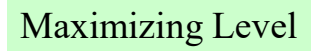

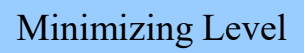

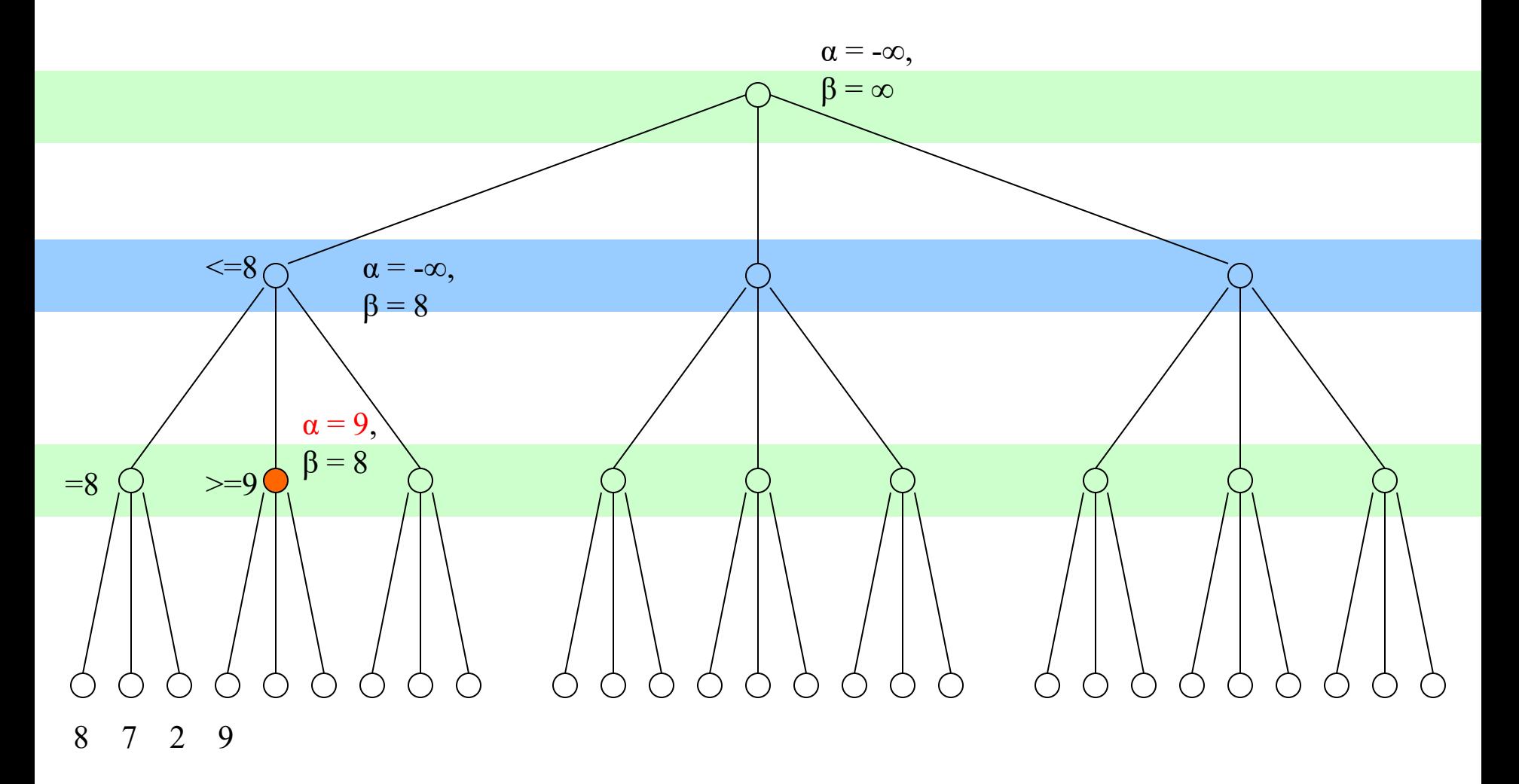

- 1. If at the root, set alpha=- $\infty$ , beta =  $\infty$
- 2. If at the leaf,  $*score = static evaluator(current board, role)$ ; return
- 3. If at a minimizing level,

until all children are examined or  $alpha \rangle = beta$ , PRUNE now

(a) Recursive call Alpha\_Beta\_Procedure on a child;

(b) If  $*score < beta$ , beta =  $*score$ ; // update upper bound

 $*score = beta$ :

4. Else if at a maximizing level,

until all children are examined or alpha >= beta,

(a) Recursive call Alpha\_Beta\_Procedure on a child;

(b) If  $*score > alpha$ , alpha =  $*score$ ; // update lower bound \*score = alpha;

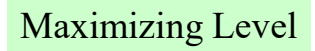

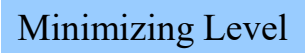

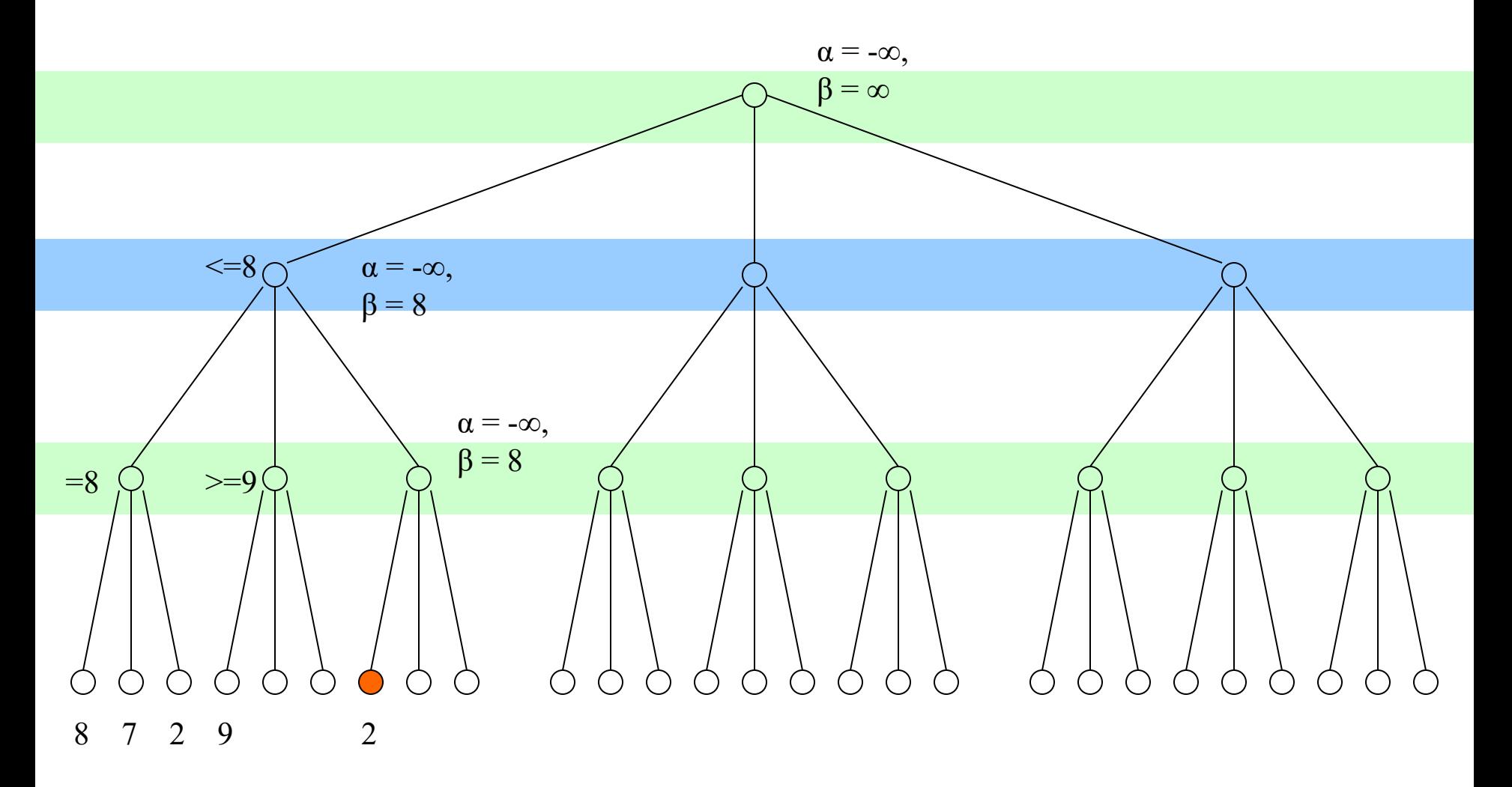

- 1. If at the root, set alpha=- $\infty$ , beta =  $\infty$
- 2. If at the leaf,  $*score = static evaluator(current board, role)$ ; return
- 3. If at a minimizing level,

until all children are examined or alpha >= beta,

(a) Recursive call Alpha\_Beta\_Procedure on a child;

(b) If  $*score < beta$ , beta =  $*score$ ; // update upper bound

 $*score = beta$ :

4. Else if at a maximizing level,

until all children are examined or  $alpha \geq beta$ ,

(a) Recursive call Alpha\_Beta\_Procedure on a child;

(b) If  $*score > alpha$ , alpha =  $*score$ ; // update lower bound \*score = alpha;

# Step 10

### Minimizing Level

Maximizing Level

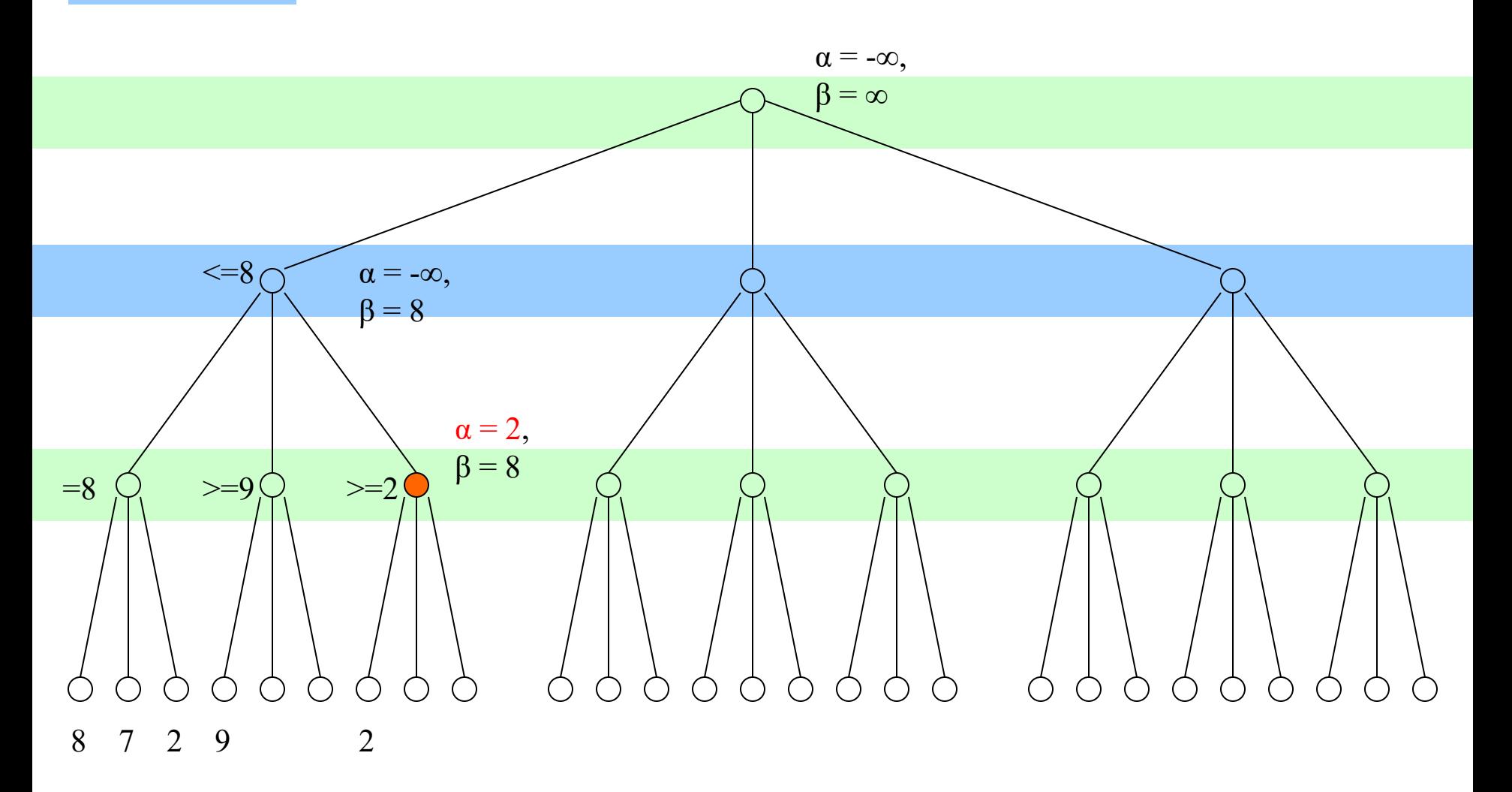

# Step 11

### Maximizing Level

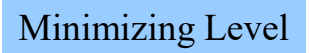

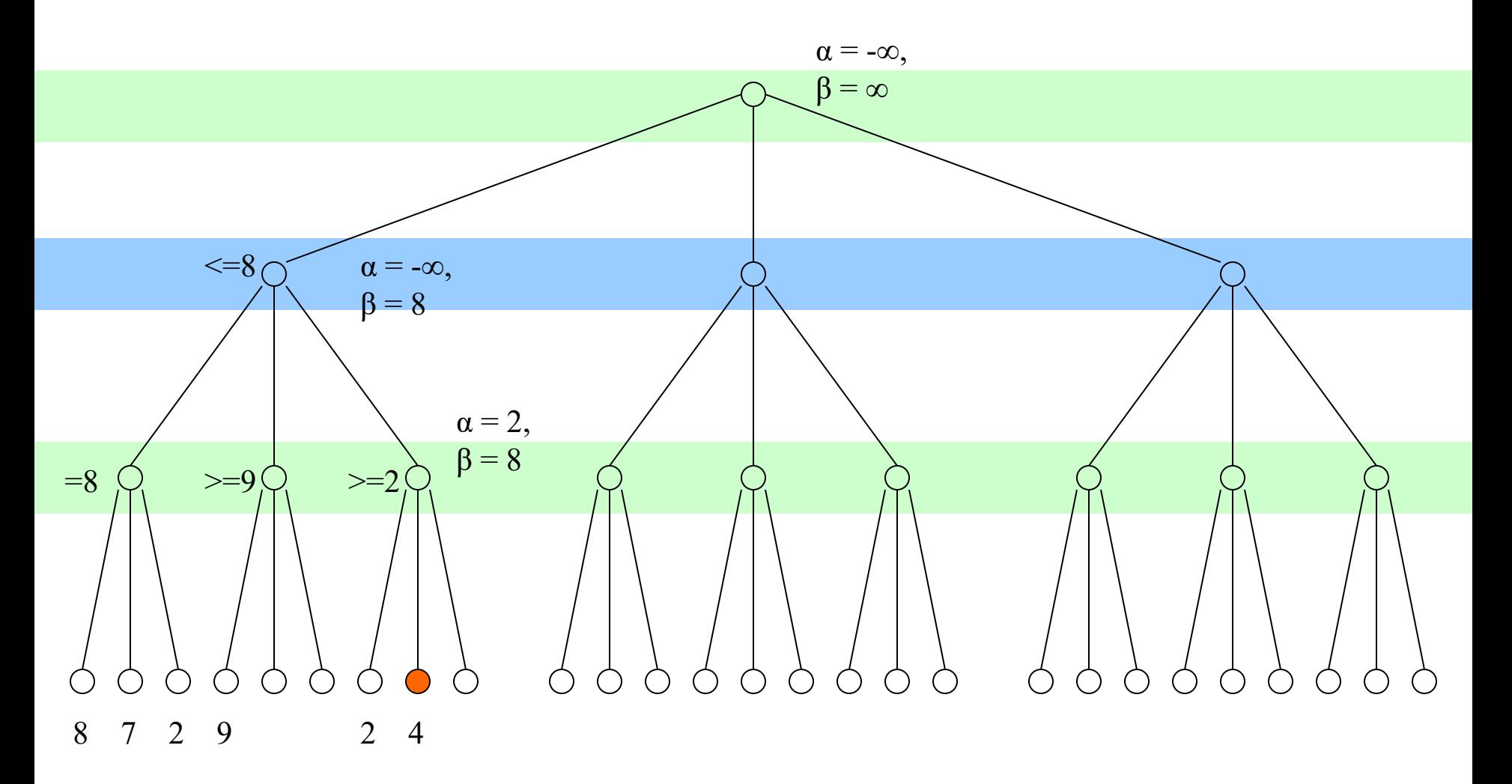

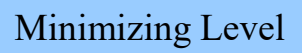

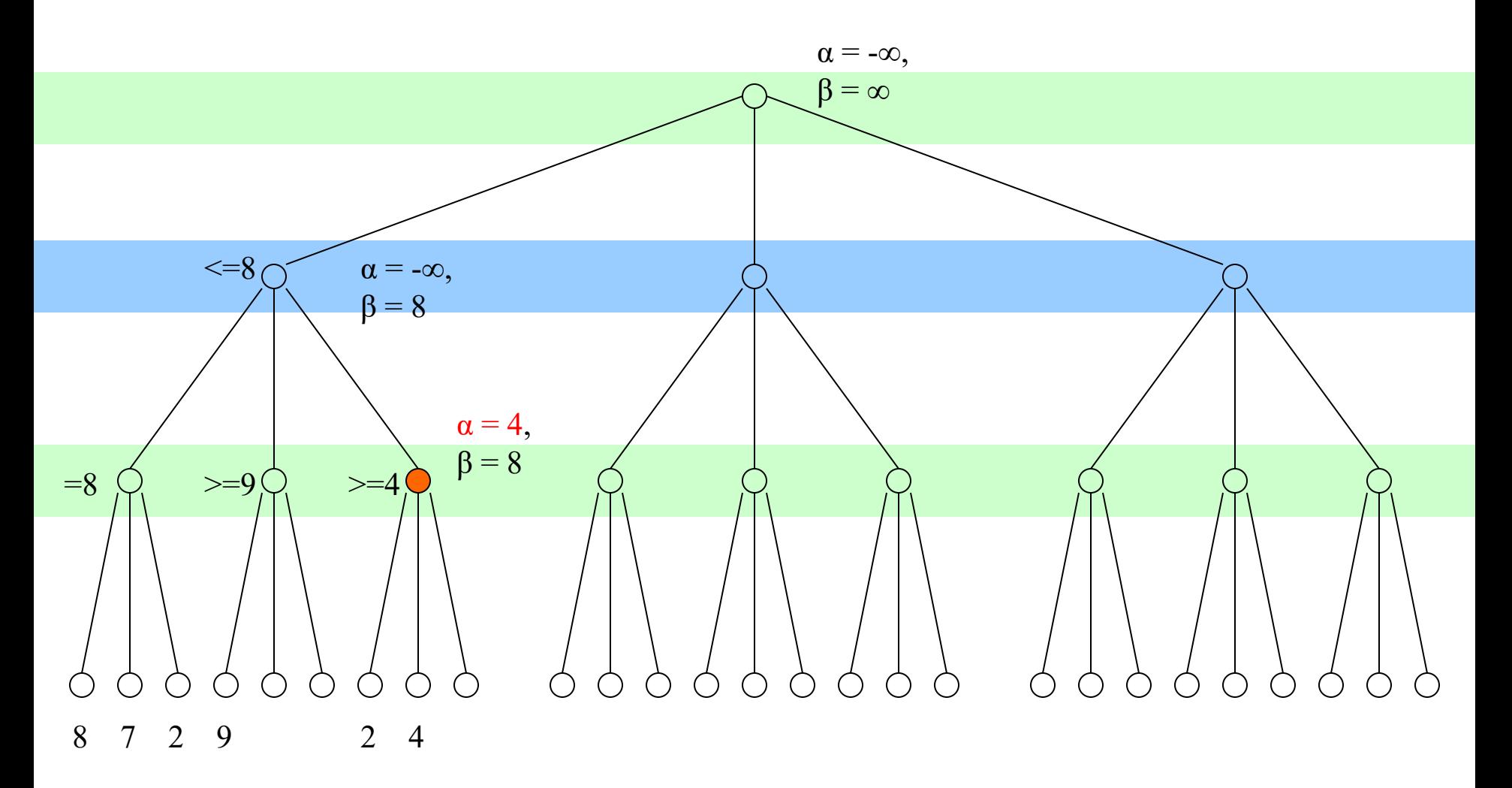

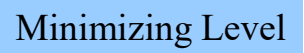

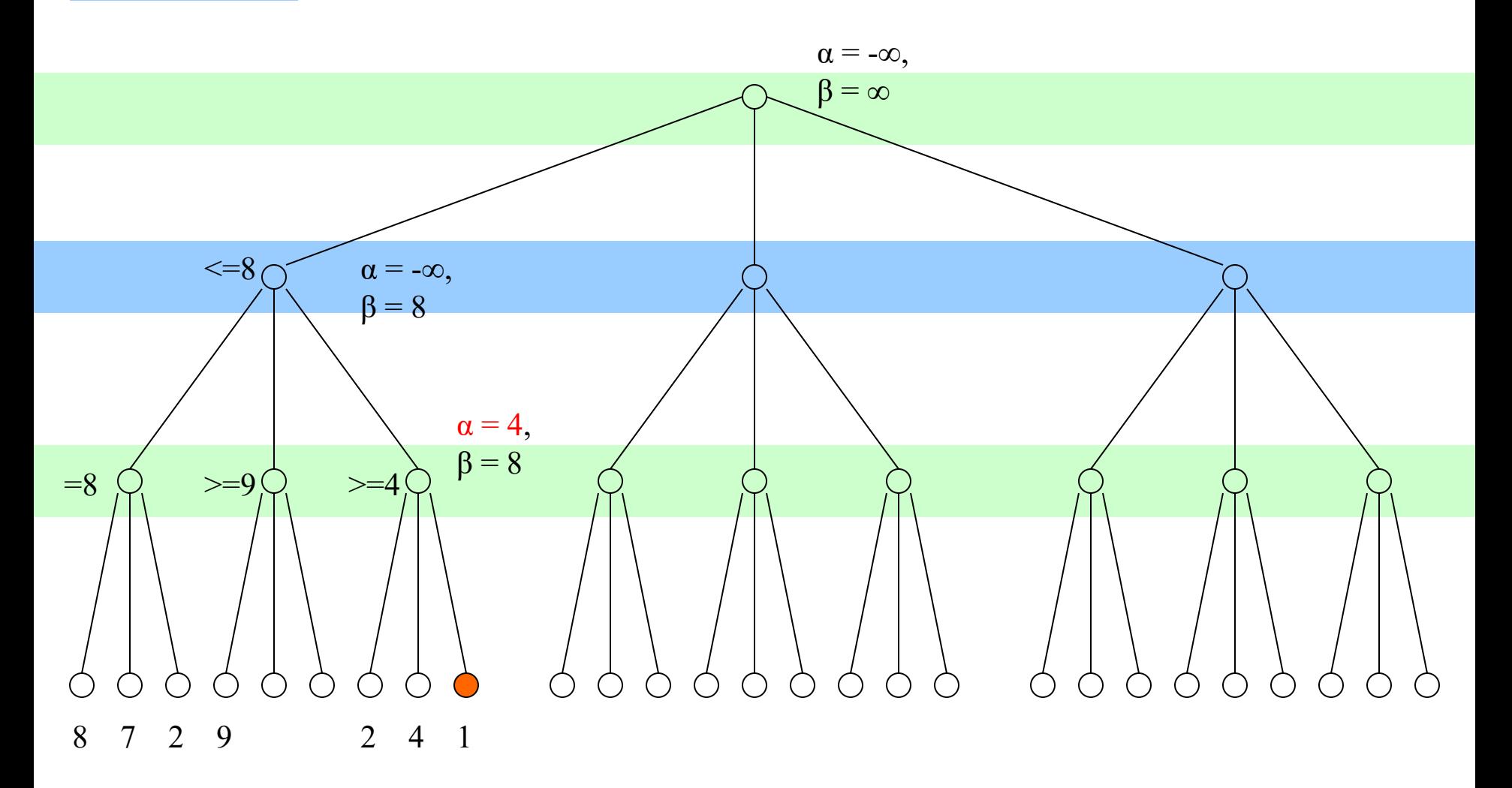

- 1. If at the root, set alpha=- $\infty$ , beta =  $\infty$
- 2. If at the leaf,  $*score = static evaluator(current board, role)$ ; return
- 3. If at a minimizing level,

until all children are examined or alpha >= beta,

(a) Recursive call Alpha\_Beta\_Procedure on a child;

(b) If  $*score < beta$ , beta =  $*score$ ; // update upper bound

 $*score = beta$ :

4. Else if at a maximizing level,

until all children are examined or alpha >= beta,

(a) Recursive call Alpha\_Beta\_Procedure on a child;

(b) If  $*score > alpha$ , alpha =  $*score$ ; // update lower bound \*score = alpha;

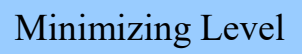

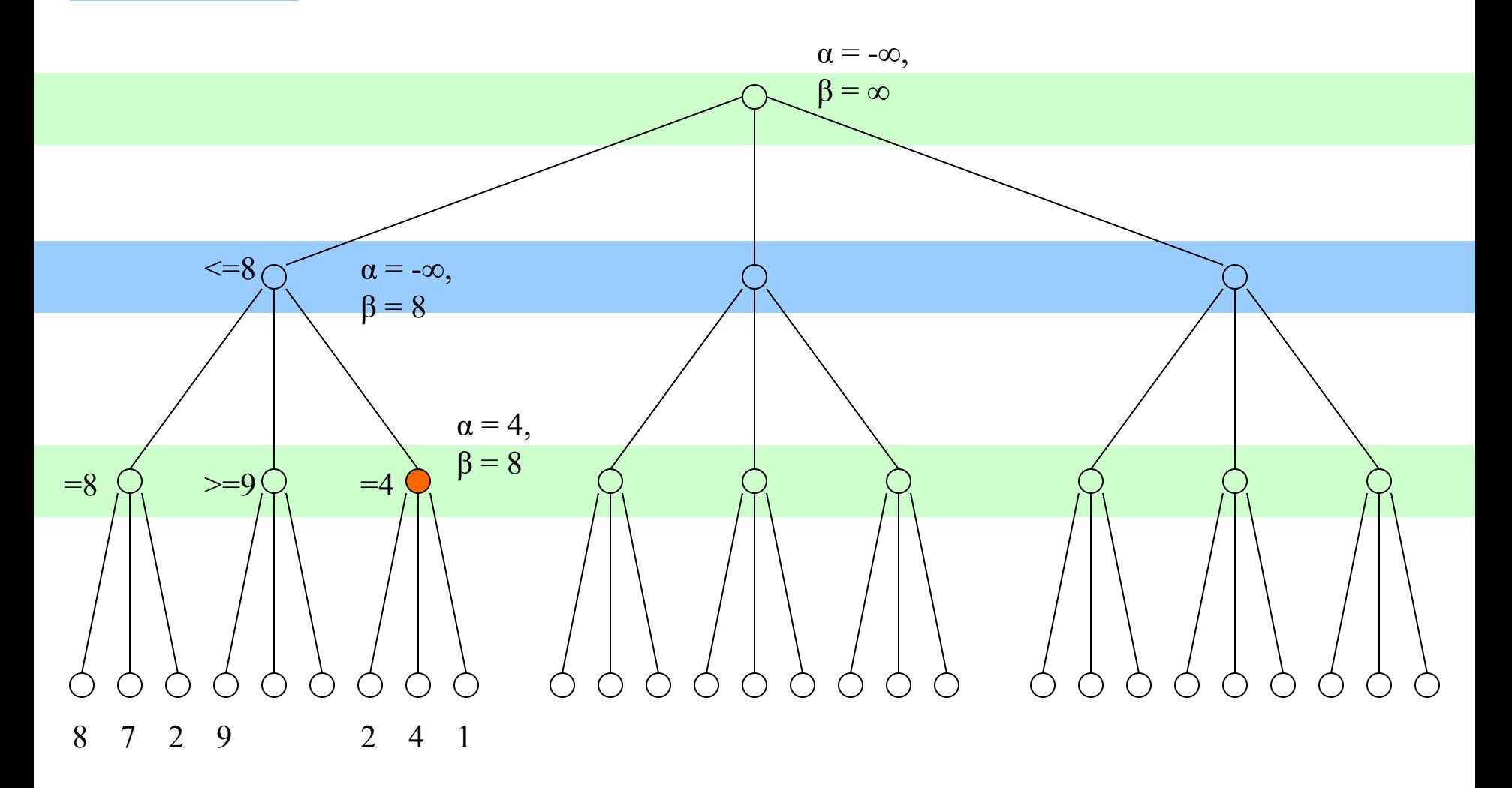

- 1. If at the root, set alpha=- $\infty$ , beta =  $\infty$
- 2. If at the leaf,  $*score = static evaluator(current board, role)$ ; return
- 3. If at a minimizing level,

until all children are examined or alpha >= beta,

(a) Recursive call Alpha\_Beta\_Procedure on a child;

(b) If  $*score < beta$ , beta =  $*score$ ; // update upper bound

 $*score = beta$ :

4. Else if at a maximizing level,

until all children are examined or alpha >= beta,

(a) Recursive call Alpha\_Beta\_Procedure on a child;

(b) If  $*score > alpha$ , alpha =  $*score$ ; // update lower bound \*score = alpha;

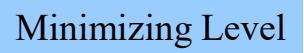

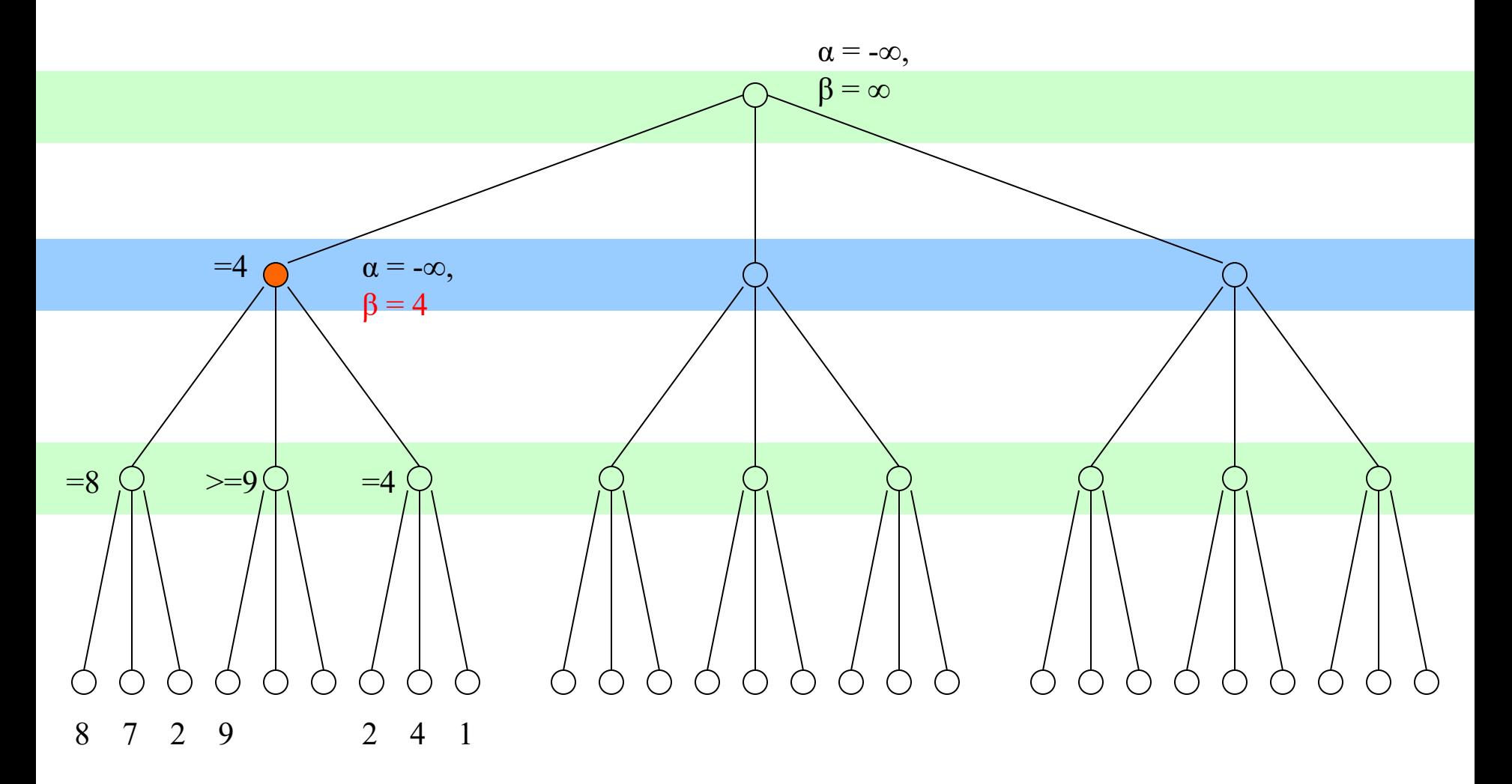

- 1. If at the root, set alpha=- $\infty$ , beta =  $\infty$
- 2. If at the leaf,  $*score = static evaluator(current board, role)$ ; return
- 3. If at a minimizing level,

until all children are examined or alpha >= beta,

(a) Recursive call Alpha\_Beta\_Procedure on a child;

(b) If  $*score < beta$ , beta =  $*score$ ; // update upper bound

 $*score = beta$ :

4. Else if at a maximizing level,

until all children are examined or alpha >= beta,

(a) Recursive call Alpha\_Beta\_Procedure on a child;

(b) If  $*score > alpha$ , alpha =  $*score$ ; // update lower bound \*score = alpha;

# Step 16

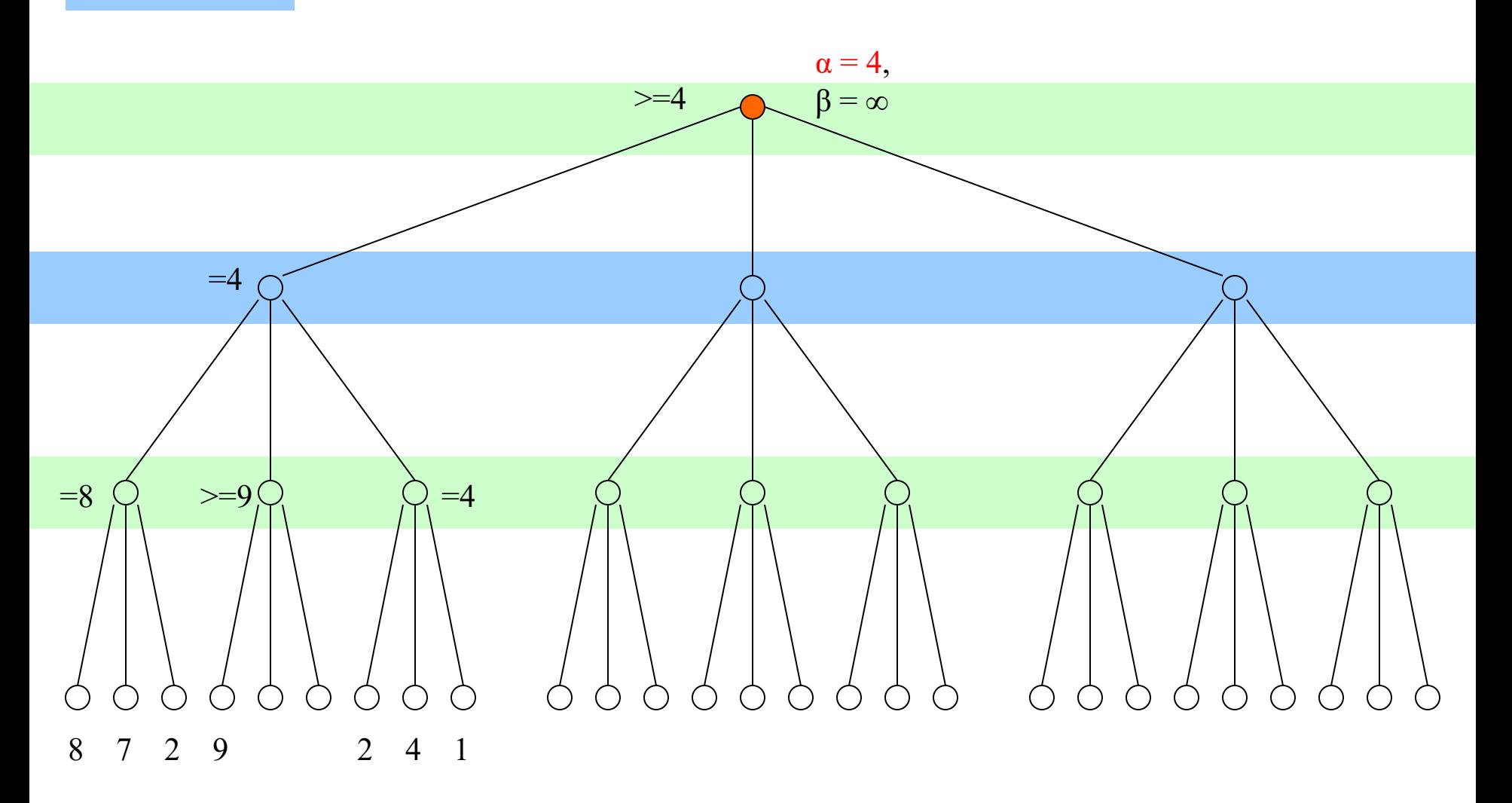

# Step 17

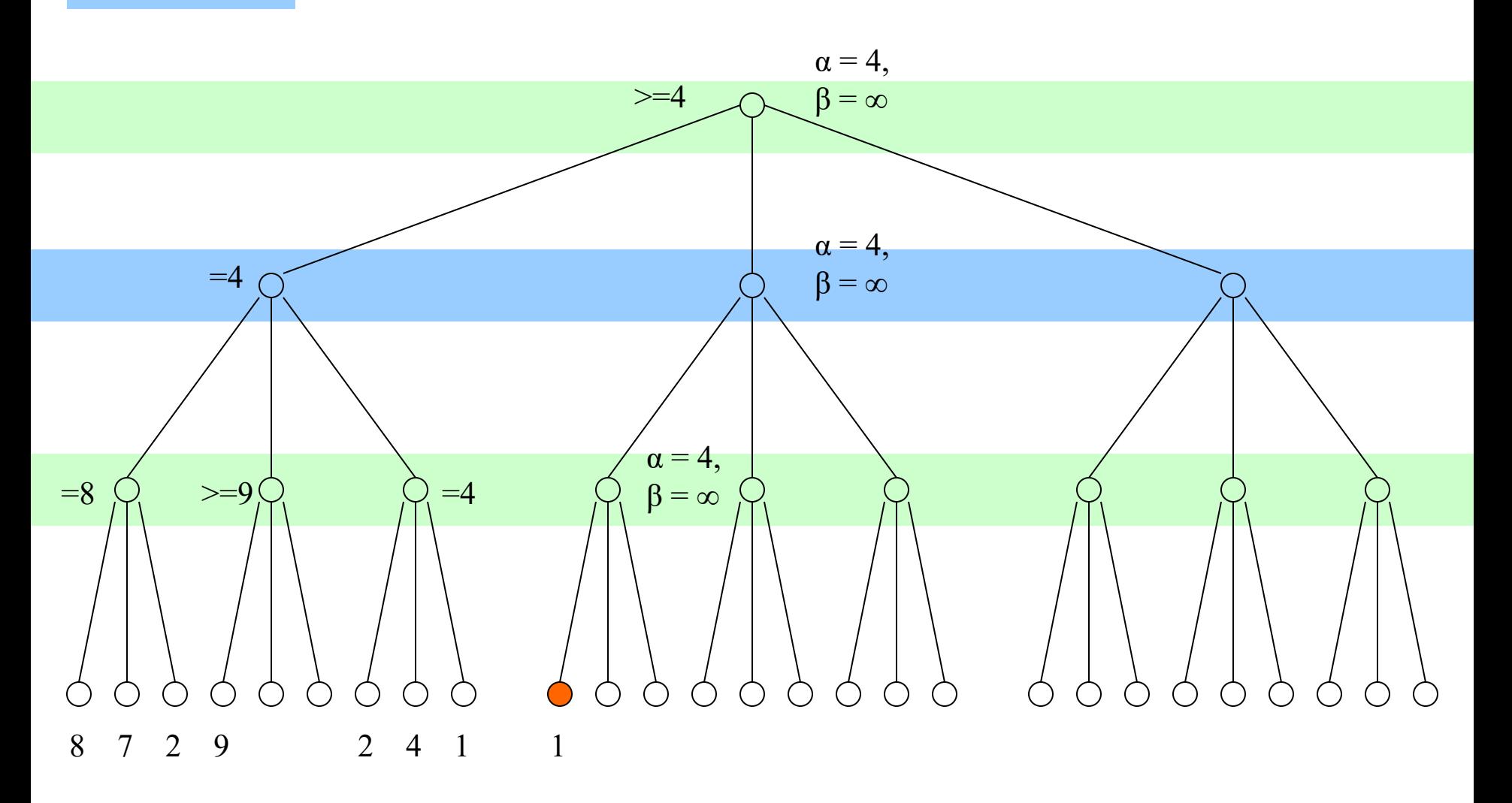

# Step 18

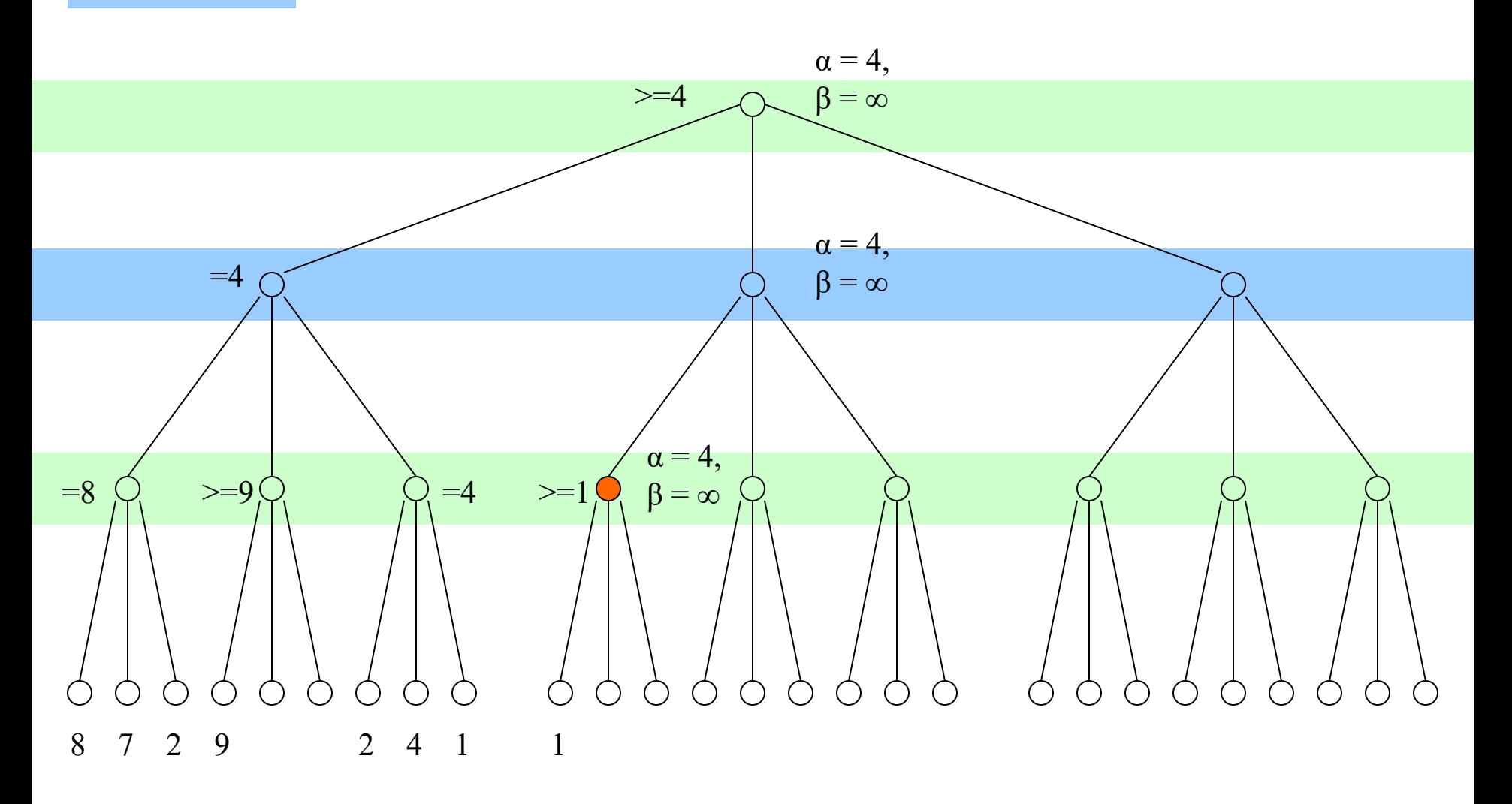

# Step 19

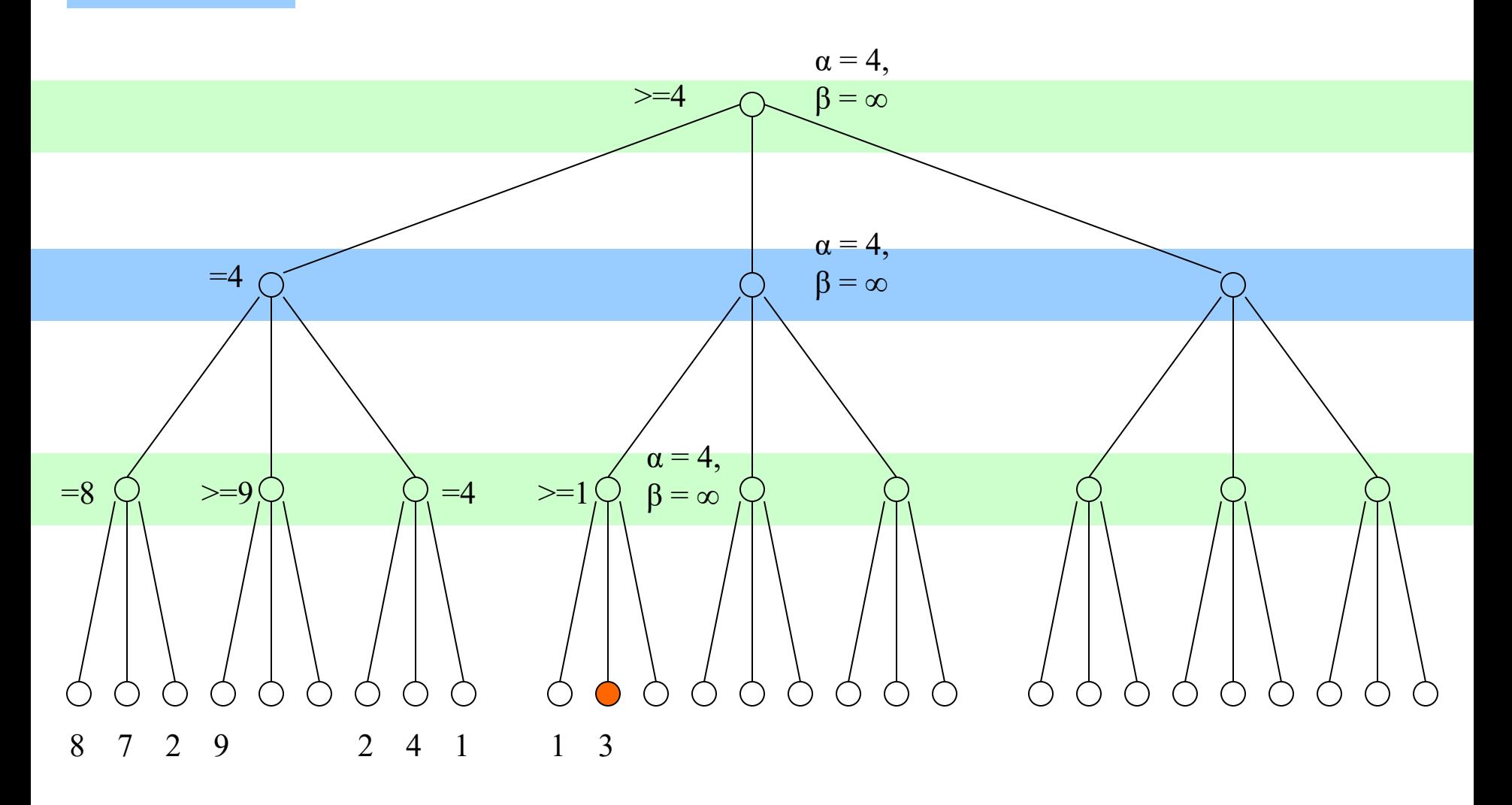

Step 20

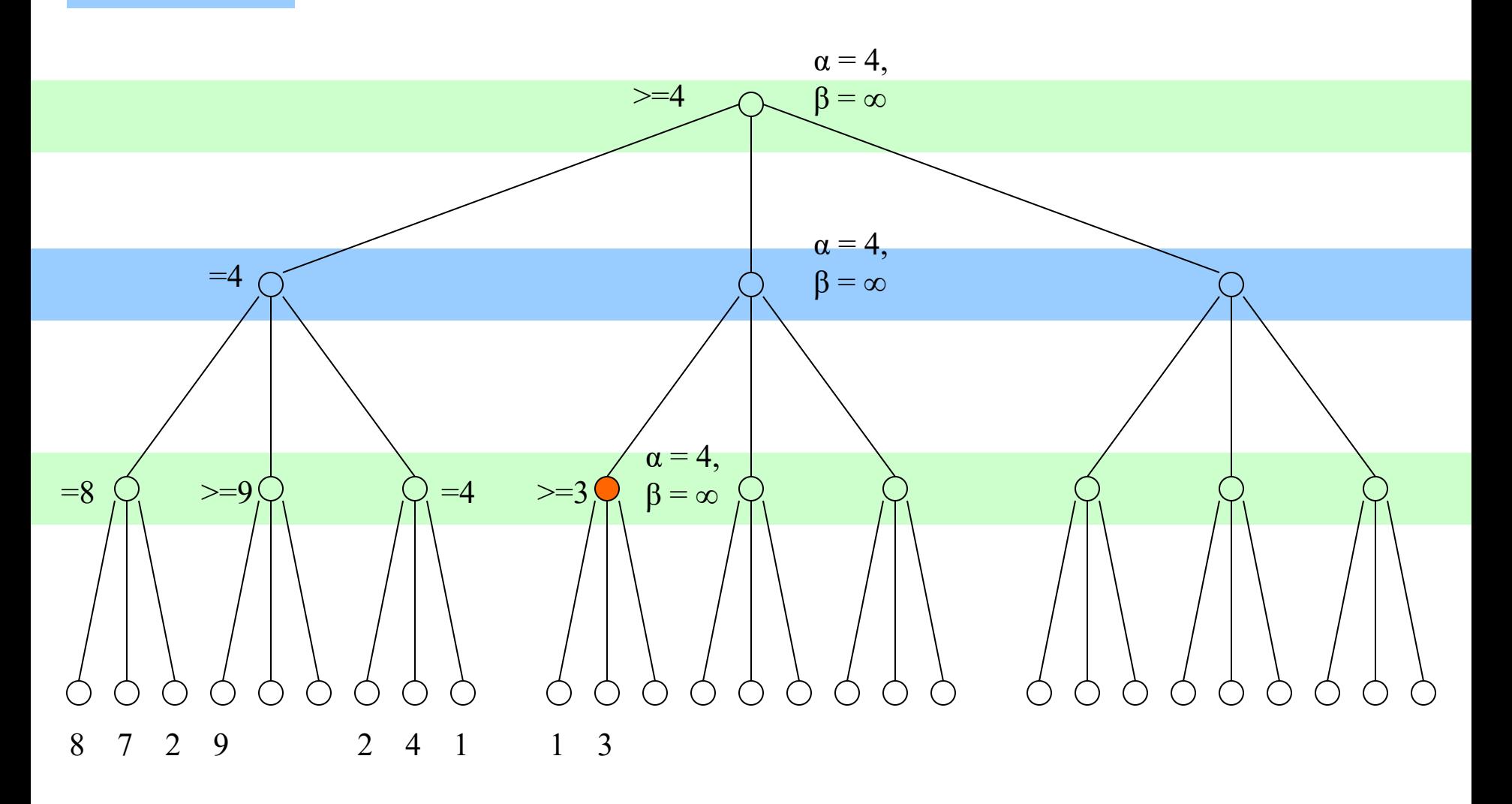

# Step 21

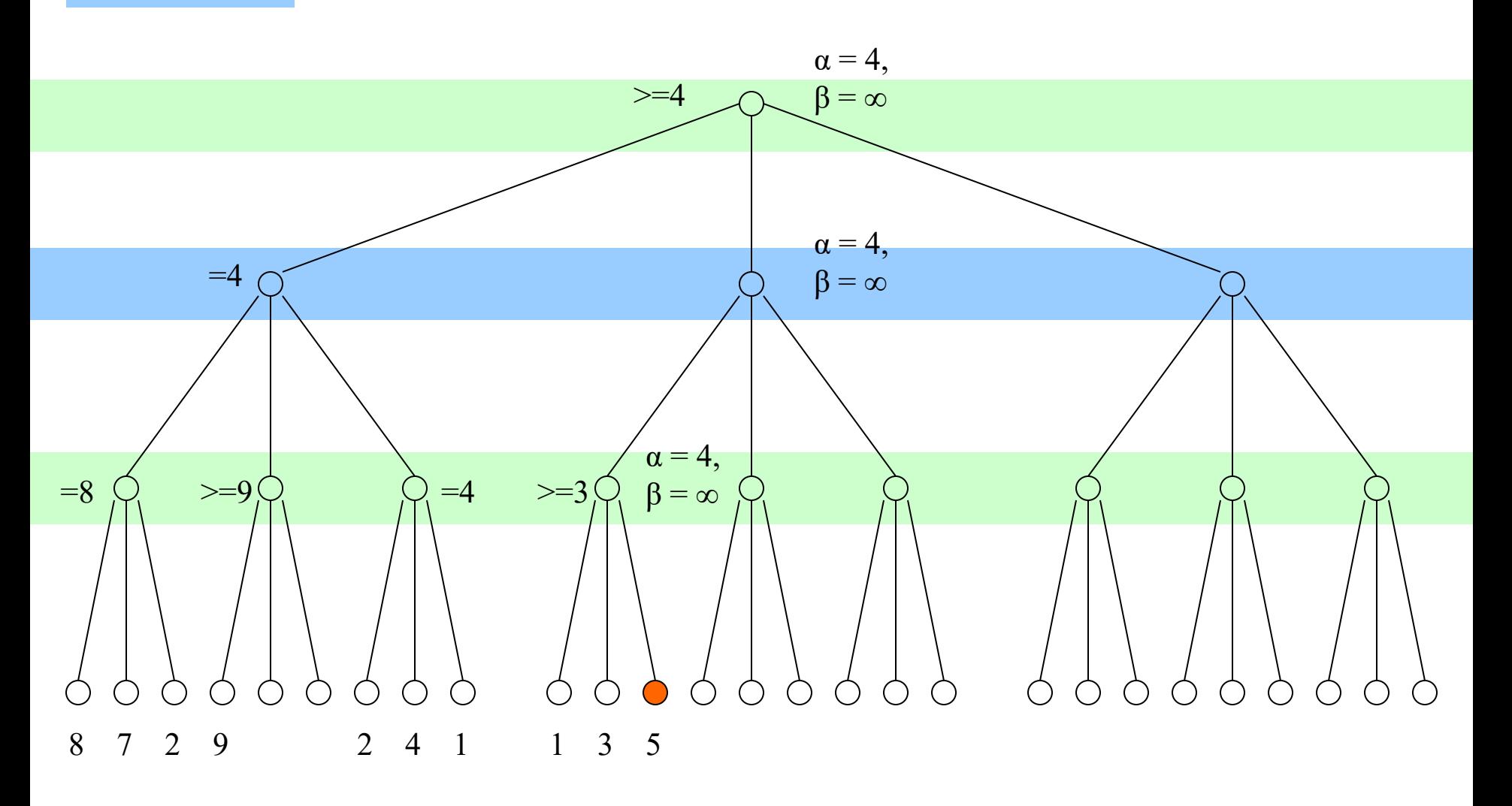

Step 22

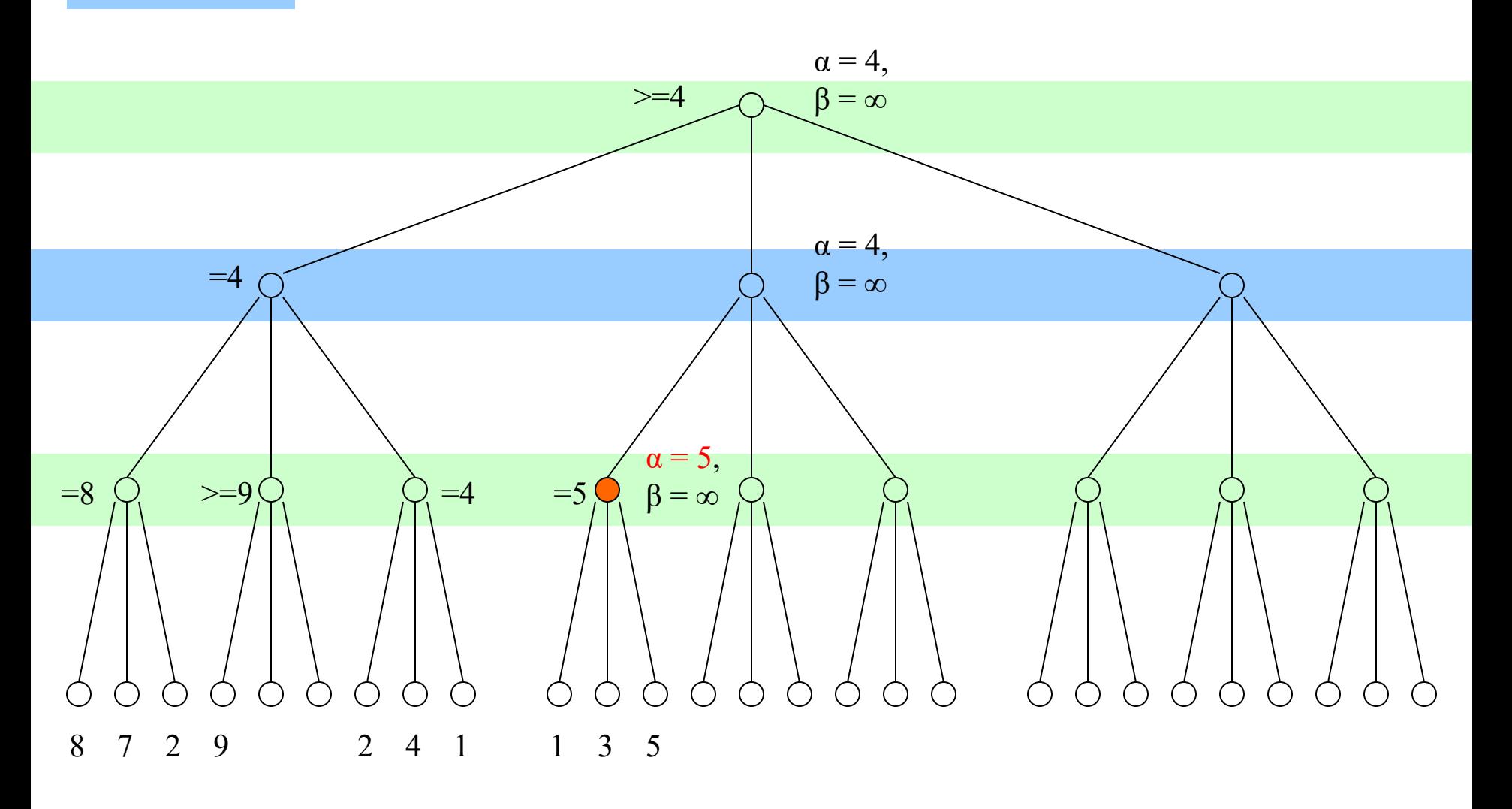

Step 23

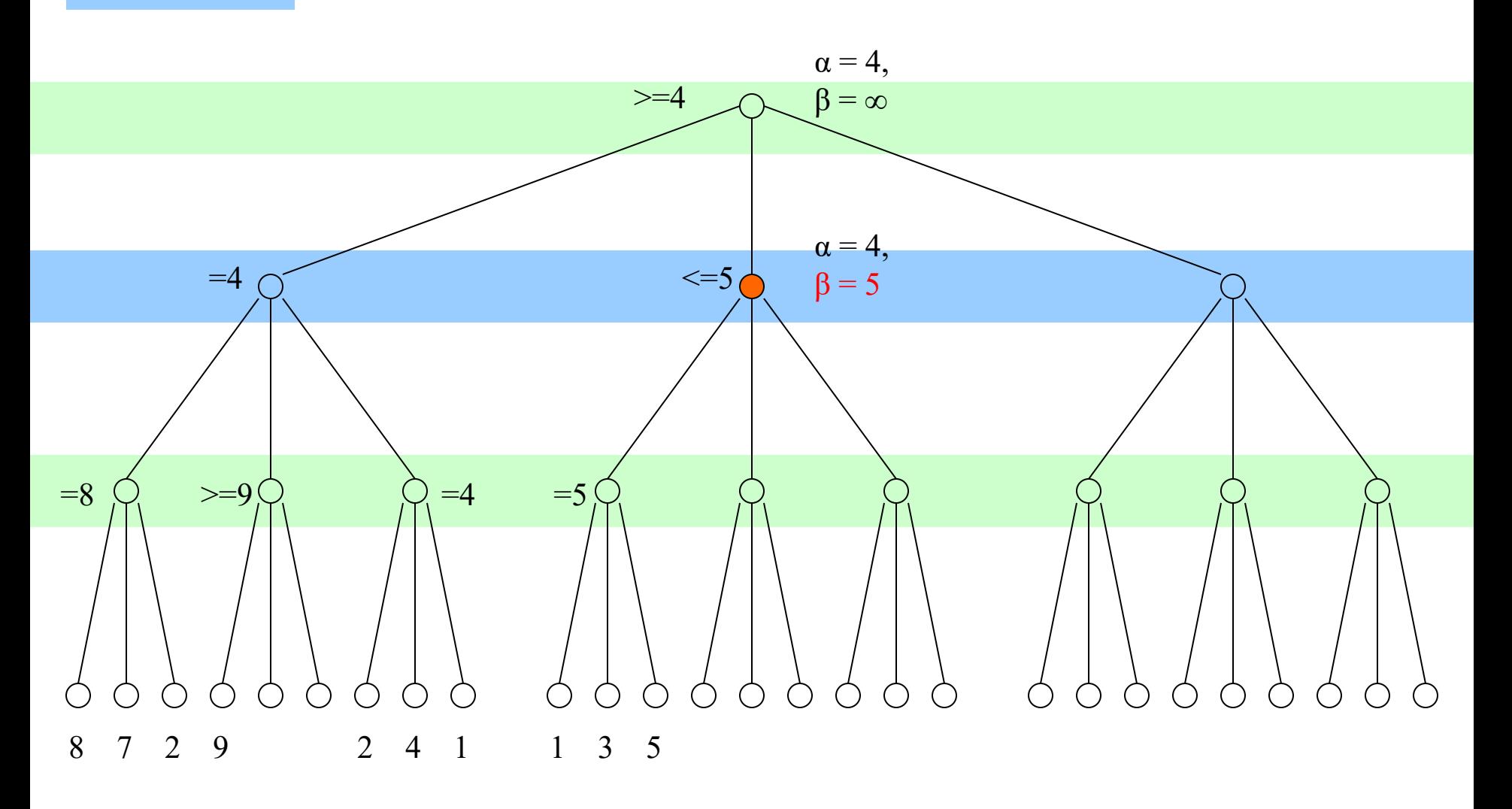

Step 24

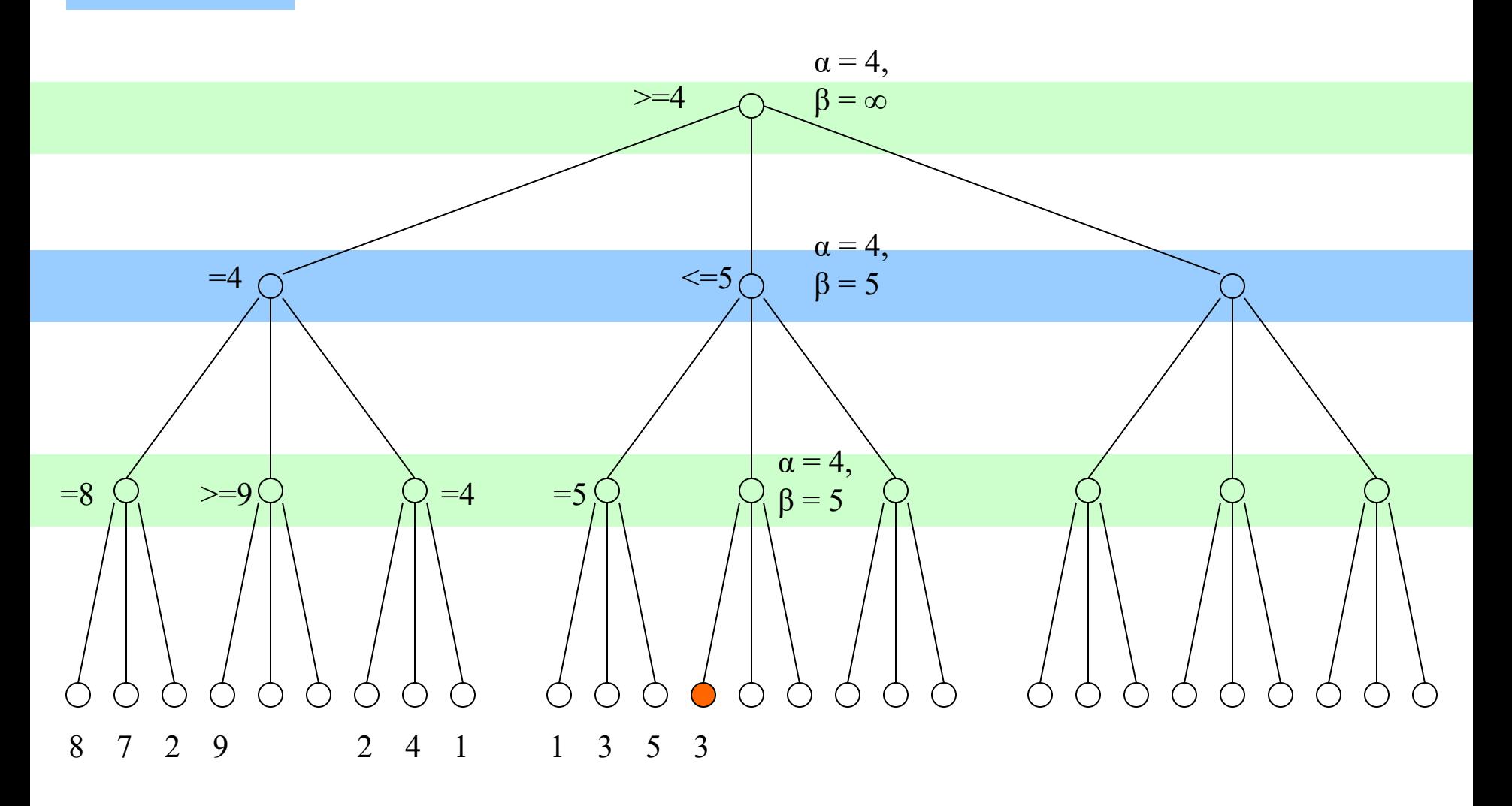

Step 25

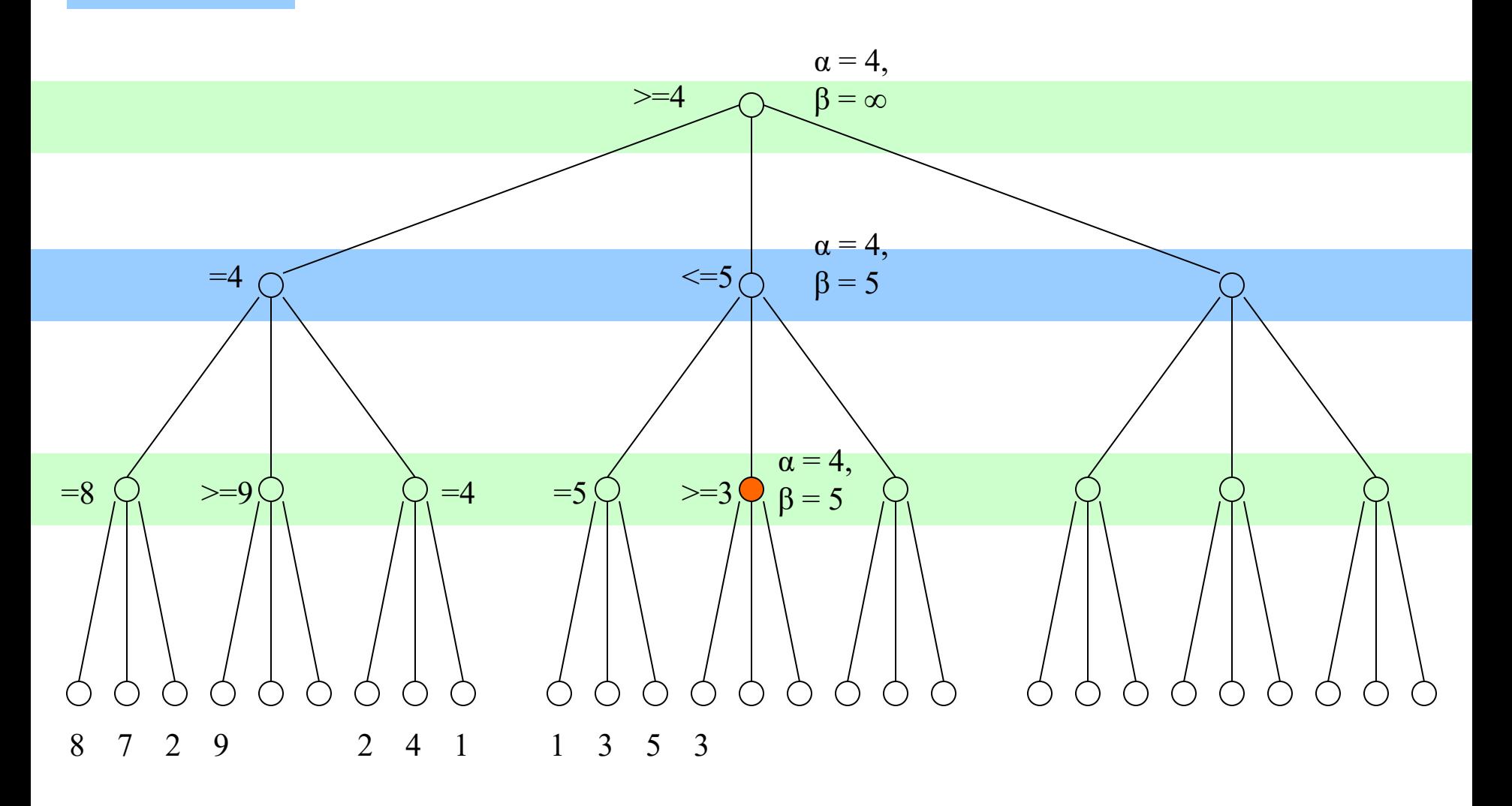

Step 26

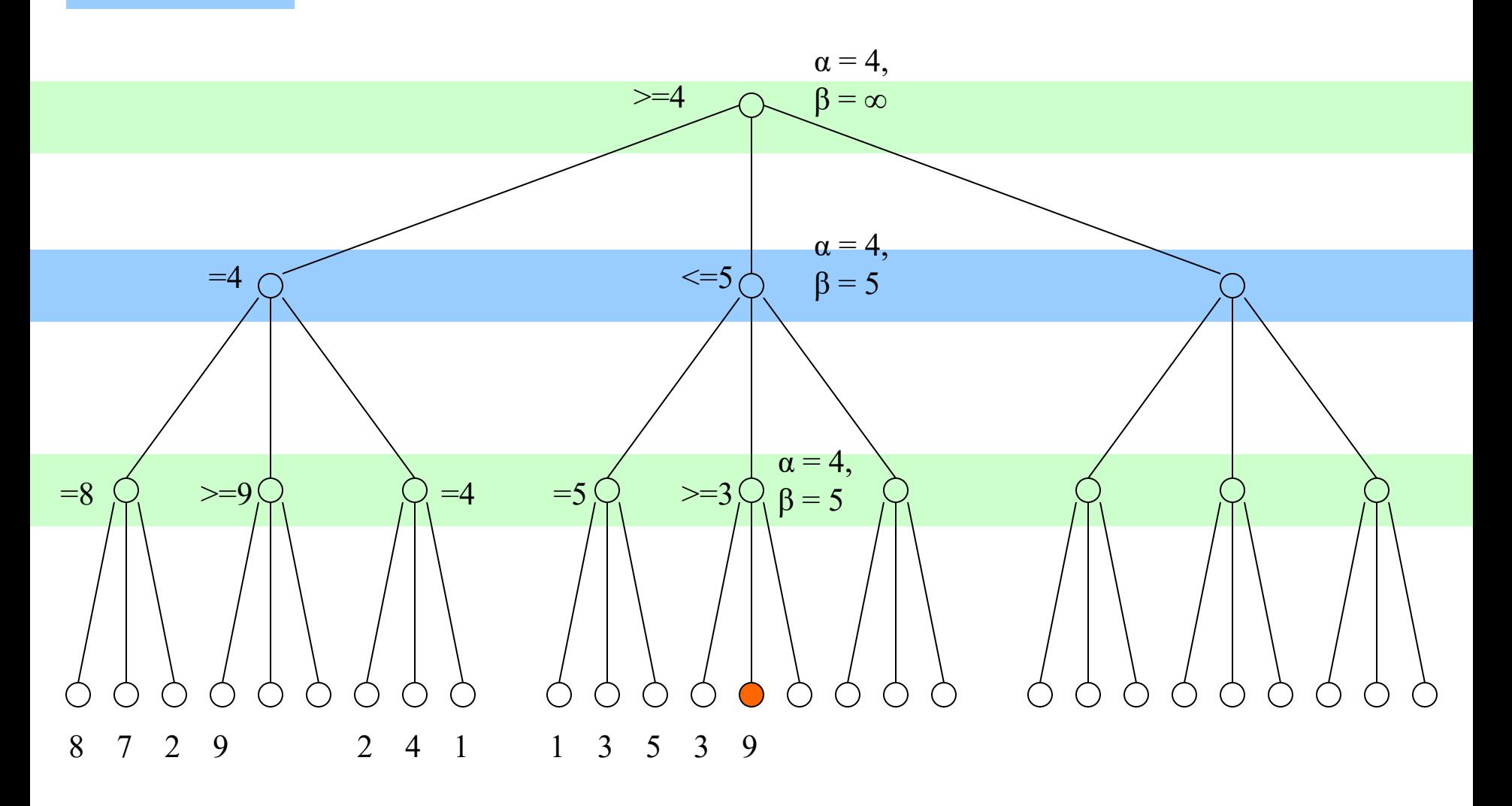

Step 27

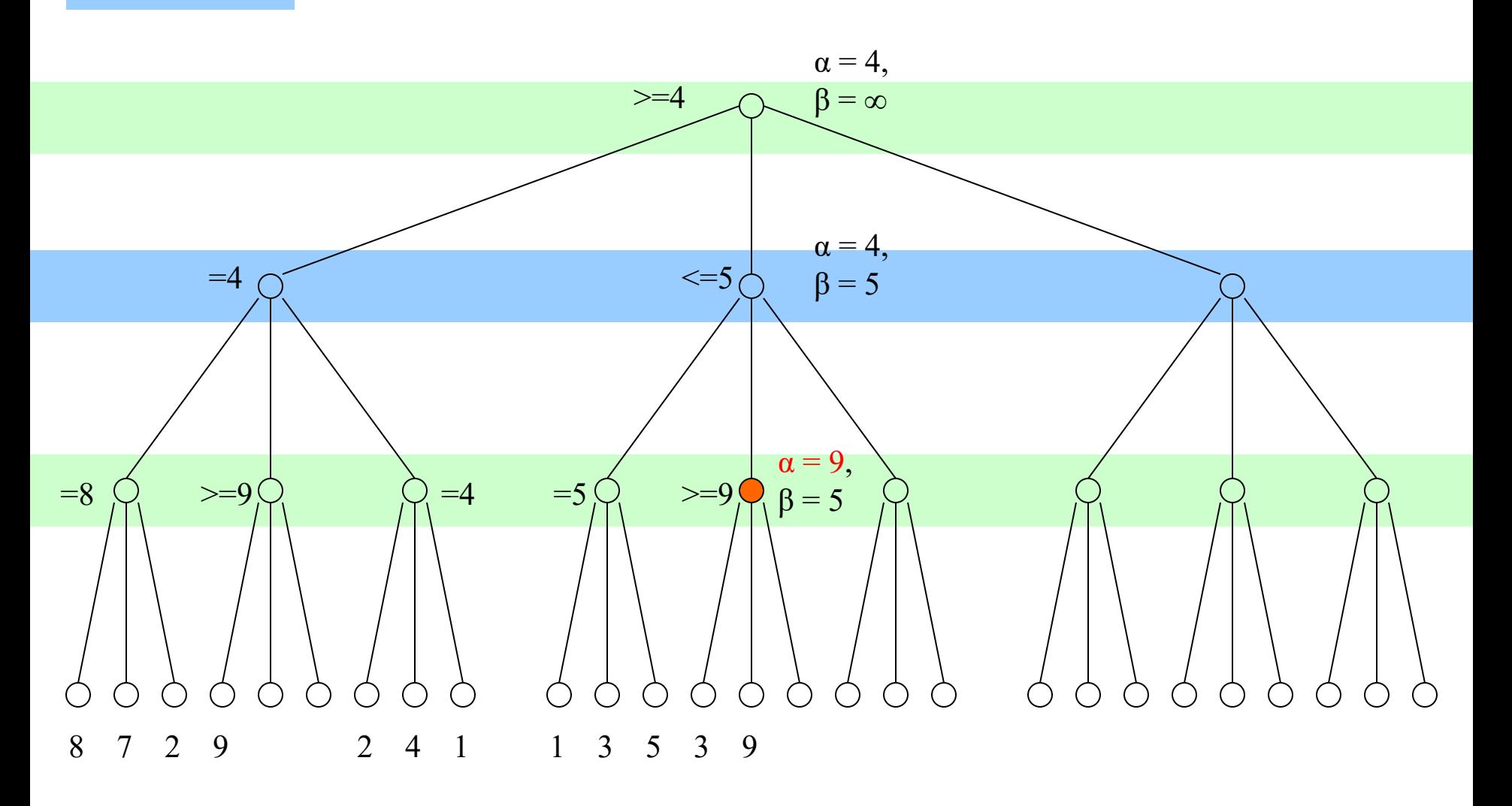

Step 28

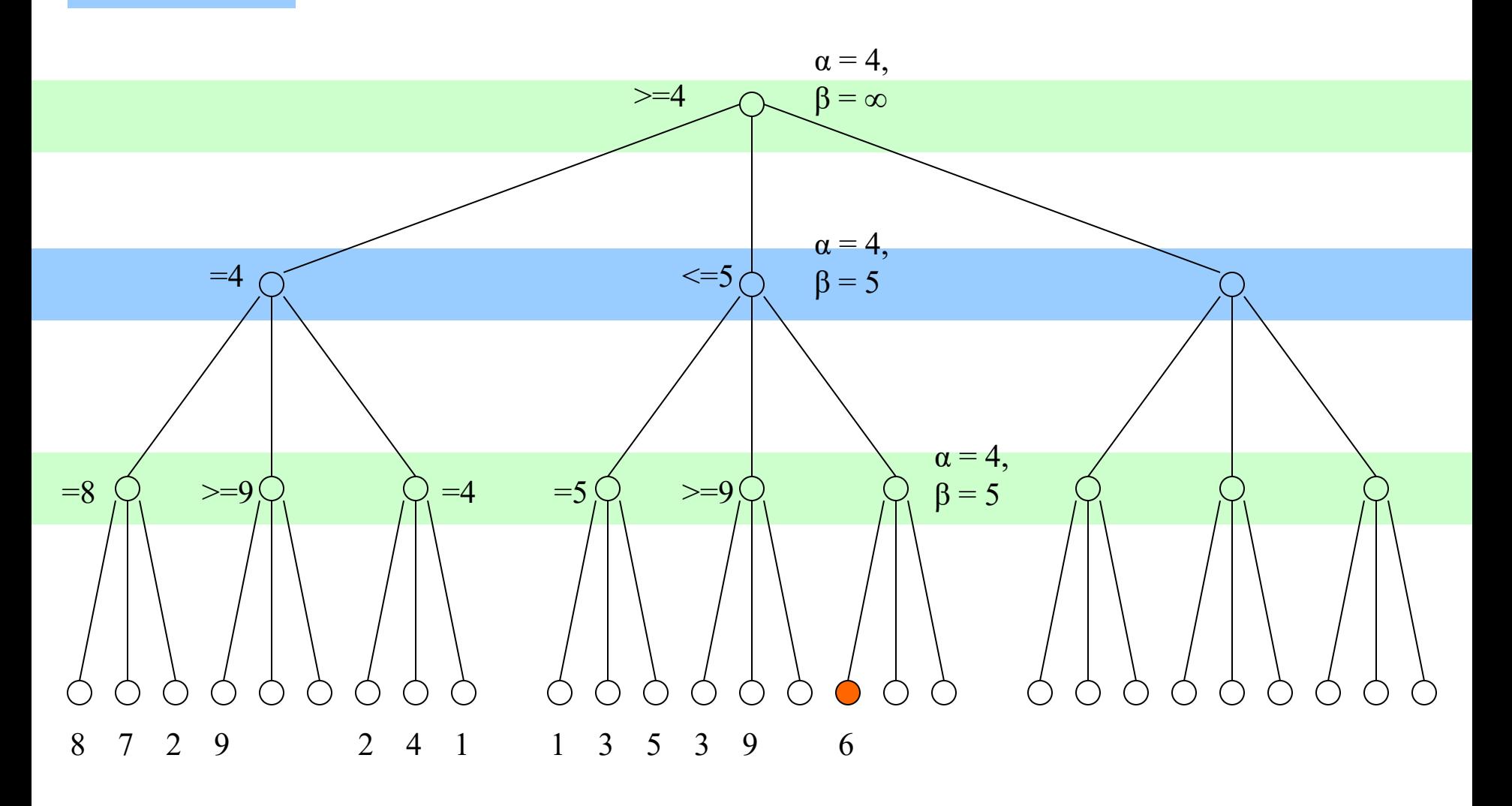

Step 29

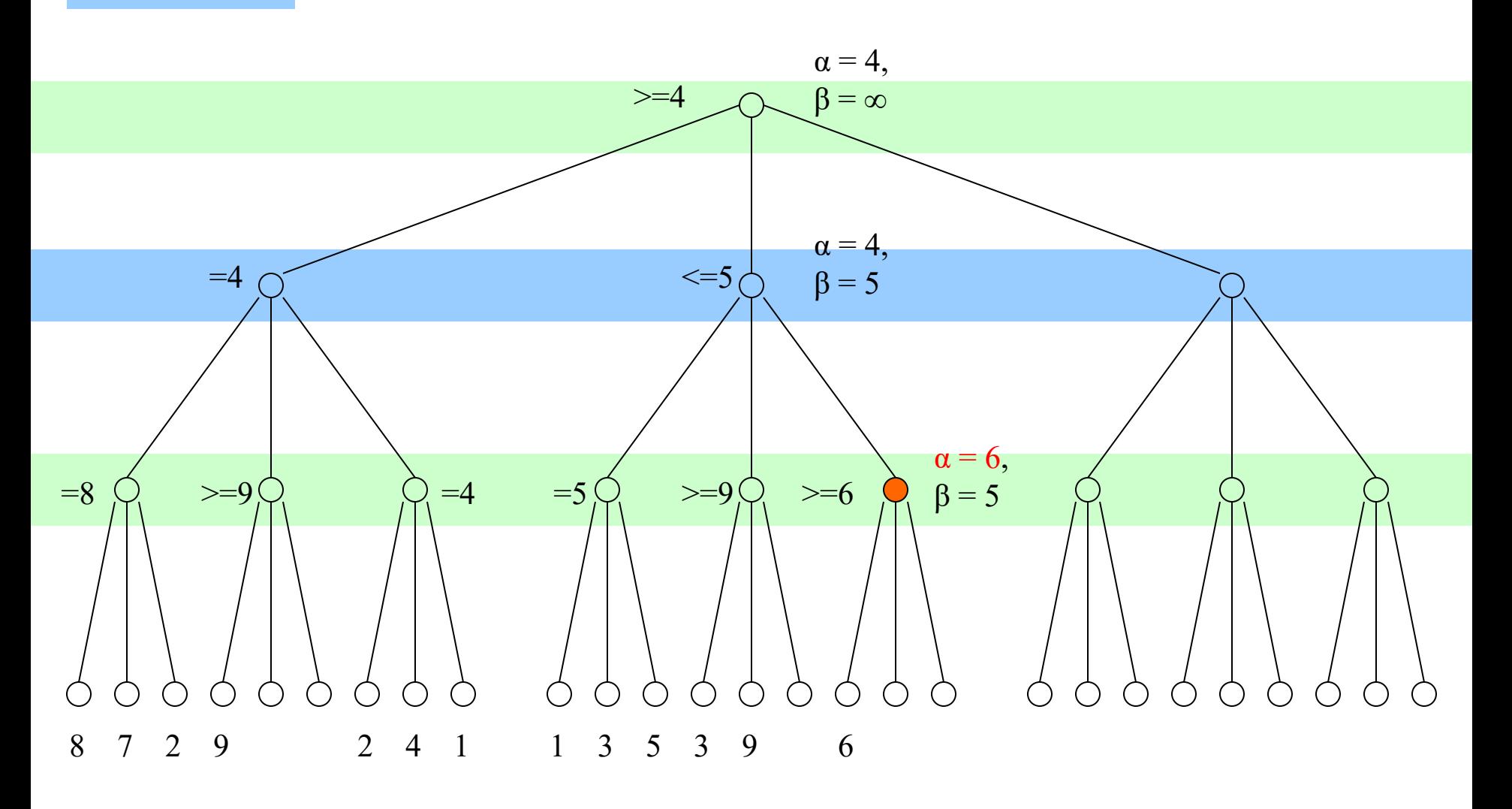

# Step 30

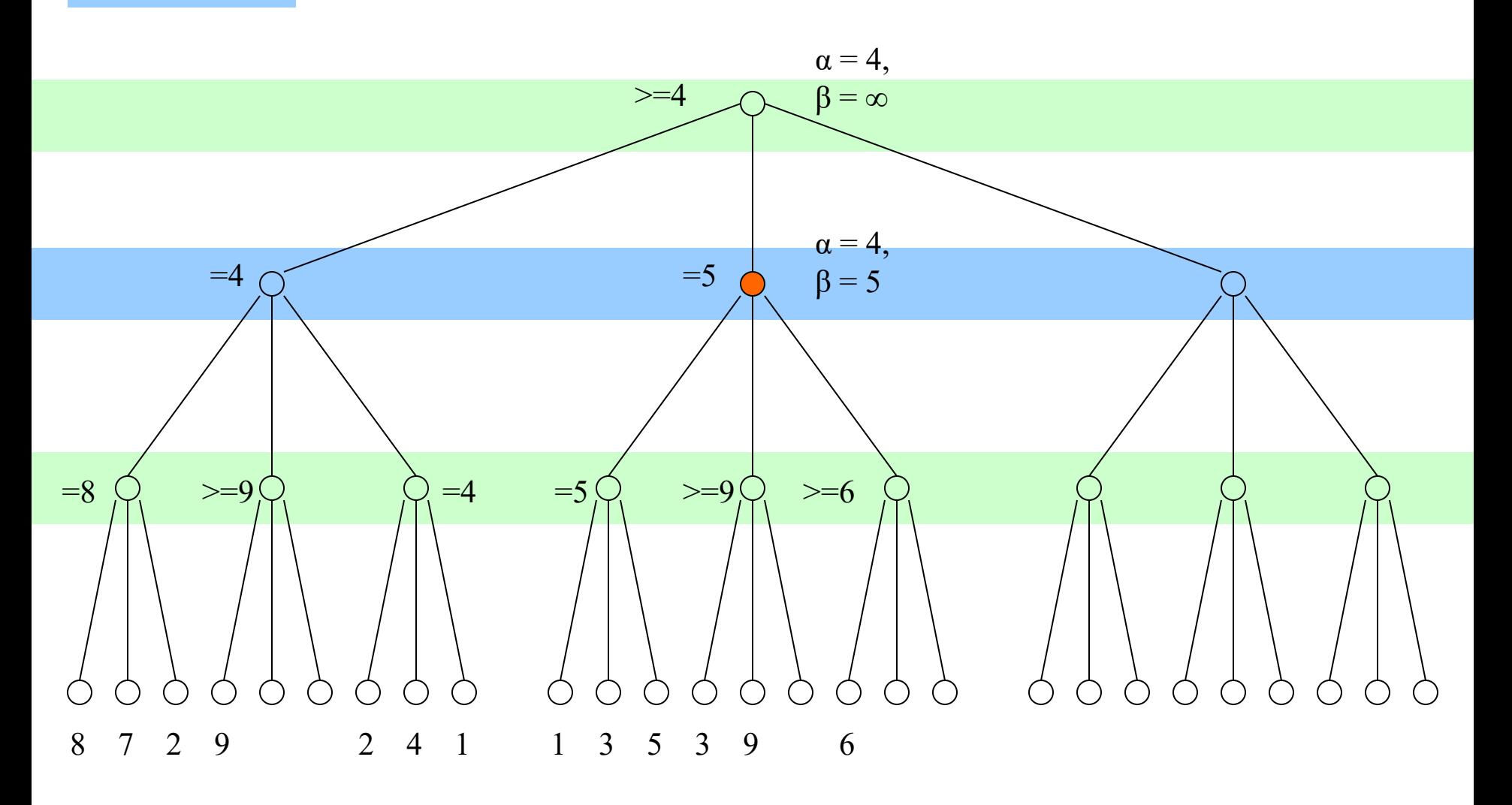

# Step 31

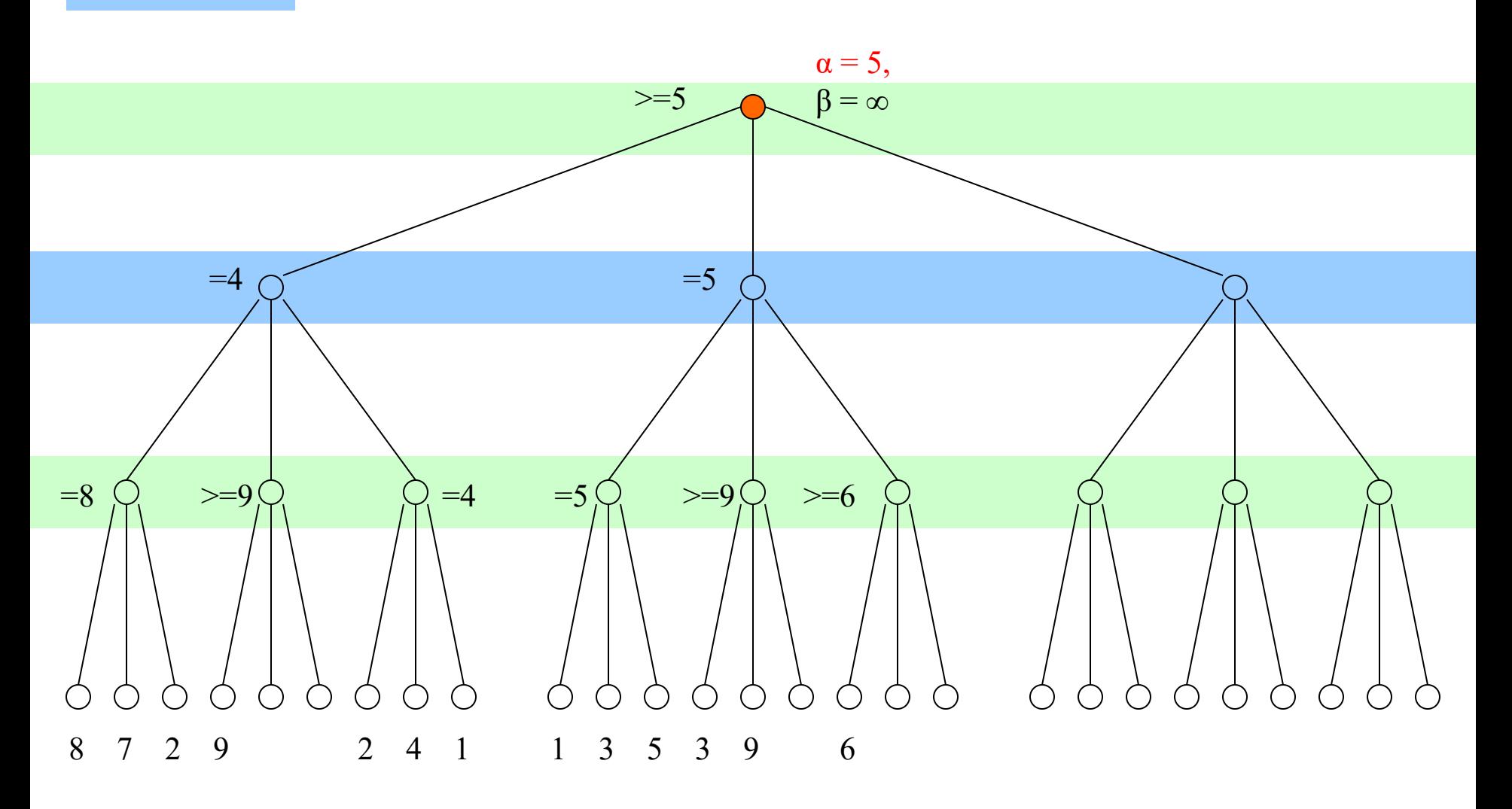

Step 32

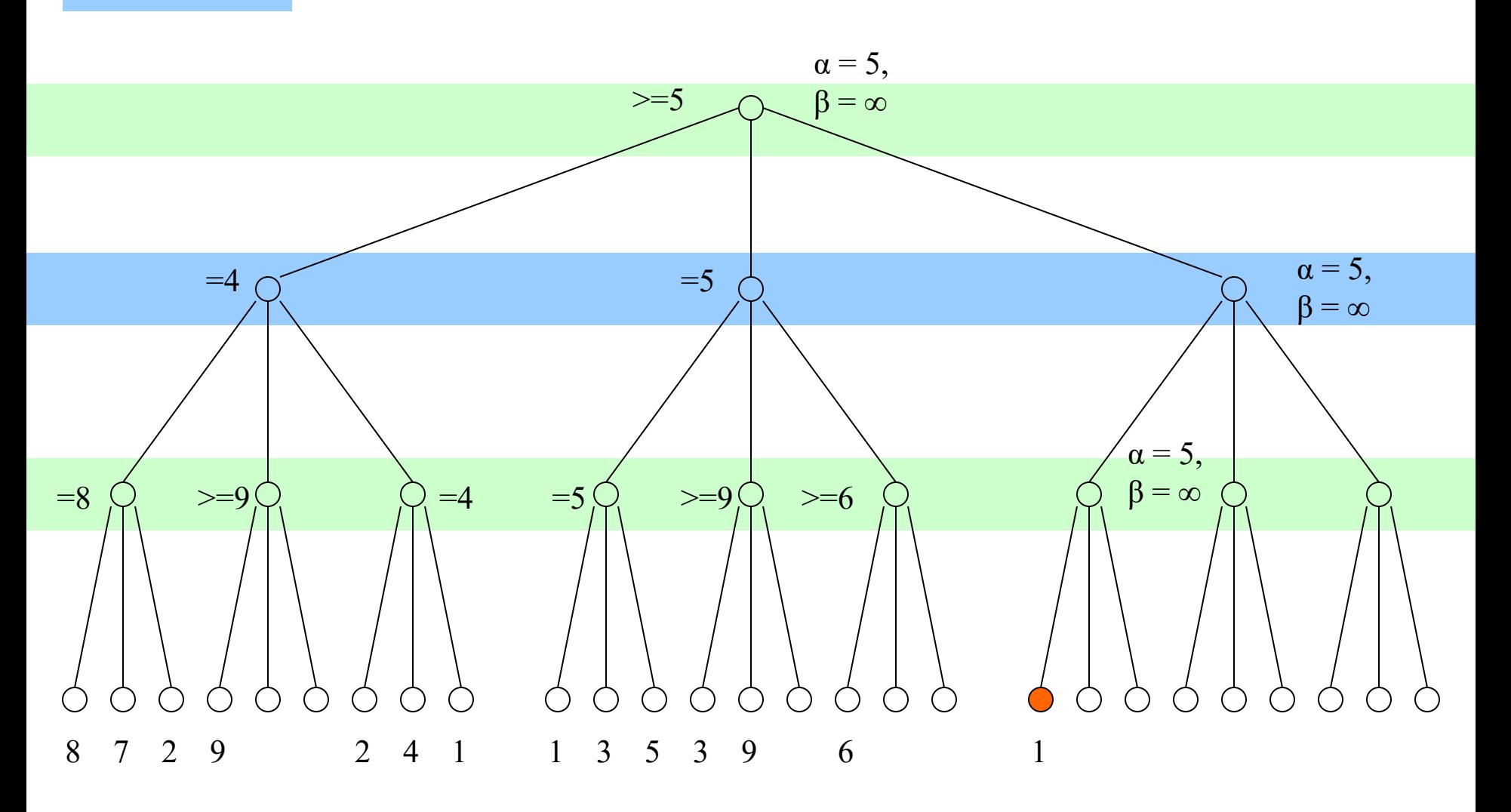

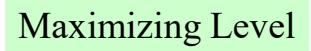

Step 33

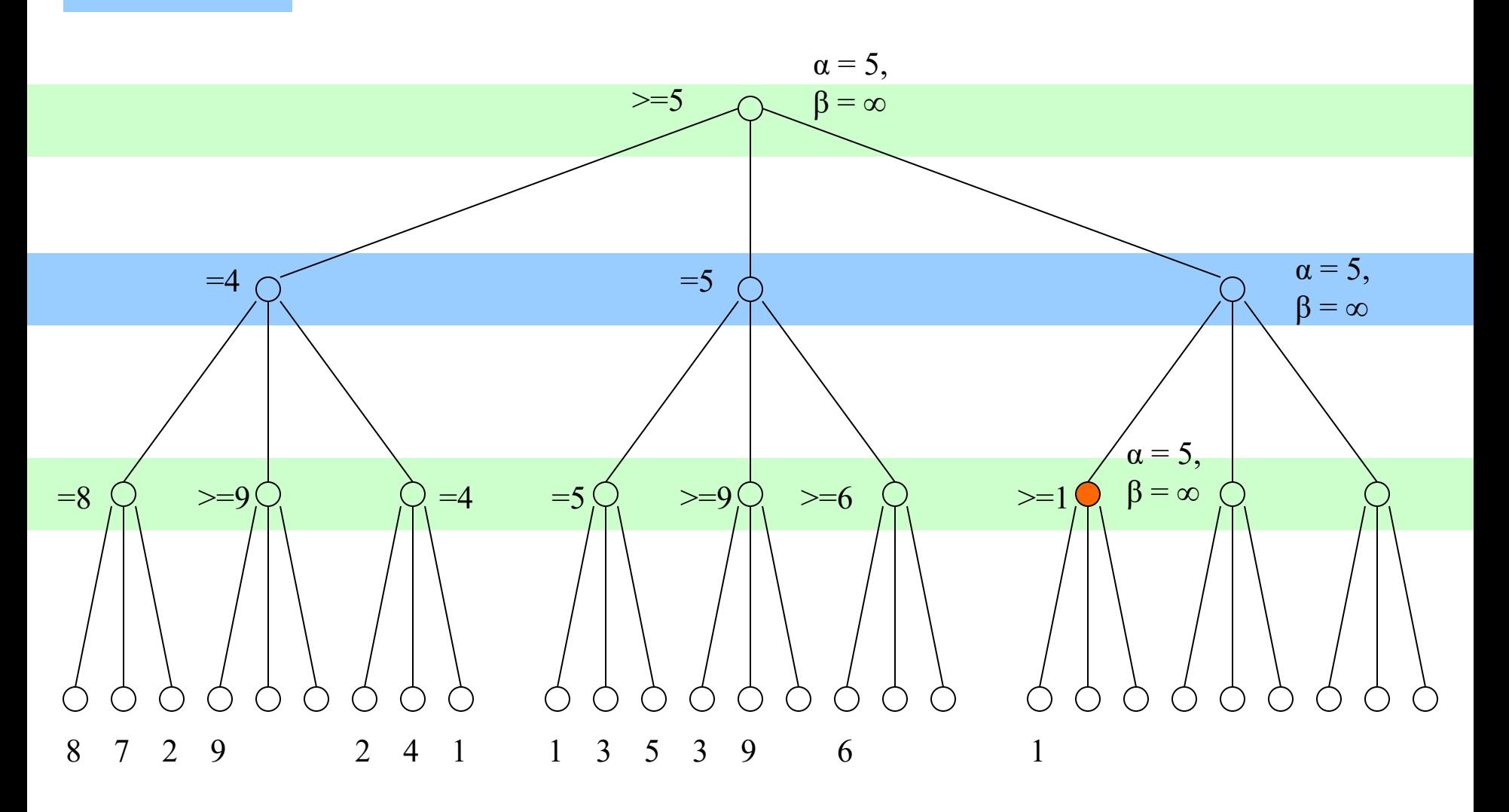
#### Maximizing Level

Step 34

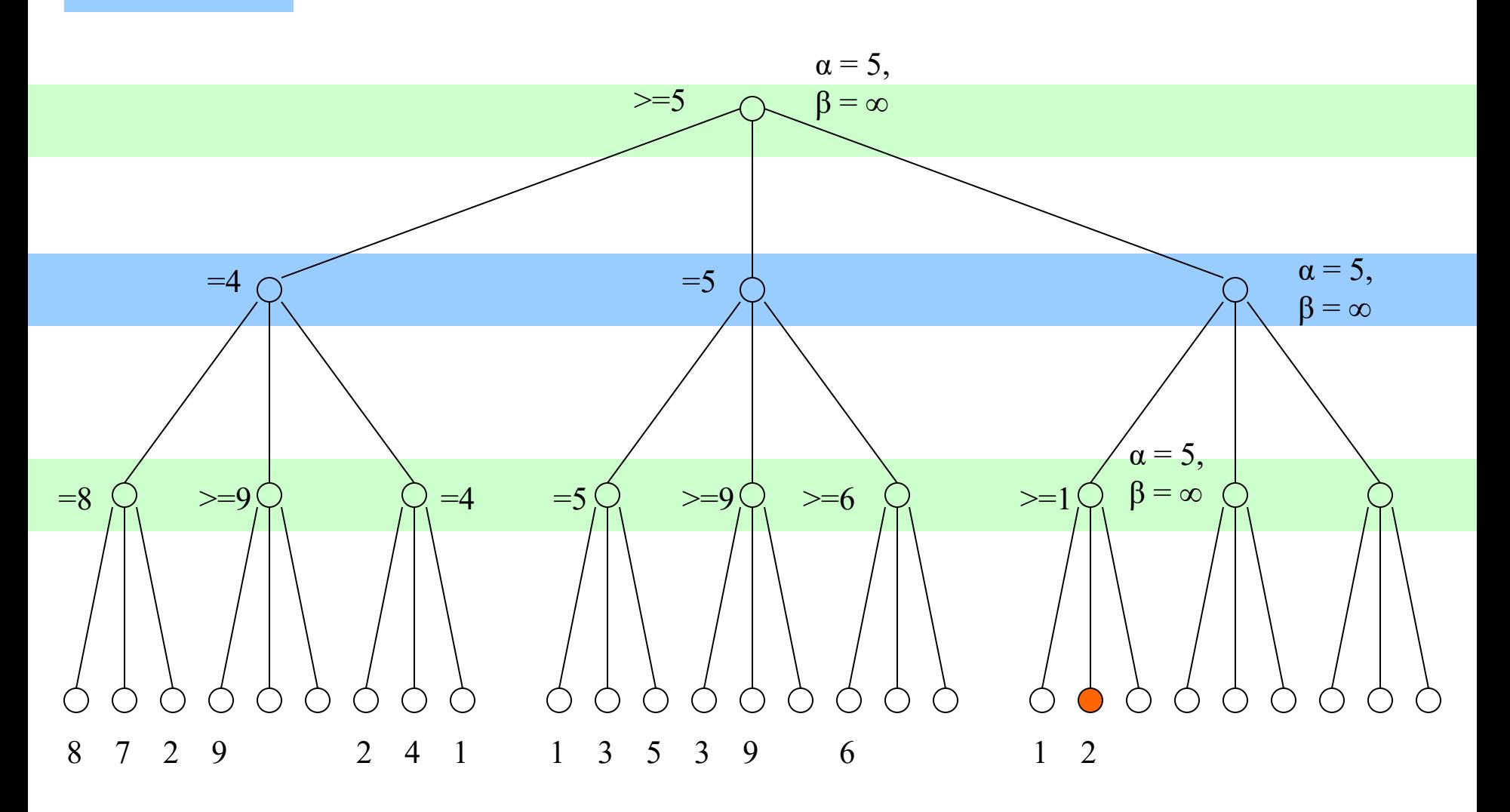

#### Maximizing Level

Step 35

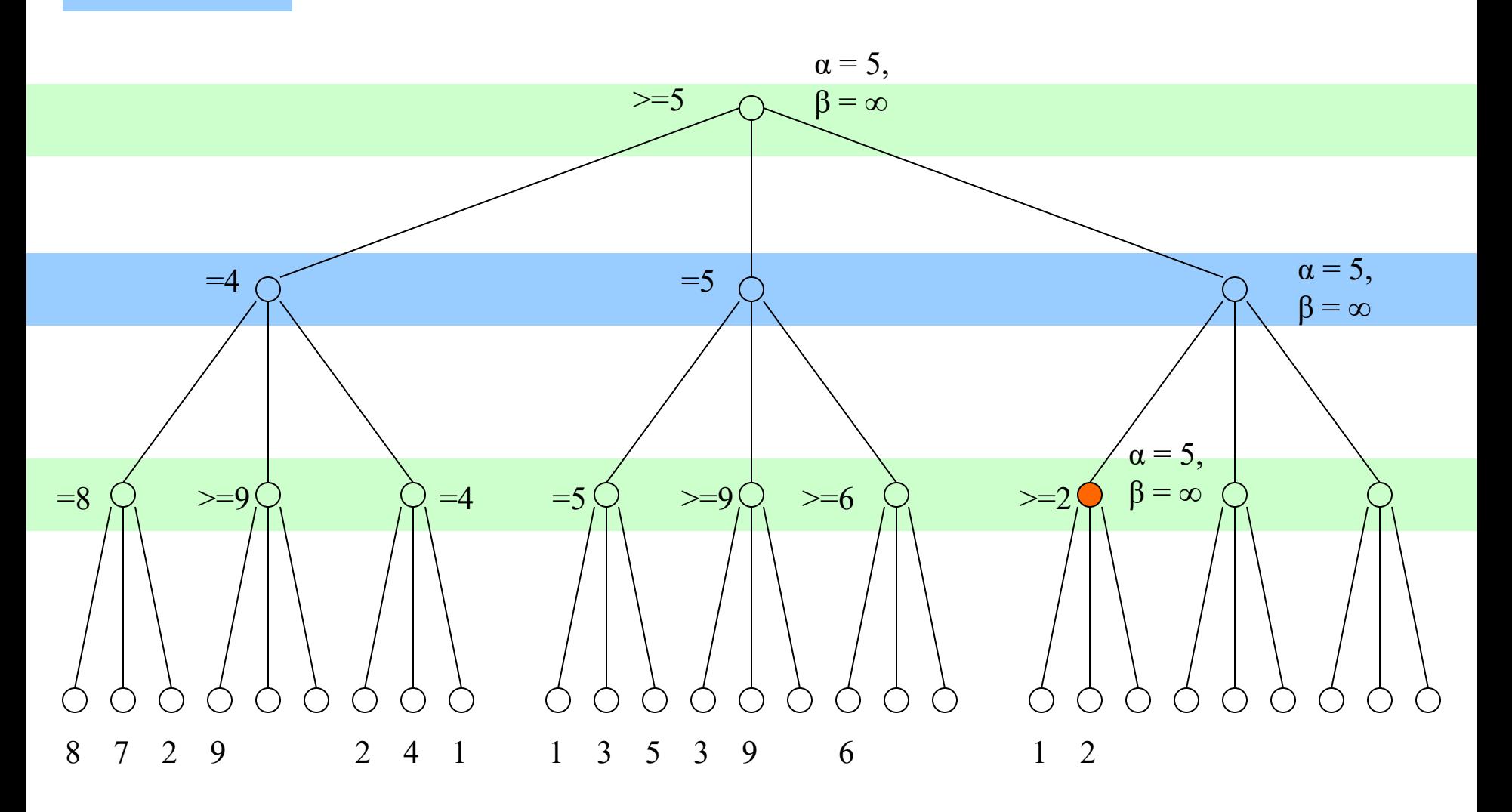

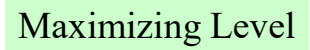

Step 36

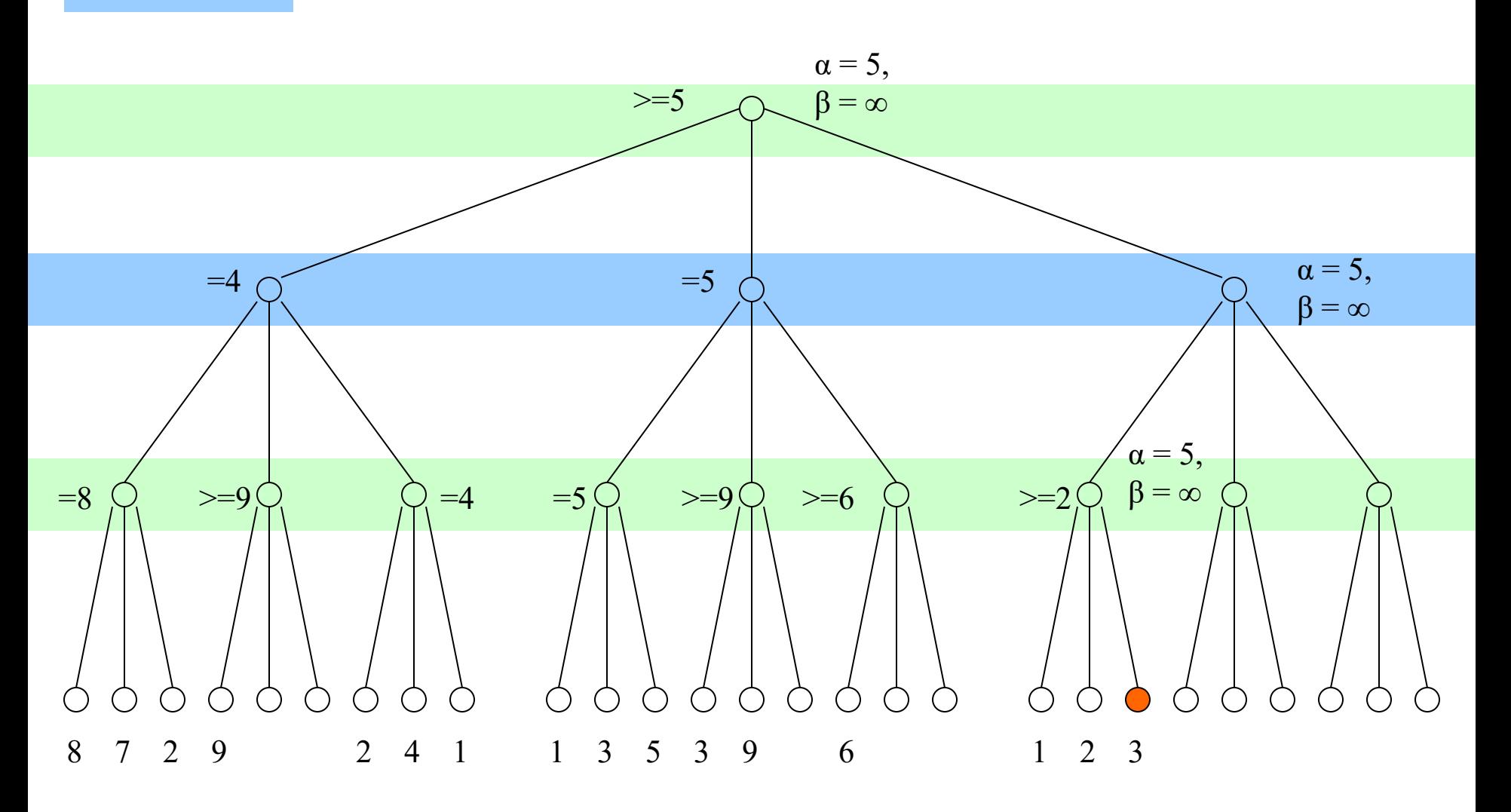

#### Maximizing Level

Step 37

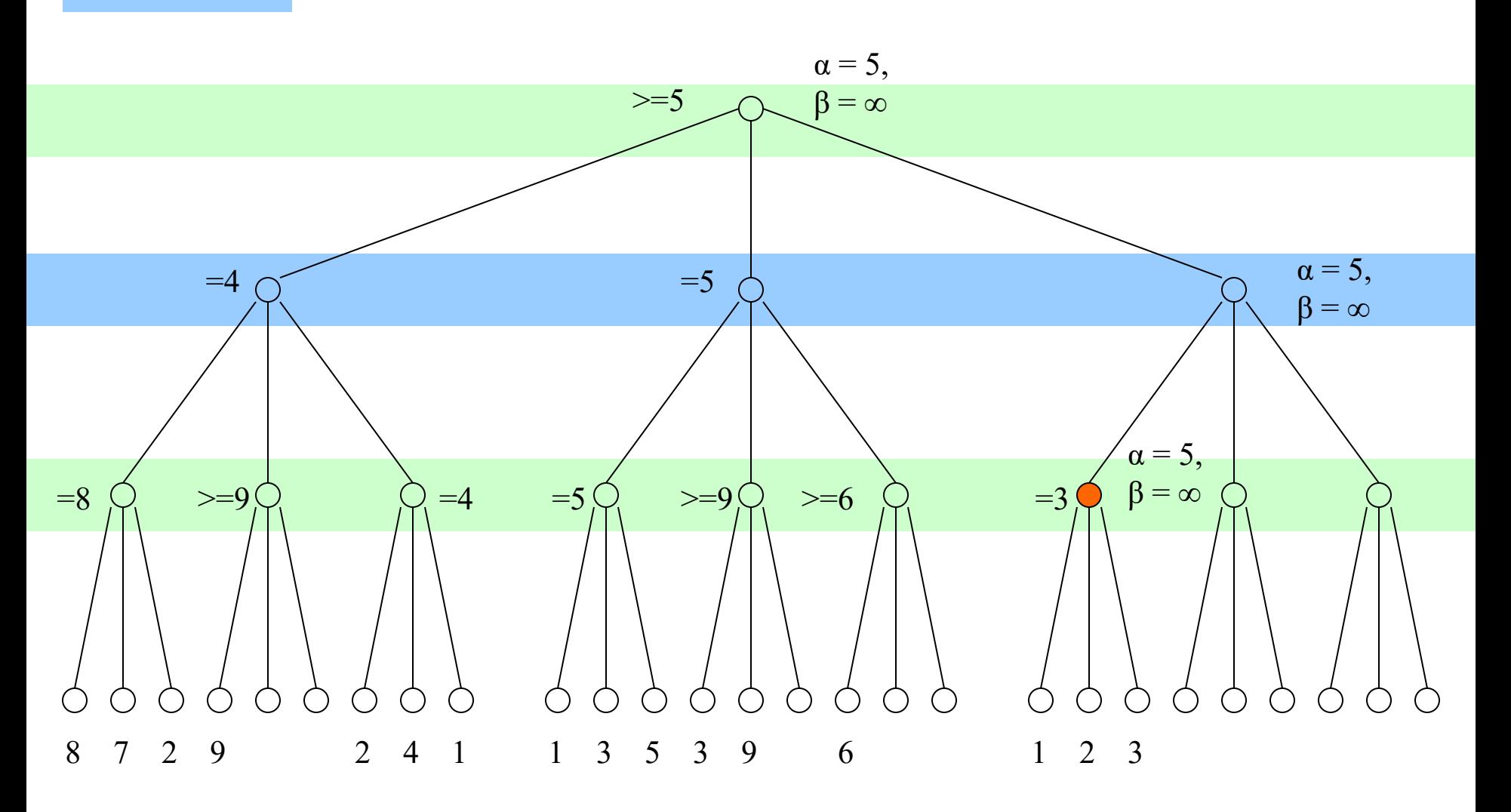

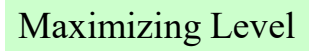

#### Step 38

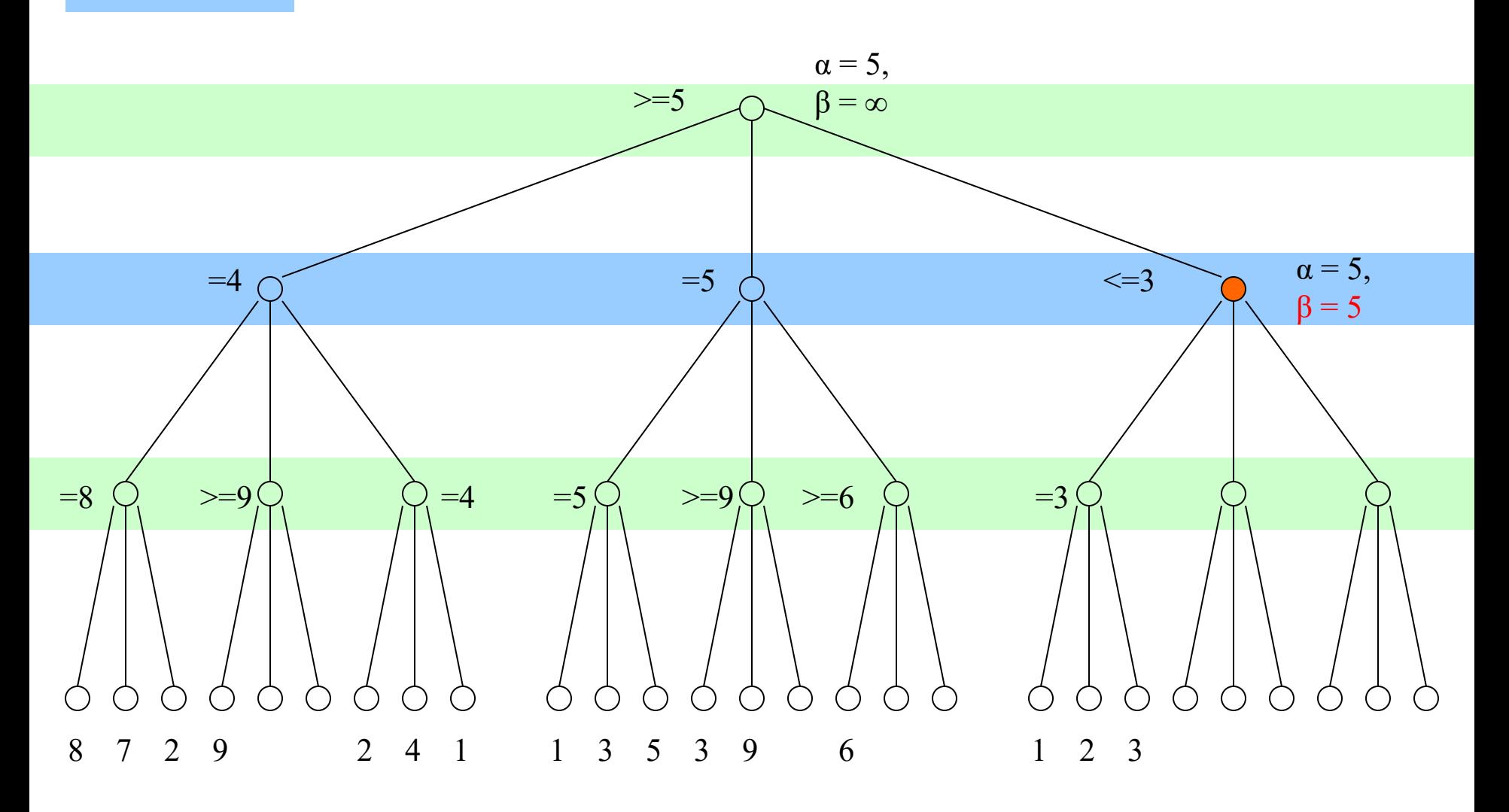

#### Maximizing Level

Step 39

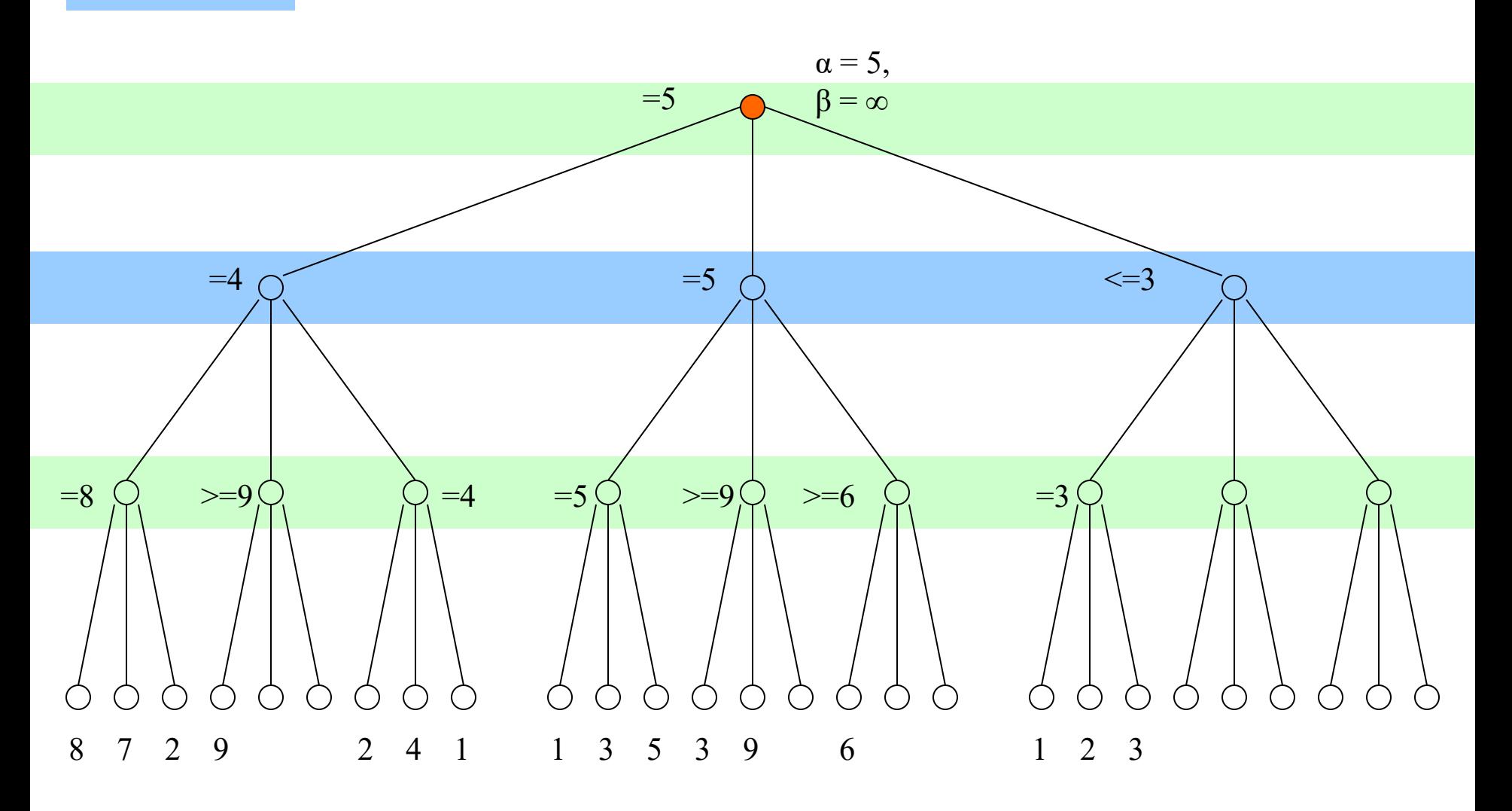

void Alpha\_Beta\_Procedure(alpha, beta, &score)

- 1. If at the root, set alpha=- $\infty$ , beta =  $\infty$
- 2. If at the leaf,  $*score = static evaluator(current board, role)$ ; return
- 3. If at a minimizing level,

until all children are examined or alpha >= beta,

(a) Recursive call Alpha\_Beta\_Procedure on a child;

(b) If  $*score < beta$ , beta =  $*score$ ; // update upper bound

 $*score = beta$ :

4. Else if at a maximizing level,

until all children are examined or alpha >= beta,

(a) Recursive call Alpha\_Beta\_Procedure on a child;

(b) If  $*score > alpha$ , alpha =  $*score$ ; // update lower bound \*score = alpha;

# Critique of α-β Procedure

• Worst Case

 = Minimax = Exhaustive search to look ahead depth d with branching factor b

# static evaluations  $\;\mathbf{s} = b^d$ 

• Best Case

(Assume the best move happens to be on the left most)

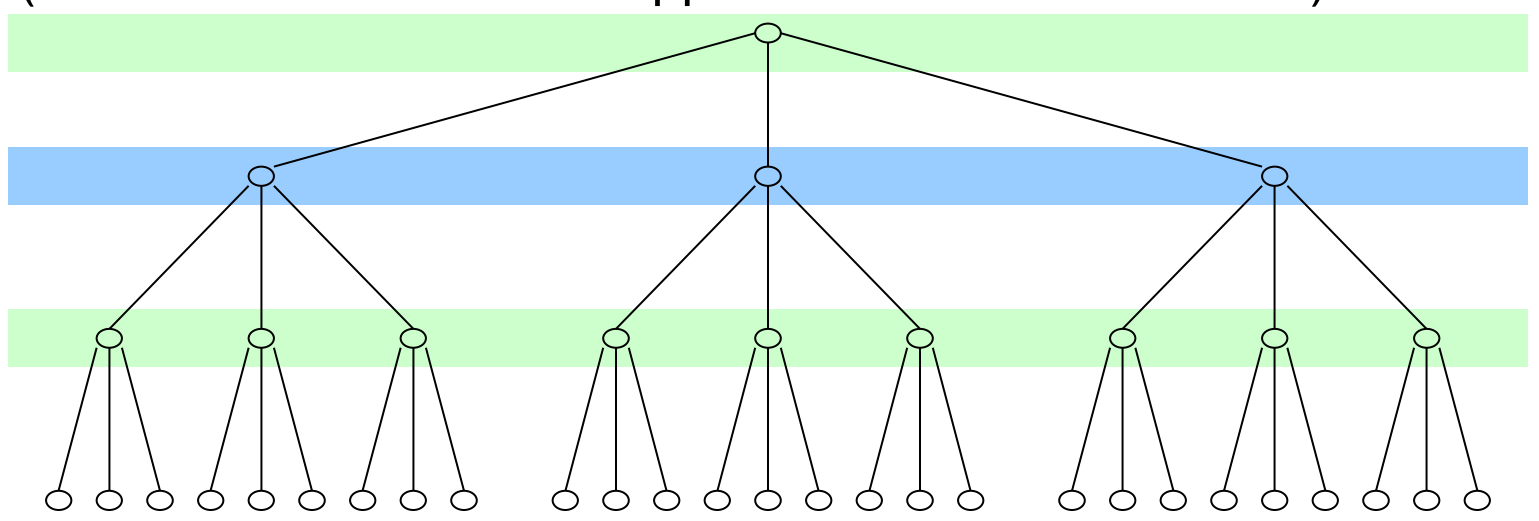

#### Maximizing Level: You have a chance to update alpha

Minimizing Level: You have a chance to update beta

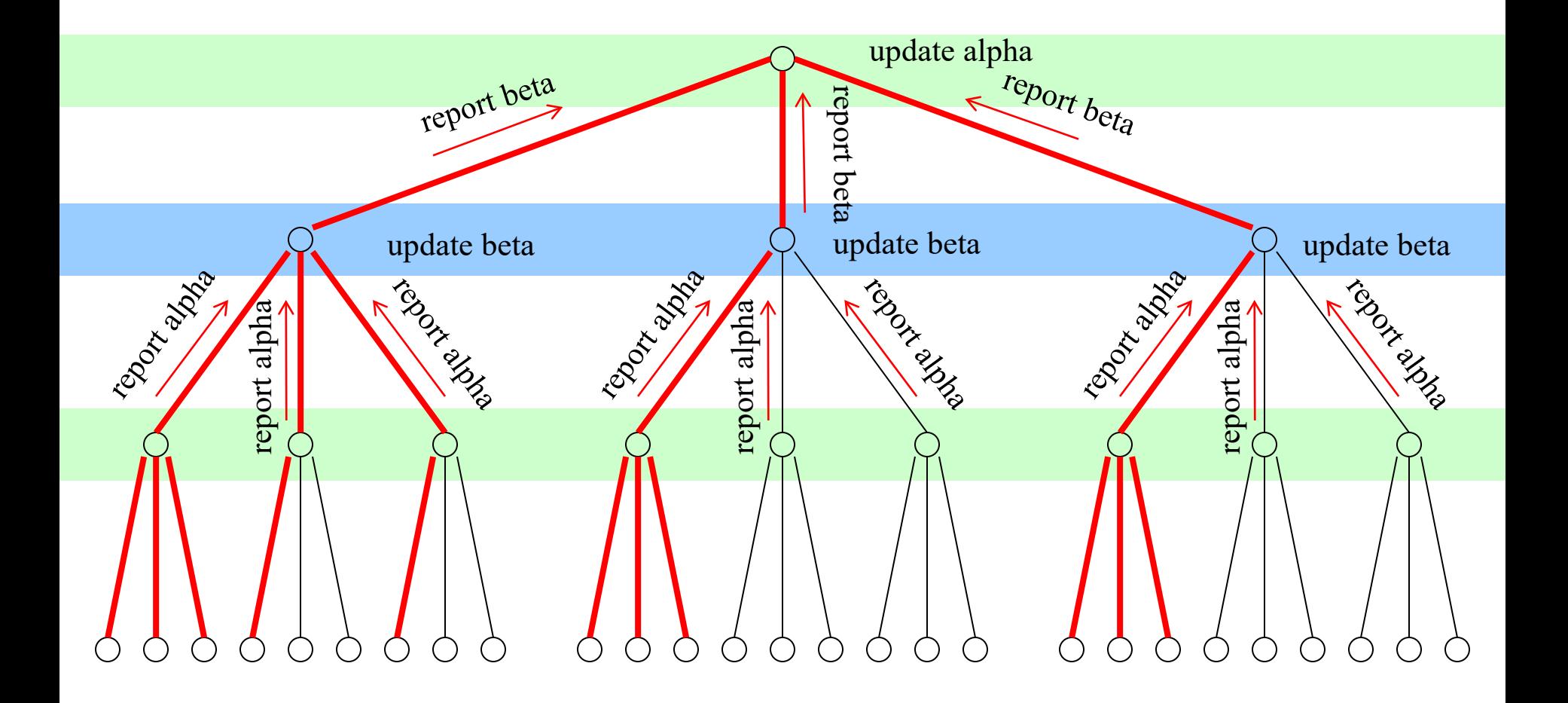

Best case: 11 Worst case:  $3^3 = 27$ 

### Critique of α-β Procedure

• Worst Case

$$
s = b^d
$$

• Best Case

$$
s = \begin{cases} b^{\frac{d+1}{2}} + b^{\frac{d-1}{2}} - 1, & \text{if } d \text{ is odd} \\ 2b^{\frac{d}{2}}, & \text{if } d \text{ is even} \end{cases}
$$

Proof by Induction

Best case analysis provides lower bound on # evaluations in real game

• In real game

$$
2b^{\frac{d}{2}} \leq s \leq b^d
$$

### Critique of α-β Procedure

• Worst Case

$$
s = b^d \qquad \qquad 3^3 = 27
$$

• Best Case

$$
\int b^{\frac{d+1}{2}} + b^{\frac{d-1}{2}} - 1, \text{if } d \text{ is odd} \qquad \frac{3^{(3+1)/2}}{13^{(3+1)/2}}
$$

$$
= \begin{cases} 6 & 16 & 1,9 \text{ at } 6 \text{ and } \\ \frac{d}{2b^2}, & \text{if } d \text{ is even} \end{cases} = 9 + 3 - 1
$$
  
= 9 + 3 - 1

Proof by Induction

*s*

Best case analysis provides lower bound on # evaluations in real game

• In real game

$$
2b^{\frac{d}{2}} \le s \le b^d
$$
  
2x 3<sup>3/2</sup>=11  
 $\le S \le$   
3<sup>3</sup>=27

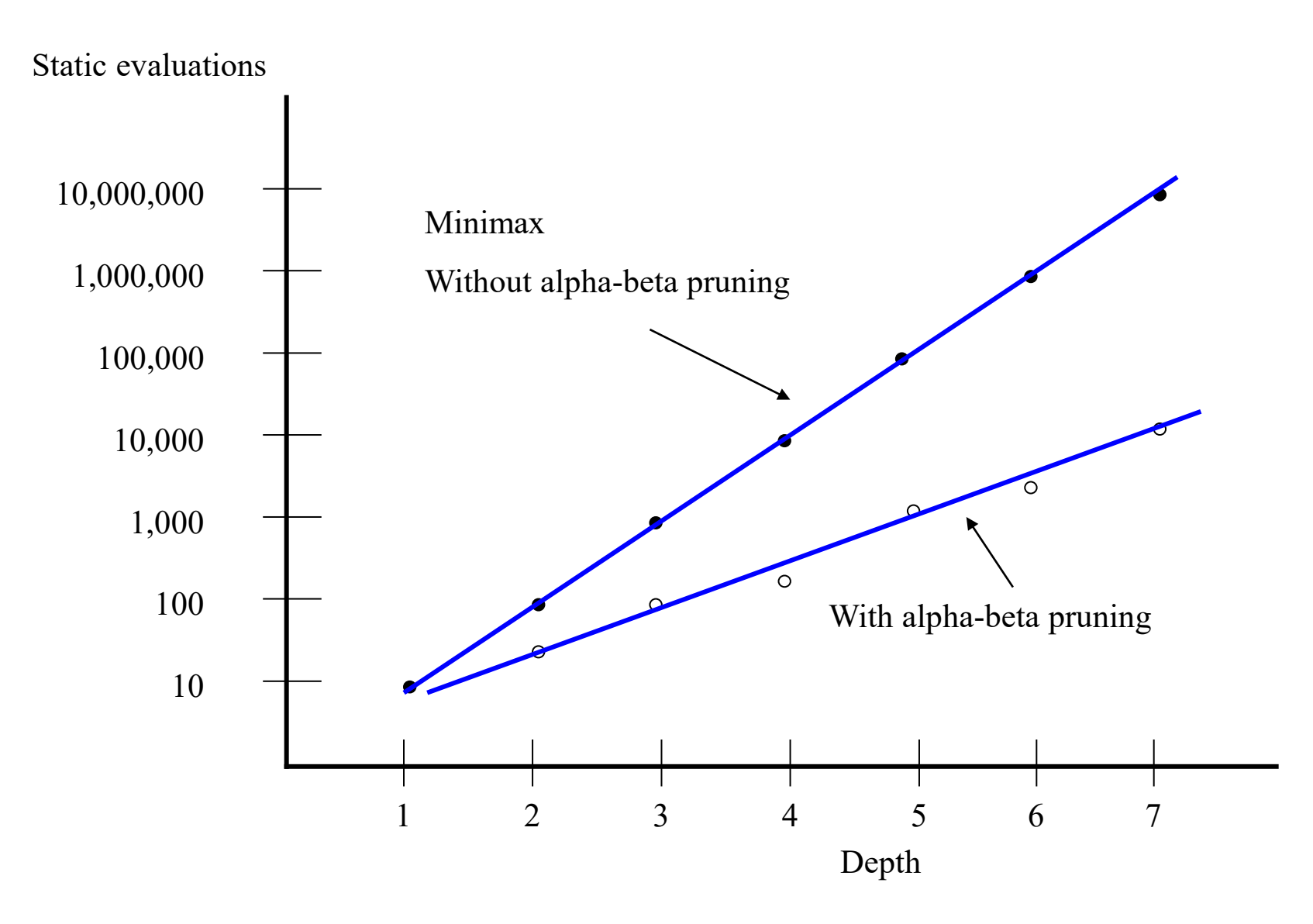

The ALPHA-BETA procedure reduces the rate of explosive growth but does not prevent it. The branching factor here is assumed to be 10.

### Heuristic Methods

- The goal is to reduce  $\;\;s=b^d$ 
	- $b \rightarrow$  prune children
	- $d \rightarrow$  reduce lookahead depth
- Minimax/Alpha-Beta
	- 1) compute static value at leaves of game tree
	- 2) pass up value to parents and make decision at root
	- 3) prune branches (i.e. when alpha >= beta)
- Whether or not Alpha-Beta can prune depends on game situation
- If time limits on moves (e.g. chess), a conservative *d* may waste time

### Heuristic Methods

- Progressive Deepening
- Continuation Heuristic Search-until-quiescent Heuristic Singular-extension Heuristic
- Tapered Search

- Analyze game situation to *d=1,d=2,d=3,*…until time is up
- Choice is determined by the analysis at one level less deep than the one in progress when time runs out

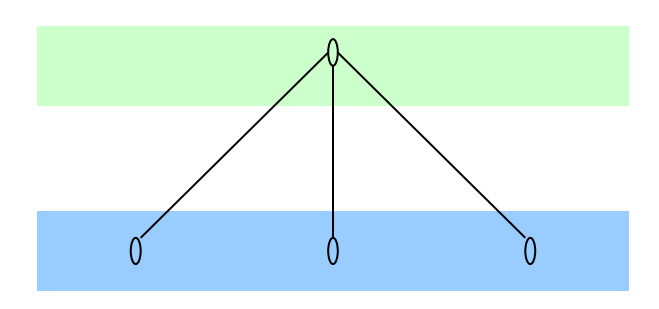

- Analyze game situation to *d=1,d=2,d=3,*…until time is up
- Choice is determined by the analysis at one level less deep than the one in progress when time runs out

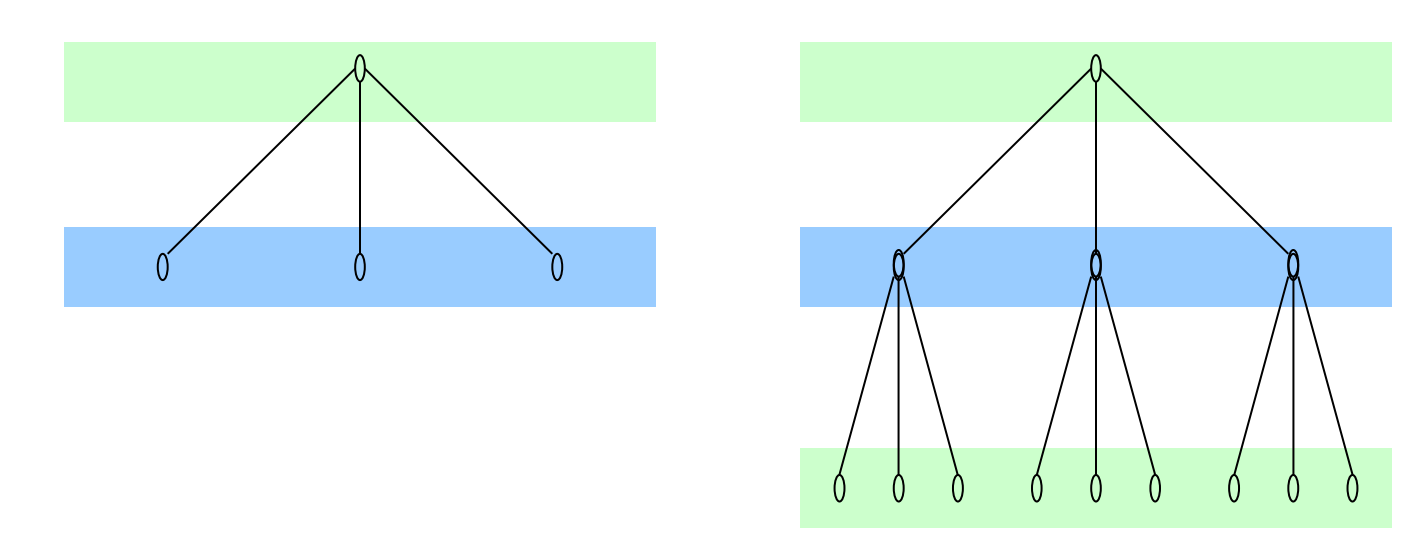

- Analyze game situation to *d=1,d=2,d=3,*…until time is up
- Choice is determined by the analysis at one level less deep than the one in progress when time runs out
- Lots of extra work? Not really

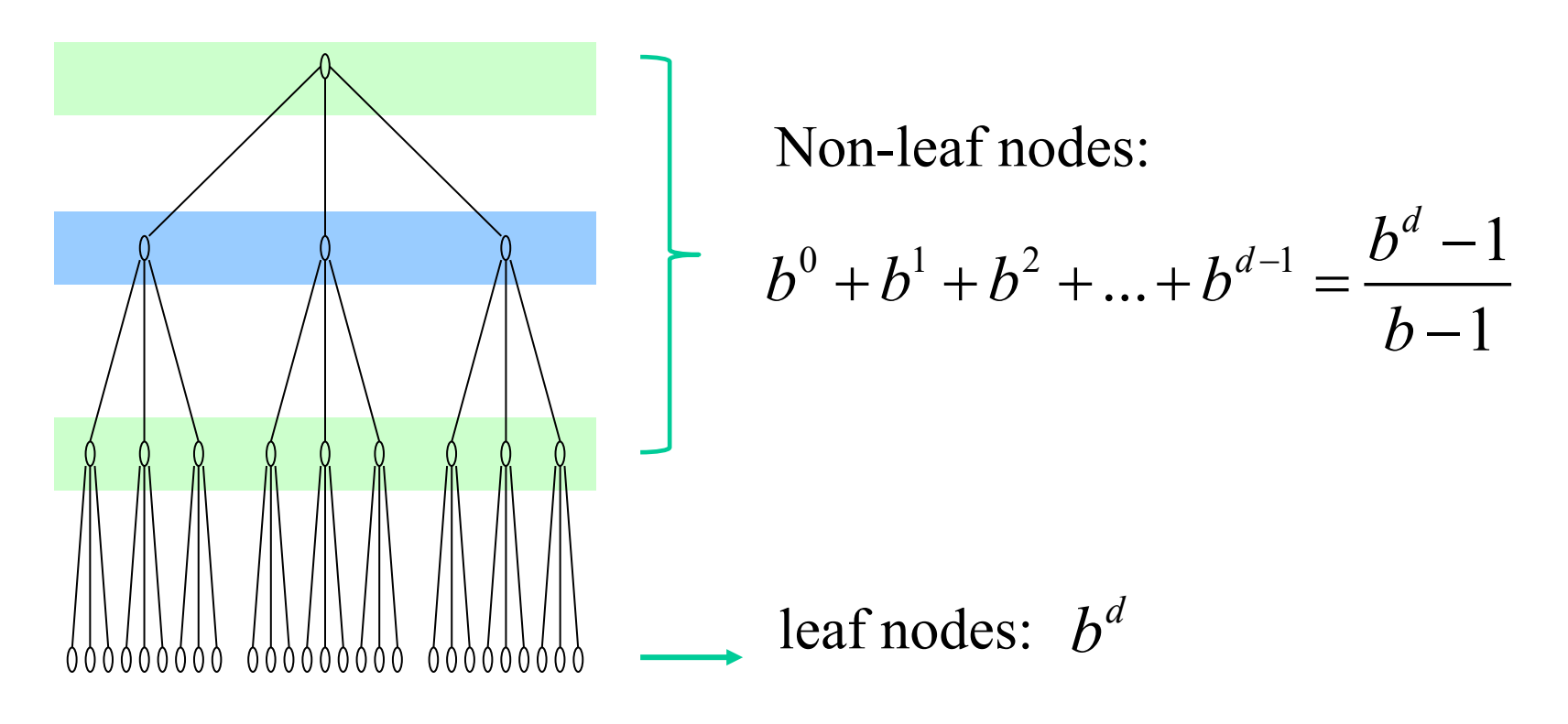

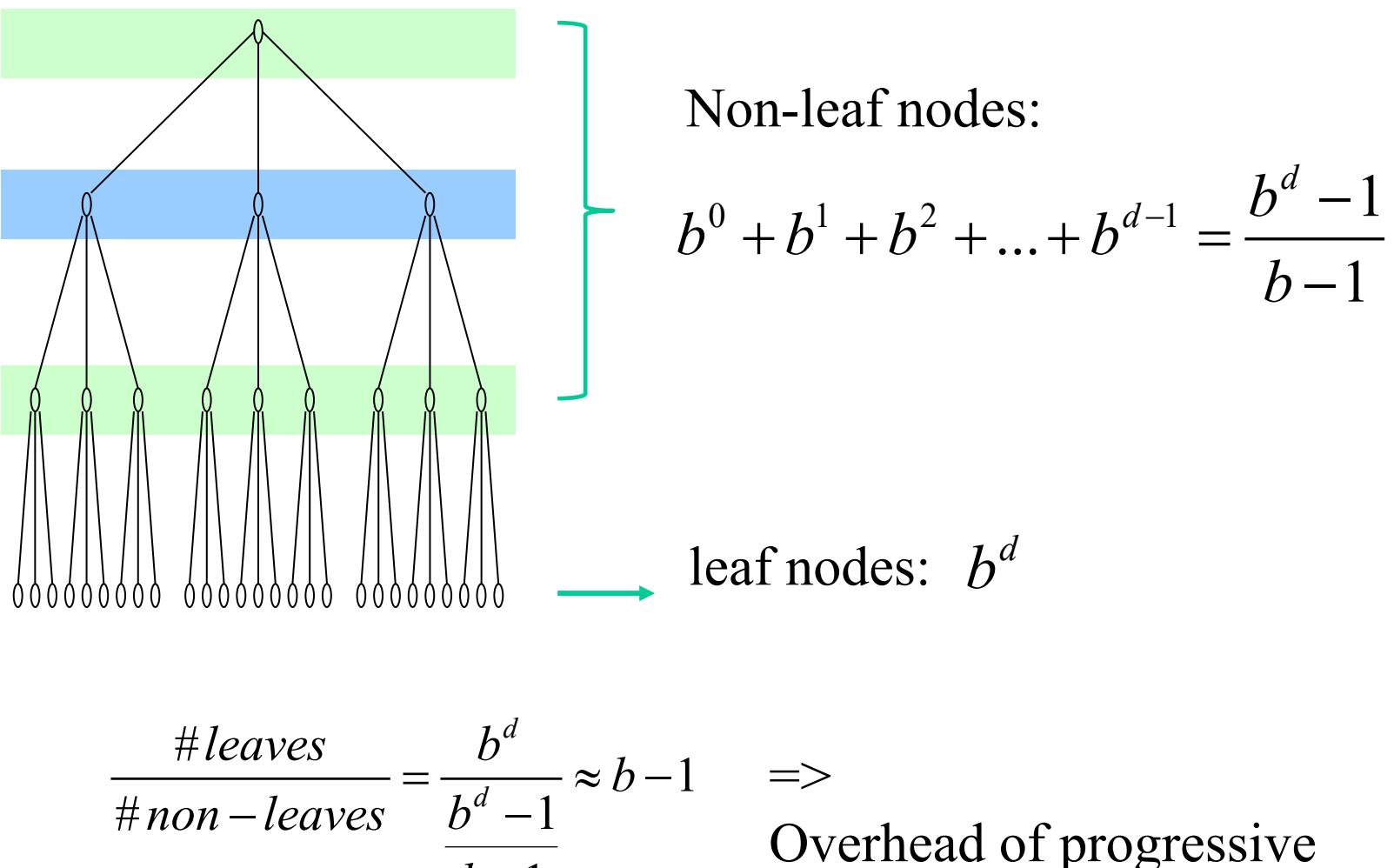

1

−

*b*

deepening is only a factor of b-1

### Continuation Heuristics handle Horizon Effect

Horizon Effect:

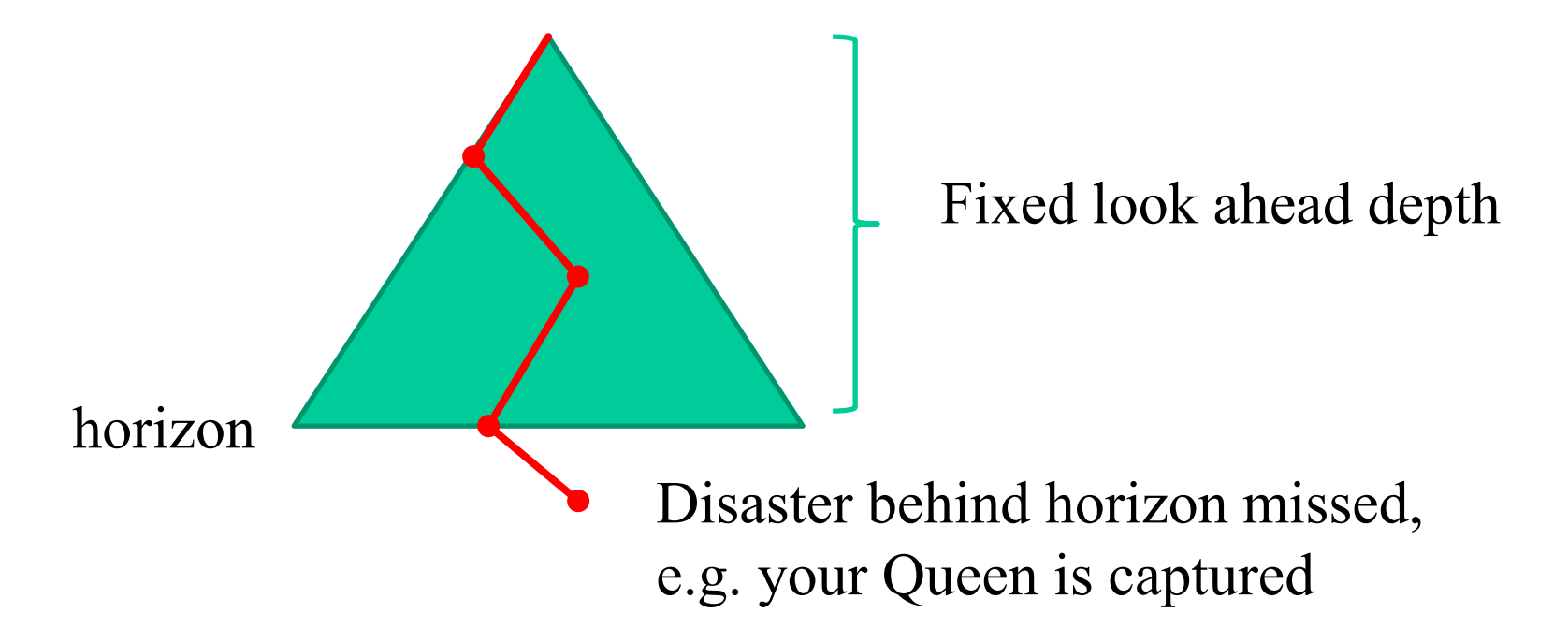

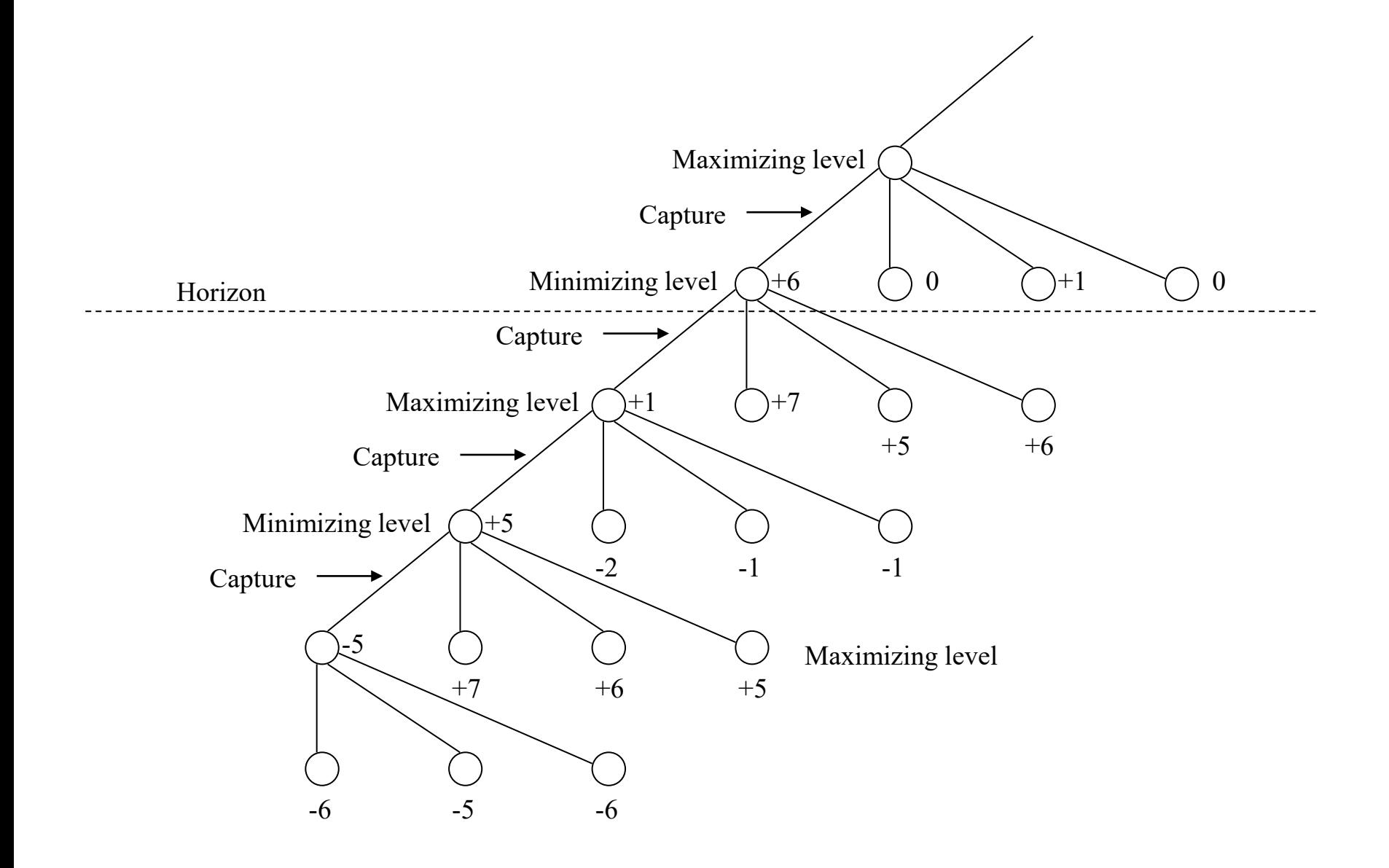

### Continuation Heuristic

• Search-until-quiescent Heuristic

 Stop search only if a capture (you or your opponent captures a piece) is not imminent.

• Singular-extension Heuristic

 Search as long as one move's static value is much better than the rest. This move would "force" decision, but could be wrong!

## Heuristic Pruning

- Principle: prune apparently "bad" moves and spend time on more promising moves
- Tapered Search

 1) Rank each child by using a fast static evaluator 2) Compute # of branches to explore at each child based on its rank,

i.e. # branches at child = # children  $-$  rank(child)

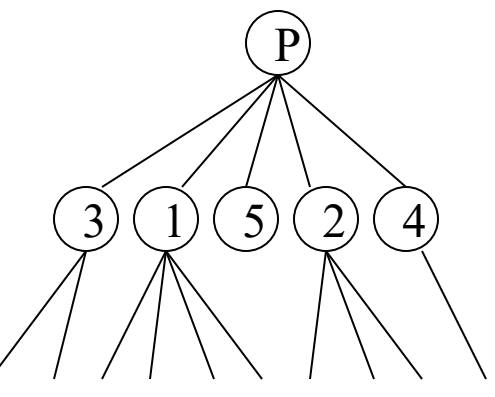

### Summary of Learning Goals

You should know about:

- Chess
- Some of the history of AI tackling chess
- Static Evaluator
- Minimax Procedure
- Alpha-beta Procedure  $\rightarrow$  prune branches
- Progressive Deepening  $\rightarrow$  reduce depth
- Continuation Heuristic  $\rightarrow$  look deeper Search-until-quiescent Heuristic Singular-extension Heuristic
- Tapered Search  $\rightarrow$  prune branches